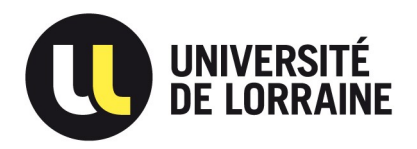

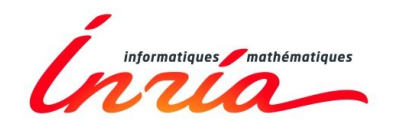

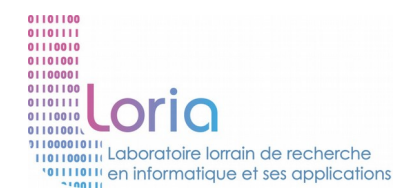

1

# Apprentissage par renforcement Présentation ISN 2016 - 17/03/2016

#### Vincent THOMAS – université de lorraine Vincent.thomas@loria.fr

http://webloria.loria.fr/~vthomas/mediation/ISN\_2015/

#### Point de départ

- Sujet de recherche
	- Prise de décision séquentielle
	- Apprentissage par renforcement
- Principe
	- Systèmes qui savent agir
		- Robots
		- Systeme diagnostic (médical, ...)
	- Comment donner des comportements intelligents?

# Plan

- Conditionnement opérant
- Problème de prise de décision séquentiel
- Monde deterministe
	- Equation de Bellman
	- Planification en environnement connu
	- Apprentissage en environnement inconnu
- Monde stochastique
- Problèmes ouverts

#### "Un chocolat ?"

• Inspiration "Big Bang Theory" Ep03 S03

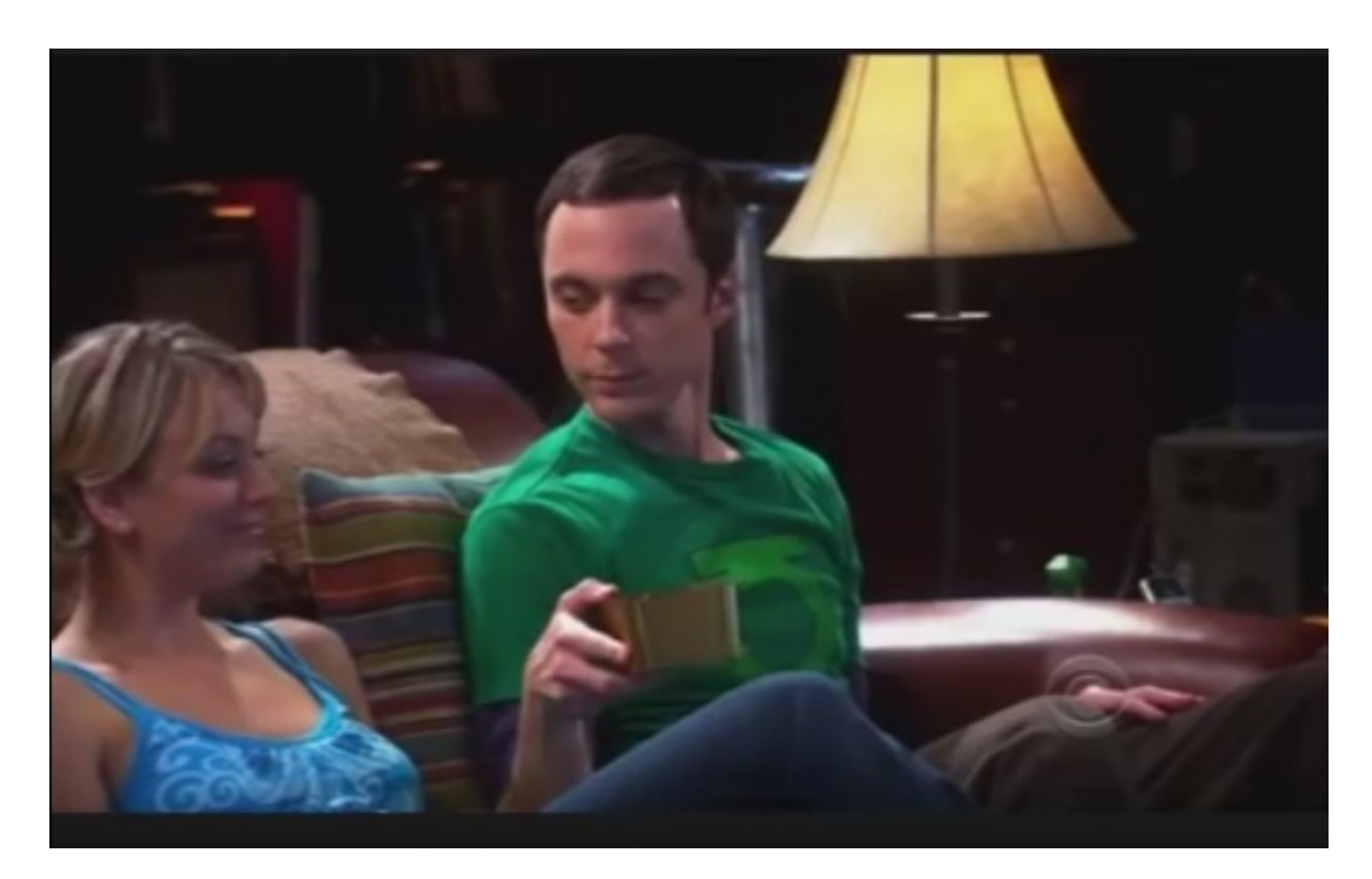

https://www.youtube.com/watch?v=JA96Fba-WHk

### Conditionnement opérant

- Behaviorisme
	- Lois stimulus / réponse
- Conditionnement opérant (Skinner 1898)
	- Boite de Skinner
	- cf wikipedia
- Objectif informatique
	- Apprendre automatiquement
	- A partir du vécu

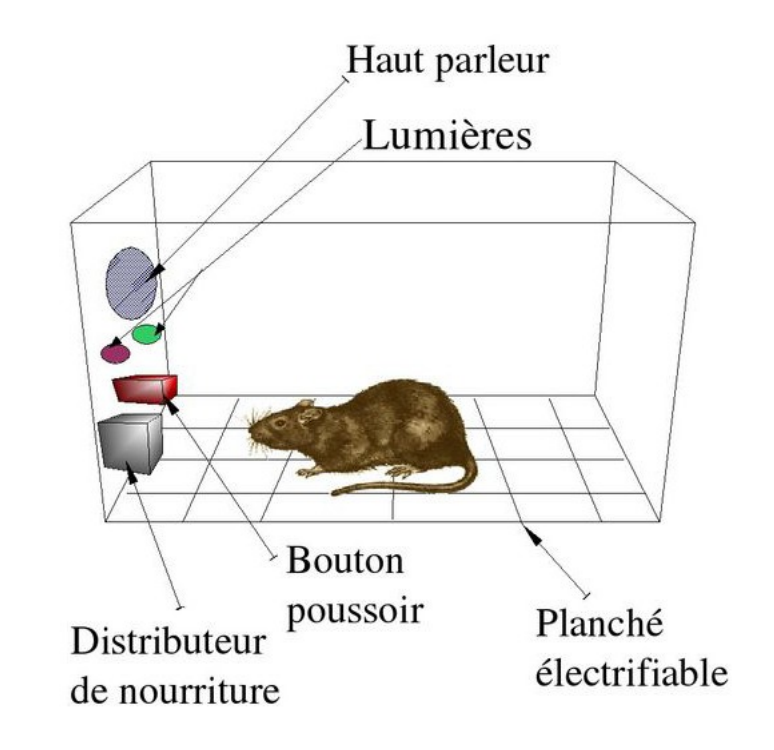

# Plan

- Conditionnement opérant
- Problème de prise de décision séquentiel
- Monde deterministe
	- Equation de Bellman
	- Planification en environnement connu
	- Apprentissage en environnement inconnu
- Monde stochastique
- Problèmes ouverts

#### Prise de décision sequentielle

- Informatique
	- Poser un modèle générique et réutilisable
	- Construire solutions génériques
- Objectif
	- Modéliser un système qui sait agir sur le monde
	- Cas simple: l'agent voir tout

#### Boucle perception-action

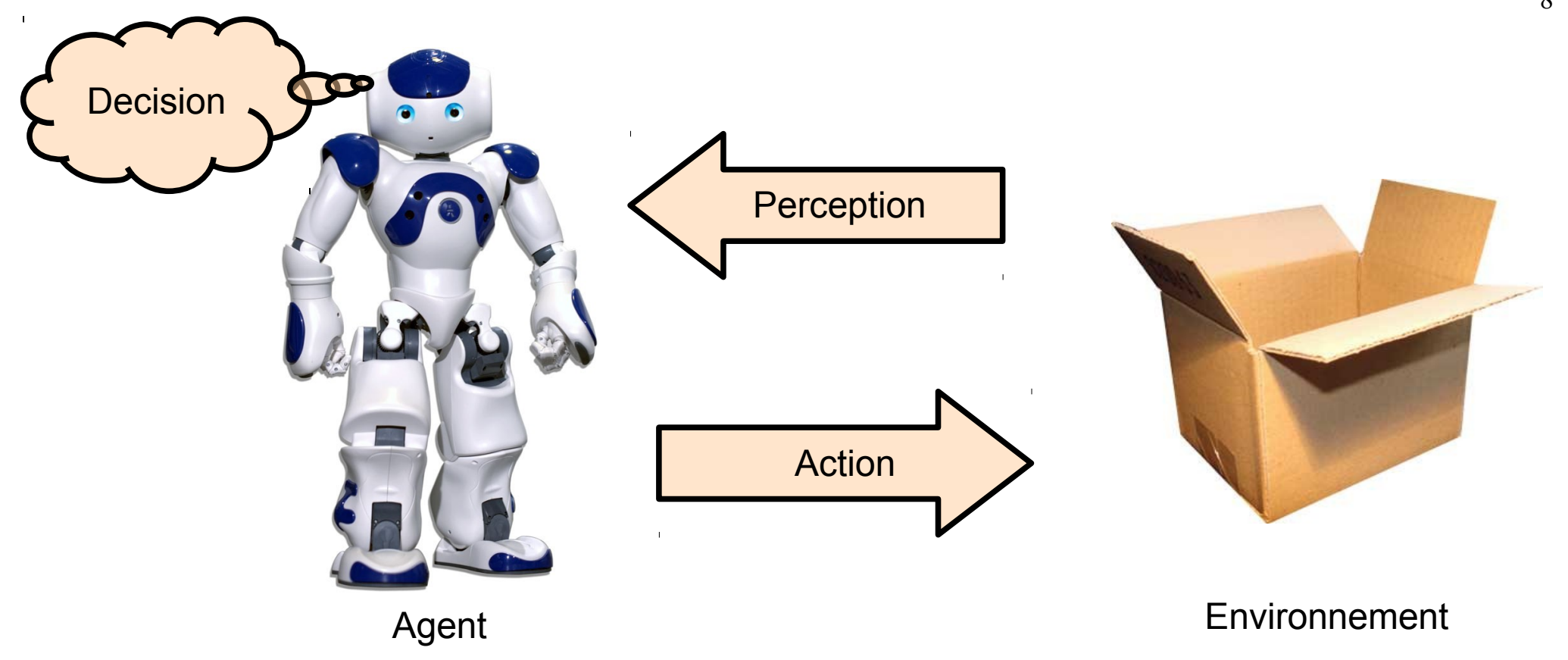

Un **agent** intelligent est une entité réelle ou artificielle, dotée de **capteurs** et **d'effecteurs**, capable d'agir de manière **autonome** grâce à une **fonction de décision**

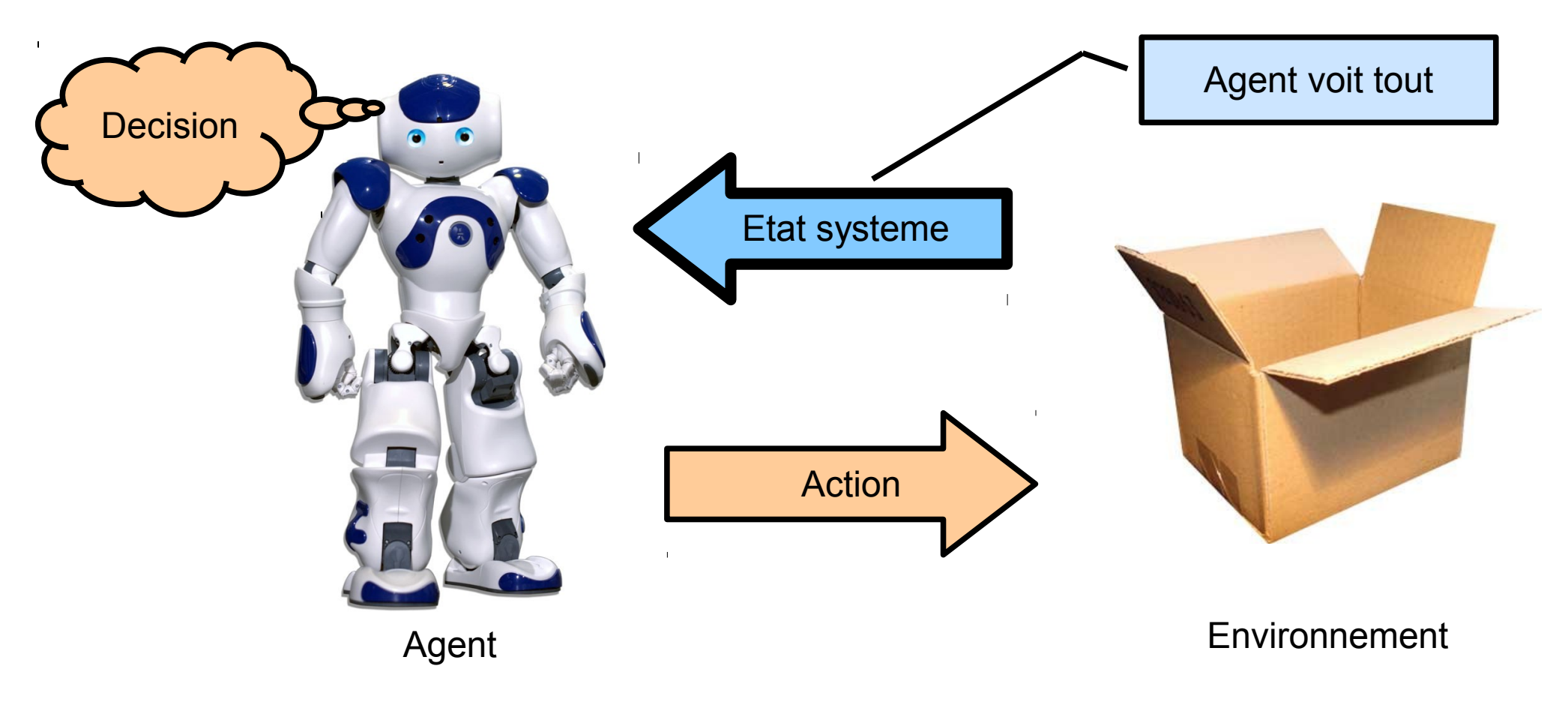

Un **agent** intelligent est une entité réelle ou artificielle, dotée de **capteurs** et **d'effecteurs**, capable d'agir de manière **autonome** grâce à une **fonction de décision**

9

• Comment modéliser cela ?

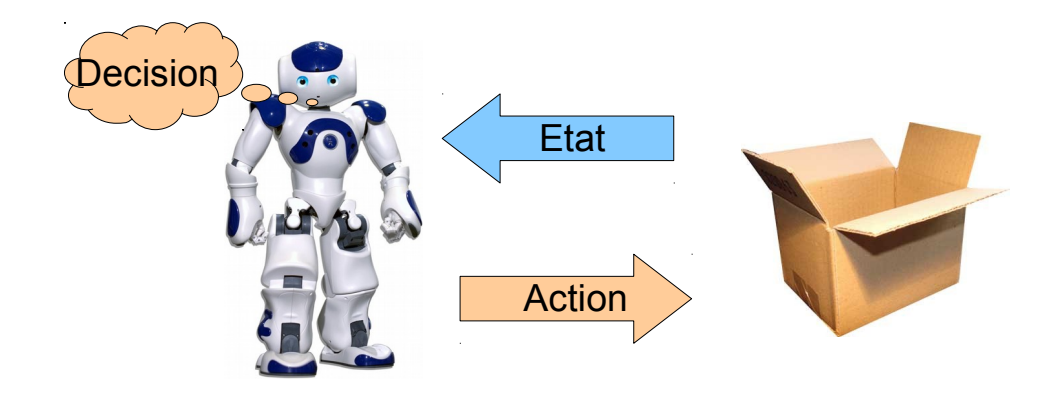

• Comment modéliser cela?

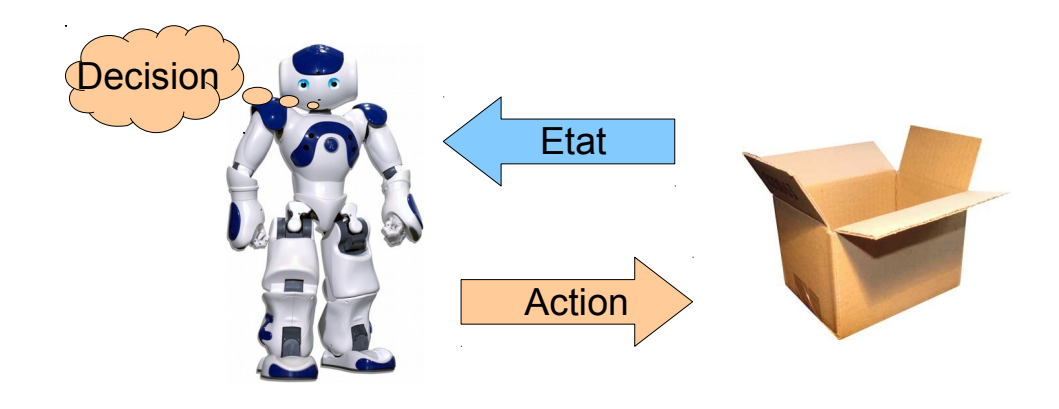

- 2 ensembles
	- S : ensemble d'états (à définir)
		- Un etat = {caractéristiques pour prédire au mieux}
	- A : ensemble d'actions

• Comment modéliser cela?

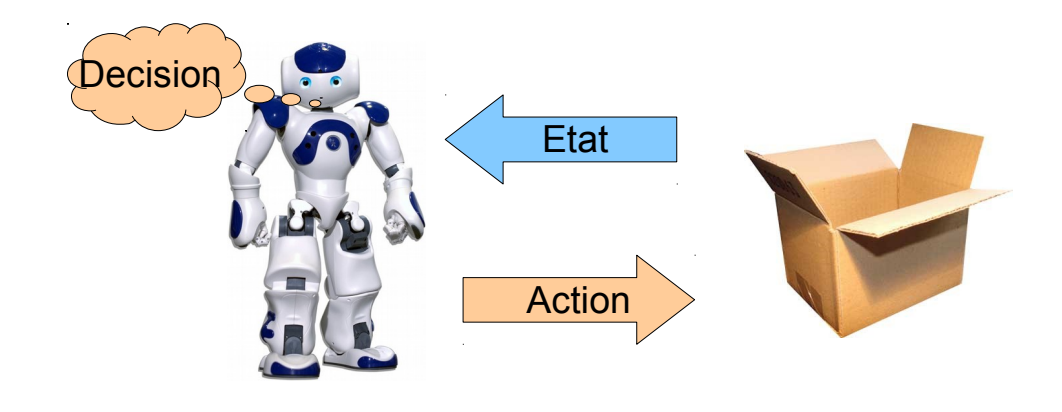

- 2 ensembles (etats, actions)
- 2 fonctions

• Comment modéliser cela?

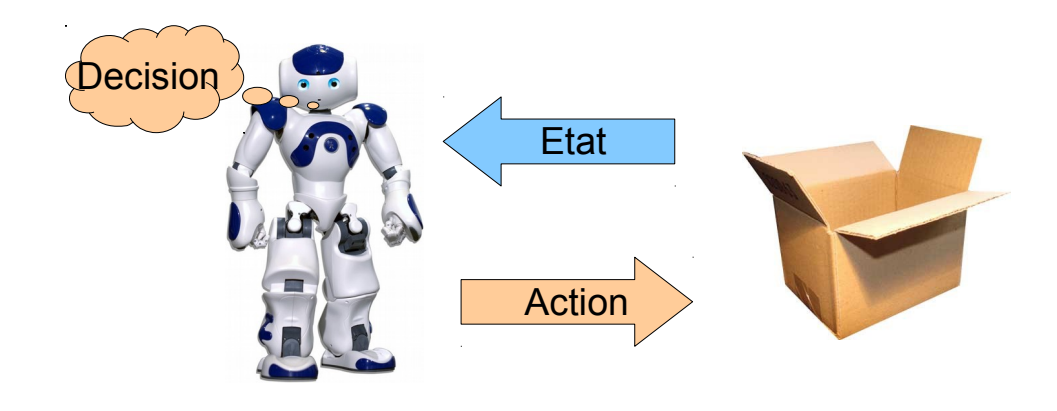

- 2 ensembles (etats, actions)
- 2 fonctions
	- $\bullet$  Fonction transition: S x A -> S
	- Fonction décision: S -> A

• Comment modéliser cela?

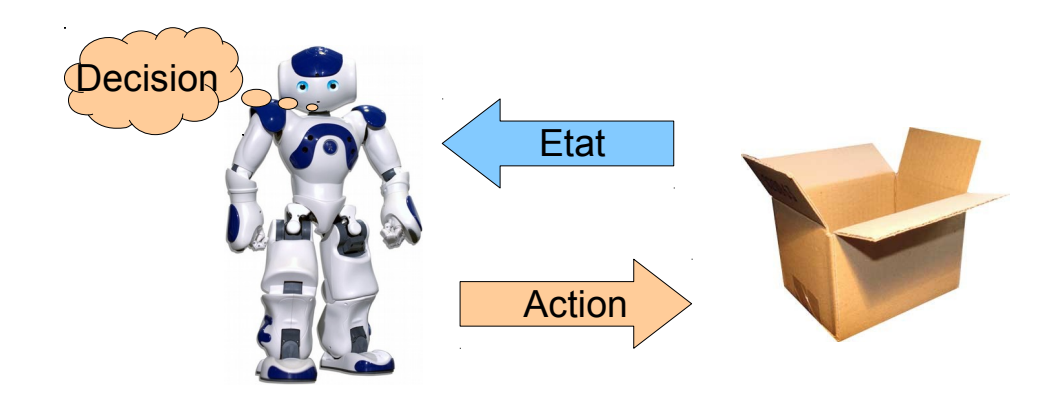

- 2 ensembles (etats, actions)
- 2 fonctions
	- $\bullet$  Fonction transition: S x A -> S
	- Fonction décision: S -> A

Écrire code python

#### Coder système agent

```
class Probleme:
     """"permet de definir un probleme"""
     def actions(self):
         """returne la liste d'actions""" 
         return ([])
     def etats(self):
         """returne la liste d'etats""" 
         return ([])
     def transition(self,s,a):
         """definit les consequence d une action"""
         return(s)
     def recompense(self,s,a,sarr):
         """definit la recompense obtenue"""
         return(0)
```
#### Exemple de Système

- Une lampe
	- $S = \{$  "Allumee", "Eteinte"}
- Deux actions
	- $A = \{$  "Appuyer", "Ne rien faire"}

#### Exemple de Système

- Une lampe
	- $S = \{$  "Allumee", "Eteinte"}

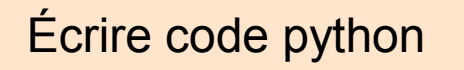

- Deux actions
	- $A = \{$  "Appuyer", "Ne rien faire"}
- Transition T: S x A -> S

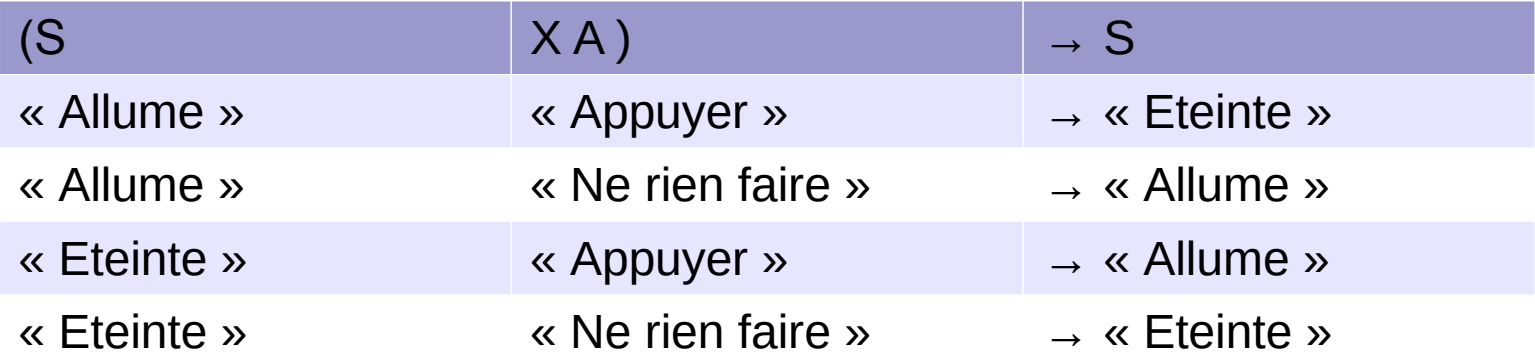

#### Coder système agent

```
class Lampe:
     def actions(self):
         return(['appuyer','rien'])
     def etats(self):
         return(['allume','eteint']) 
     def transition(self,s,a):
         if (a=='rien'):
              return(s)
         if (a=='appuyer'):
              if (s=='allume'):
                  return('eteint')
              if (s=='eteint'):
                  return('allume')
         return('erreur')
```
#### Comportement agent

- $\bullet$  Fonction politique: S -> A
	- Un exemple avec lampe
- S A « Allume » « Ne rien faire» « Eteinte » « Appuyer »

- Comportement
	- On est dans s
	- Choisit a selon strategie(s)
	- Evoluer dans s' selon  $T(s,a)$
- Nombre de politiques différentes?

#### Comportement agent

- Fonction politique: S -> A
	- Un exemple avec lampe
- S A « Allume » « Ne rien faire» « Eteinte » « Appuyer »

- Comportement
	- On est dans s
	- Choisit a selon strategie(s)
	- Evoluer dans s' selon  $T(s,a)$
- Nombre de politiques différentes ?
- |*A*| |*S* |

#### Code python execution agent

```
pb=Lampe()
pi={}
pi['allume']='rien'
pi['eteint']='appuyer'
print("*** test execution ***")
systemExec = SystemeExecute(pb)
```
**systemExec.executerPi(pi,'eteint',10)**

```
class SystemeExecute:
    def init (self,pb):
         self.pb=pb
     def executerPi(self,pi,depart,nb):
         s=depart
         for i in range(nb):
             action=pi[s]
             sFin=pb.transition(s,action)
             print(s," -> ",action," : ",sFin)
             s=sFin
```
#### Probleme agent

- Pour le moment
	- Un systeme dynamique controlable (via actions)
	- Des politiques

- Pour définir problème agent
	- Besoin de définir un critère de performance
	- Choisir la meilleure politique
	- Récompense -> Score (positif/négatif)
	- Agent rationnel -> Maximiser la somme

# MDP

- Markov Décision Process (cadre deterministe)
	- S : ensemble états
	- A : ensemble actions
	- $T$  : transition :  $S \times A \rightarrow S$
	- R : récompenses : S x A x S -> Réel

- Solution
	- pi : S -> A qui maximise somme des récompenses
- Evaluation solution (par execution)

#### Exemple lampe

- Fonction récompense
	- +10 quand j'allume la lampe
- $S \times A \times S \rightarrow R$  (mais juste sur S et A)
	- "Allume" x "Appuyer" -> 0
	- "Eteindre" x "Appuyer"  $+10$
	- "Allume"  $\times$  "Ne rien faire"  $\longrightarrow$  0
	- "Eteindre"  $\times$  "Ne rien faire"  $\longrightarrow$  0

#### Code python récompense

**class Lampe:**

```
 def actions(self):
     return(['appuyer','rien'])
```

```
 def etats(self):
     return(['allume','eteint'])
```

```
 def transition(self,s,a):
     if (a=='rien'):
         return(s)
     if (a=='appuyer'):
         if (s=='allume'):
              return('eteint')
         if (s=='eteint'):
              return('allume')
     return('erreur')
```

```
 def recompense(self,s,a,sarr):
     if (s=='eteint') and (a=='appuyer'):
         return(10)
     return(0)
```
#### Code python execution politique

• Récupére la somme des récompenses en plus

#### Code python execution politique

```
class SystemeExecute:
```

```
def init (self, pb):
     self.pb=pb
 def executerPi(self,pi,depart,nb):
     s=depart
     for i in range(nb):
         action=pi[s]
         sFin=pb.transition(s,action)
         print(s," -> ",action," : ",sFin)
         s=sFin
```

```
 def executerPiRec(self,pi,depart,nb):
     s=depart
     somme=0
     for i in range(nb):
         action=pi[s]
         sFin=pb.transition(s,action)
         r=pb.recompense(s,action,sFin)
         somme=somme+r
         print(s," -> ",action," : ",sFin,"<",r,">")
         s=sFin
     return somme
```
#### Code python execution politique

```
class SystemeExecute:
     def __init__(self,pb):
         self.pb=pb
     def executerPi(self,pi,depart,nb):
         s=depart
         for i in range(nb):
             action=pi[s]
              sFin=pb.transition(s,action)
             print(s," -> ",action," : ",sFin)
              s=sFin
     def executerPiRec(self,pi,depart,nb):
         s=depart
         somme=0
         for i in range(nb):
             action=pi[s]
              sFin=pb.transition(s,action)
              r=pb.recompense(s,action,sFin)
              somme=somme+r
             print(s," -> ",action," : ",sFin,"<",r,">")
              s=sFin
         return somme
```
#### Resultat execution

- Lancer l'execution
- Regarder résultat

#### Resultat execution

#### • Lancer l'execution

```
*** politique ***
{'eteint': 'appuyer', 'allume': 'rien'}
*** test execution recompense ***
eteint -> appuyer : allume < 10 >
allume -> rien : allume < 0 >
allume -> rien : allume < 0 >
allume -> rien : allume < 0 >
allume -> rien : allume < 0 >
allume -> rien : allume < 0 >
allume -> rien : allume < 0 >
allume -> rien : allume < 0 >
allume -> rien : allume < 0 >
allume \rightarrow rien : allume \langle 0 \ranglesomme: 10
```
• Selon vous, est-ce la meilleure politique?

#### Resultat execution

#### • Autre politique

```
*** politique ***
{'allume': 'appuyer', 'eteint': 'appuyer'}
*** test execution recompense ***
eteint -> appuyer : allume < 10 >
allume -> appuyer : eteint < 0 >
eteint -> appuyer : allume < 10 >
allume -> appuyer : eteint < 0 >
eteint -> appuyer : allume < 10 >
allume -> appuyer : eteint < 0 >
eteint -> appuyer : allume < 10 >
allume -> appuyer : eteint < 0 >
eteint -> appuyer : allume < 10 >
allume \rightarrow appuyer : eteint < 0 >
somme: 50
```
#### Coder probleme agent

- Ecrire une classe python
	- qui représente un probleme
	- sans écrire le contenu des fonctions
- Markov Décision Process (cadre deterministe)
	- S : ensemble états
	- A : ensemble actions
	- $T$  : transition :  $S \times A \rightarrow S$
	- R : récompenses : S x A -> R

#### Coder probleme agent

```
class Probleme:
     """"permet de definir un probleme"""
     def actions(self):
         """returne la liste d'actions""" 
         return ([])
     def etats(self):
         """returne la liste d'etats""" 
         return ([])
     def transition(self,s,a):
         """definit les consequence d une action"""
         return(s)
     def recompense(self,s,a,sarr):
         """definit la recompense obtenue"""
         return(0)
```
#### Exemple 2 - Labyrinthe

#### Probleme labyrinthe

• Labyrinthe à traverser avec des trous

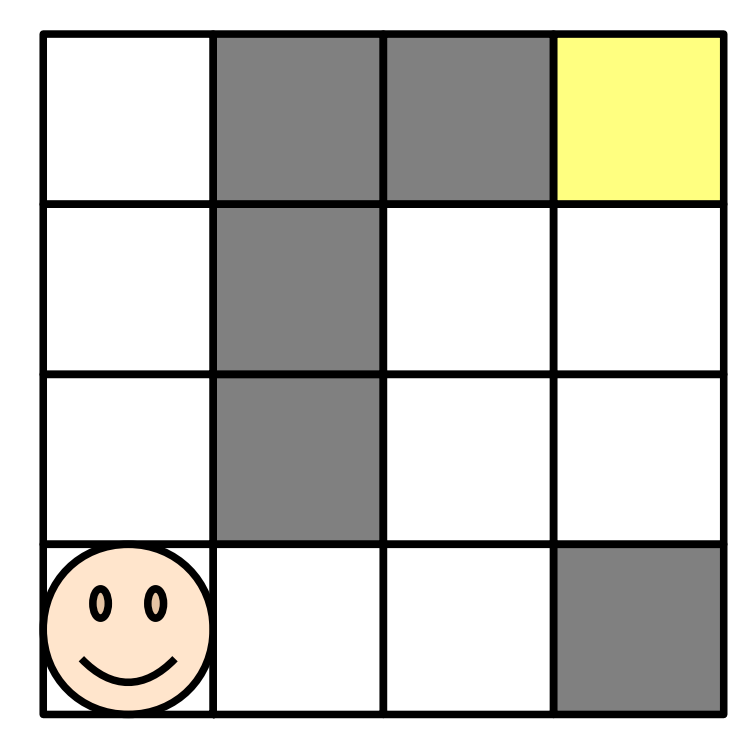

#### Probleme labyrinthe

• Labyrinthe à traverser avec des trous

- Etat : position robot
- Action : N, S, E, O
- Transition :
	- position x action -> position
- Recompense
	- Position  $==$  trou  $=$  -5
	- Position ==  $\arrow$  ==  $+100$
	- Deplacer  $==$  -1

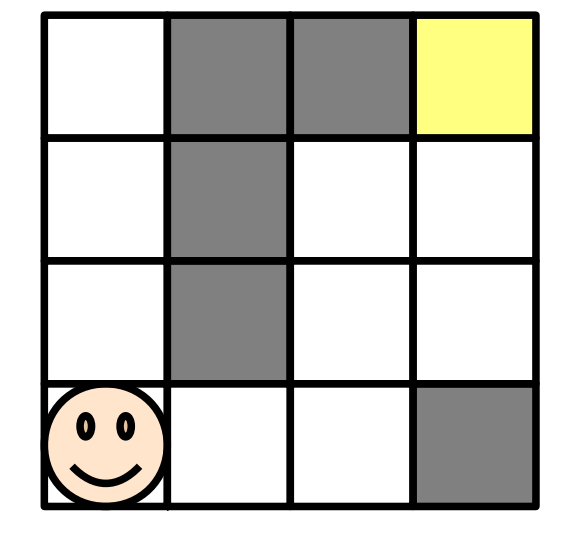
• Etats et actions

```
def actions(self):
      return(['N','S','E','O'])
 def etats(self):
      etats=[]
      for i in range(0,11):
          for j in range(0,11):
              etats+=[(i,j)]
    #etat final
      etats+=[(-1,-1)]
      return(etats)
```
• Transition

```
def transition(self,s,a):
          """fait evoluer d une unite le systeme"""
          x=s[0];
         y=s[1];
          #si on part de 10,10 on retourne en 0
          if (x==10) and (y==10):
              return(-1,-1)
          if (x==-1) and (y==-1):
              return(-1,-1)
          if (a=='N'):
              y=y-1
              if (y<0):
                 y=0
          if (a=='S'):
              y=y+1
              if (y>10):
                  y=10
          if (a=='E'):
              x=x+1
              if (x>10):
                  x=10
          if (a=='O'):
              x=x-1
              if (x<0):
                   x=0
          return((x,y))
```
• Recompense

```
def recompense(self,s,a,sarr):
         """ok si on est en 10,10"""
         if ((sarr[0]==10)and(sarr[1]==10)):
             return(100)
         if (sarr in self.trou):
             return(-5)
         if (sarr[0]==-1)and (sarr[1]==-1):
             return(0)
         return(-1)
```
• Recompense

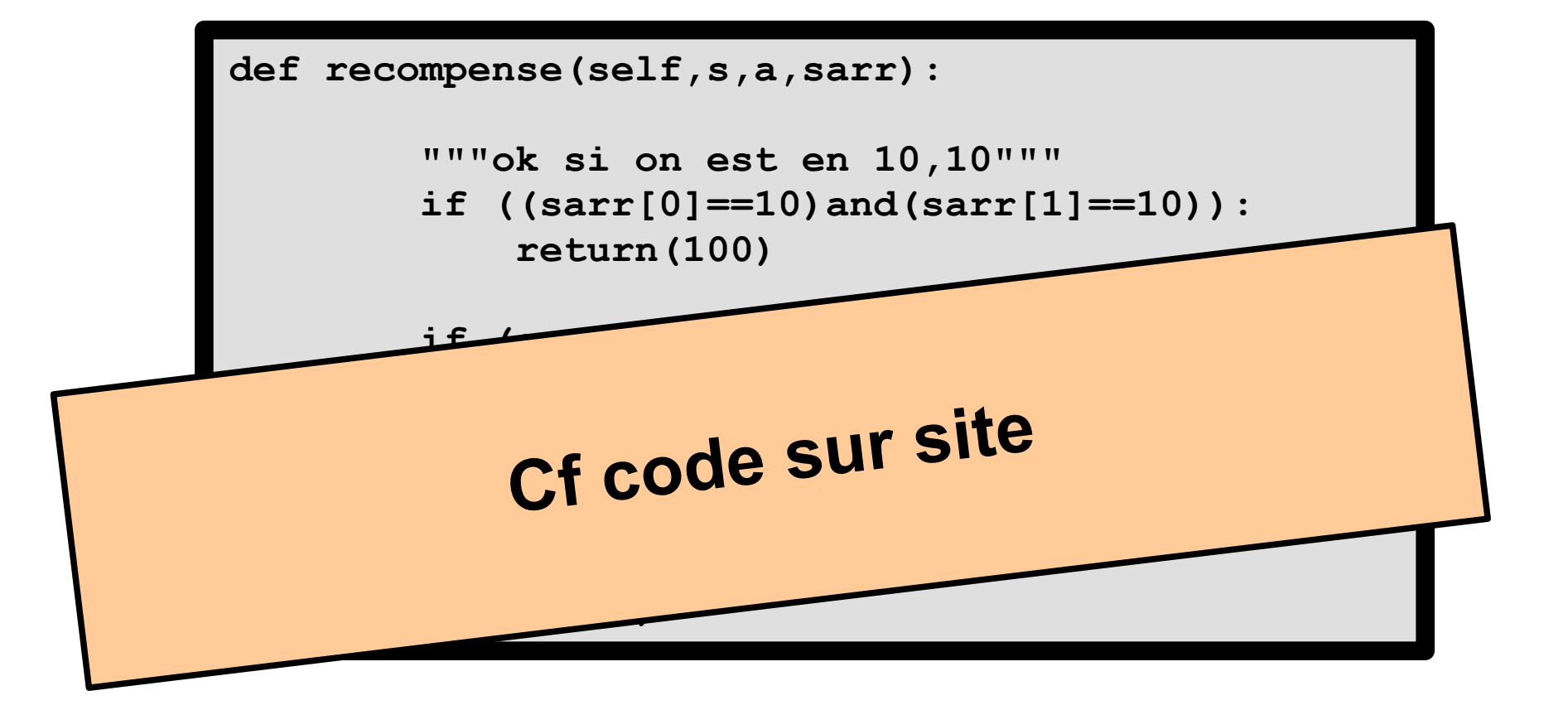

• Exemple de solution?

- Politique : S -> A
	- Générateur de politiques

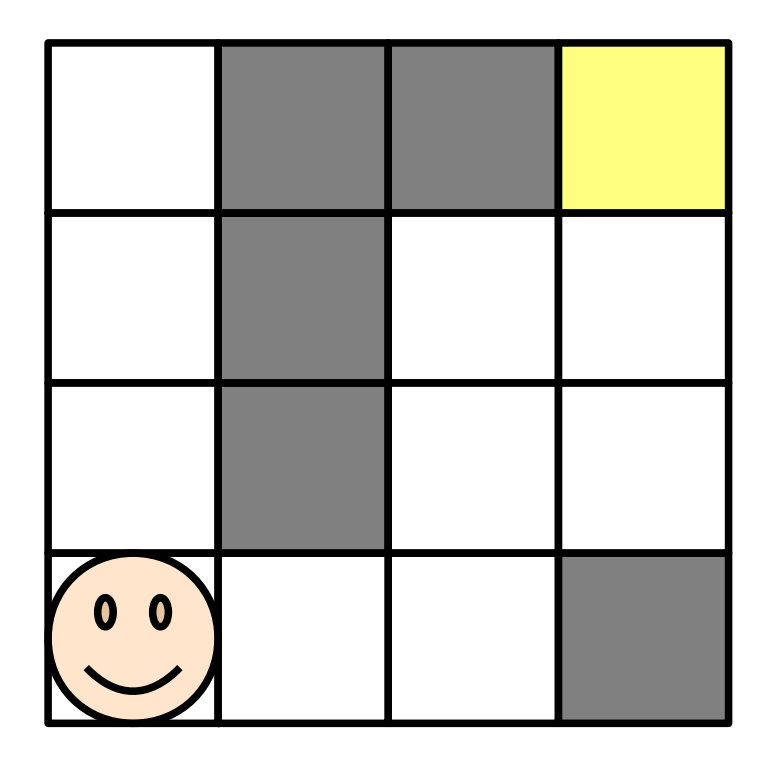

• Exemple 1 de solution ?

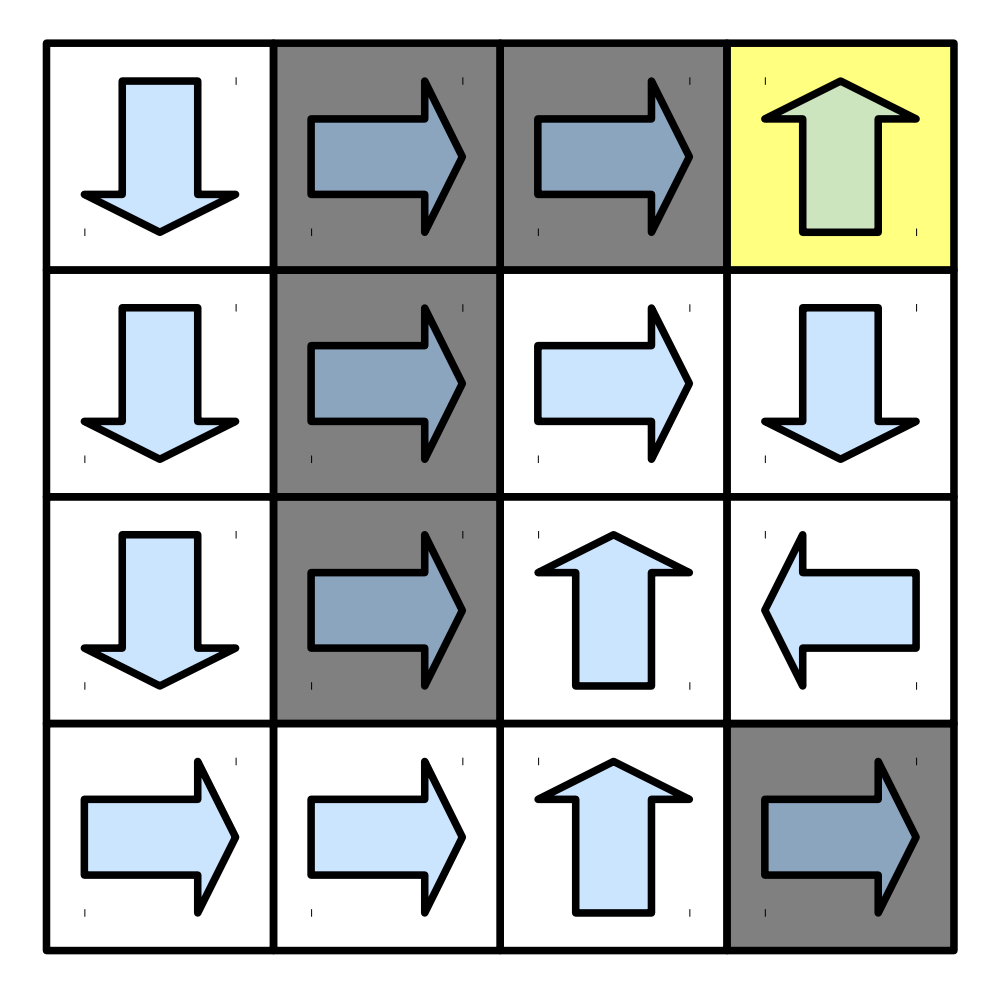

• Autre Exemple de solution ?

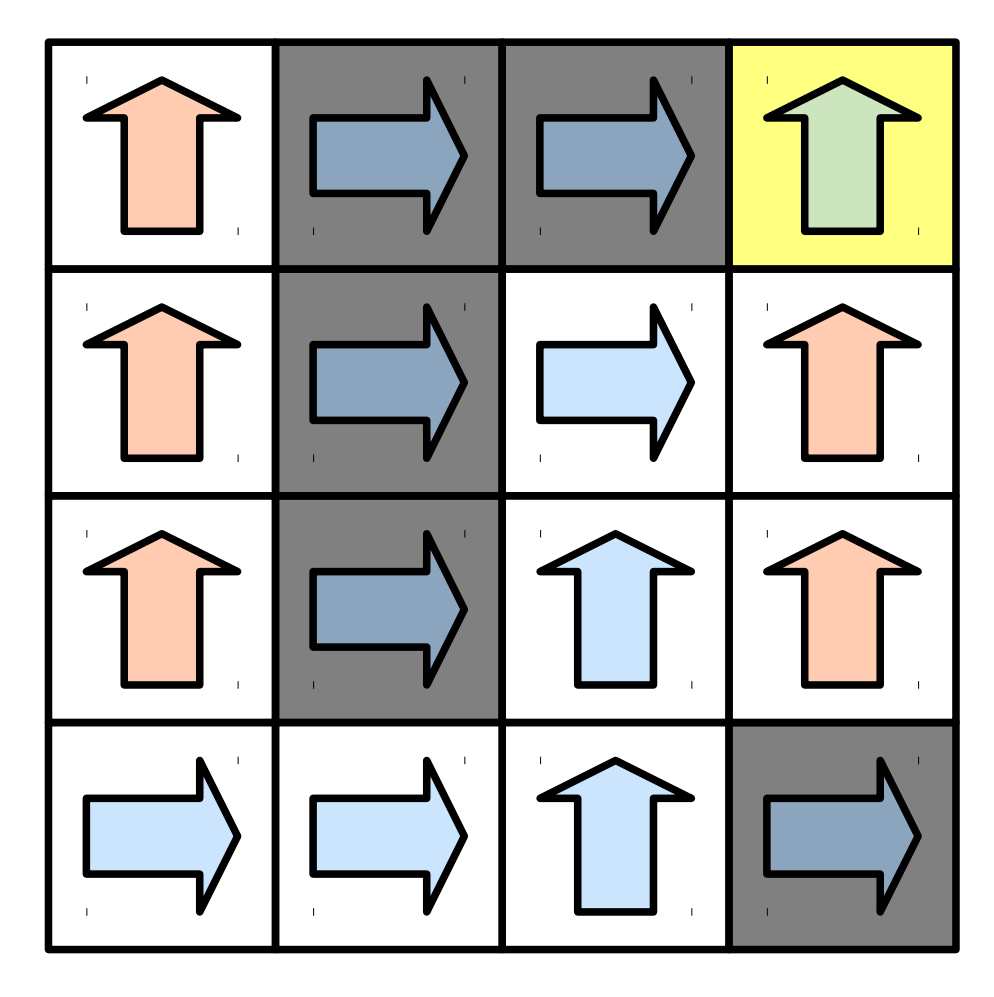

• Autre Exemple de solution ?

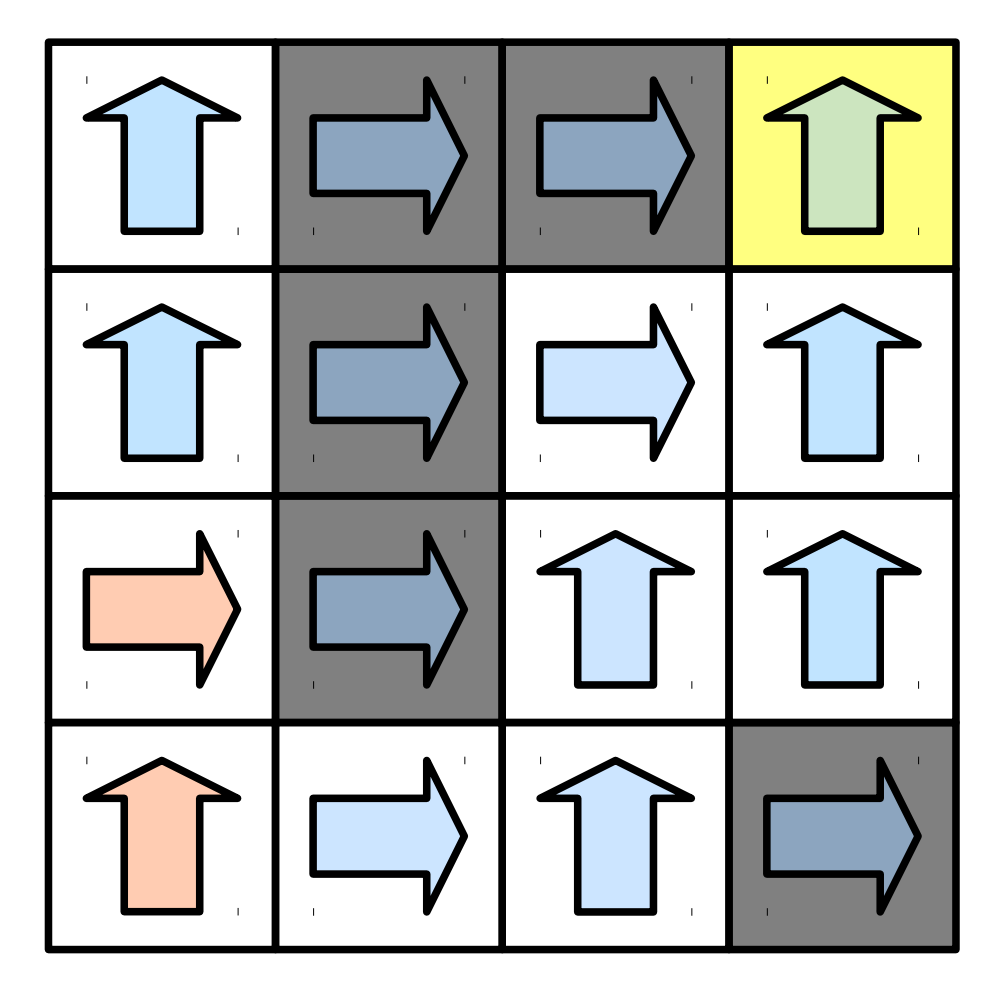

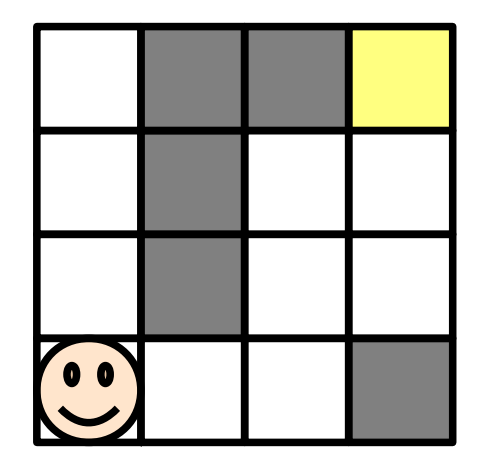

- Enumerer les solutions
- Combien de solutions différentes ?

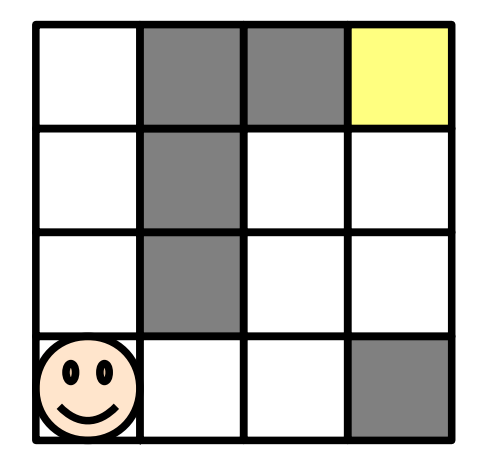

- Enumerer les solutions
- Combien de solutions différentes ?
- Nombre de solutions  $|A|$ <sup> $|S|$ </sup>
	- Ici  $\approx$  4^16 = 4.294.967.296
	- Énumération impossible

- Evaluer une politique
	- Exactement meme code qu'avant
- Meilleure politique dépend
	- Compromis entre récompense trou (-5)
	- Distance parcourue (-1 case)
	- Récompense objectif (100)

- Meilleure politique dépend
	- Compromis entre récompense trou (-5)
	- Distance parcourue (-1 case)
	- Récompense objectif (100)

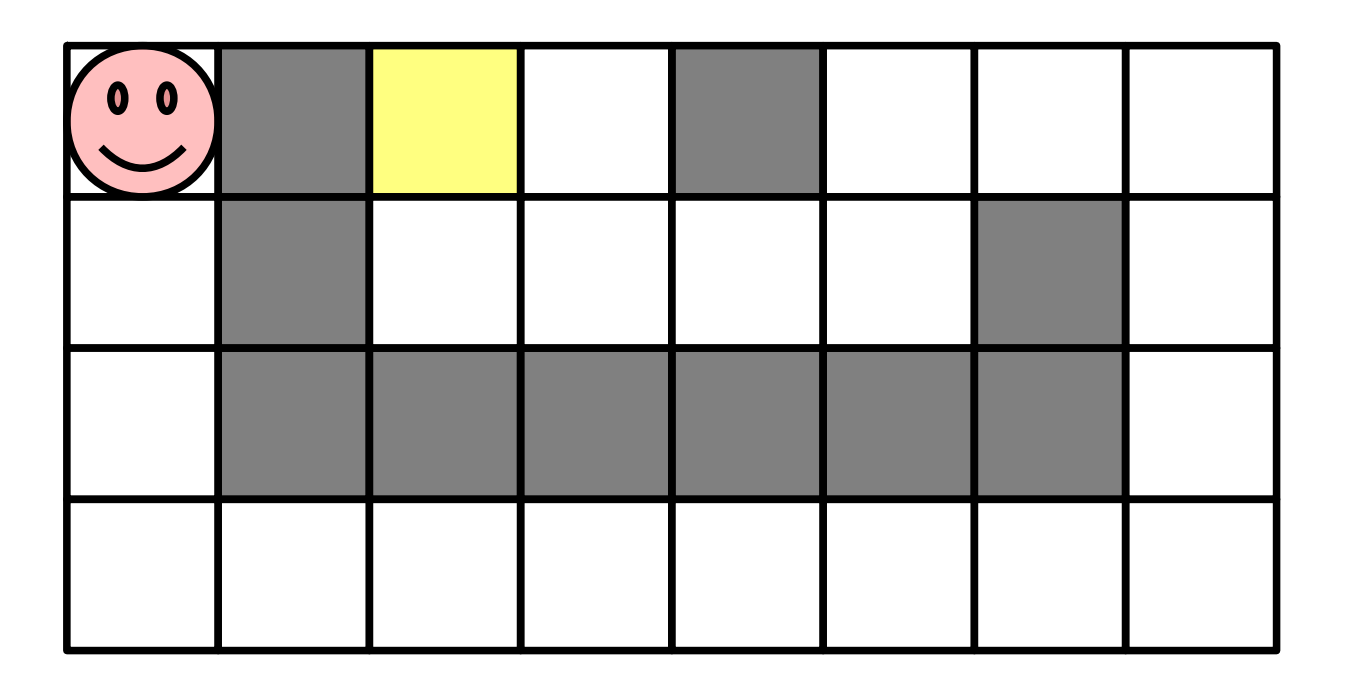

• Probleme RaceTrack (wikipedia)

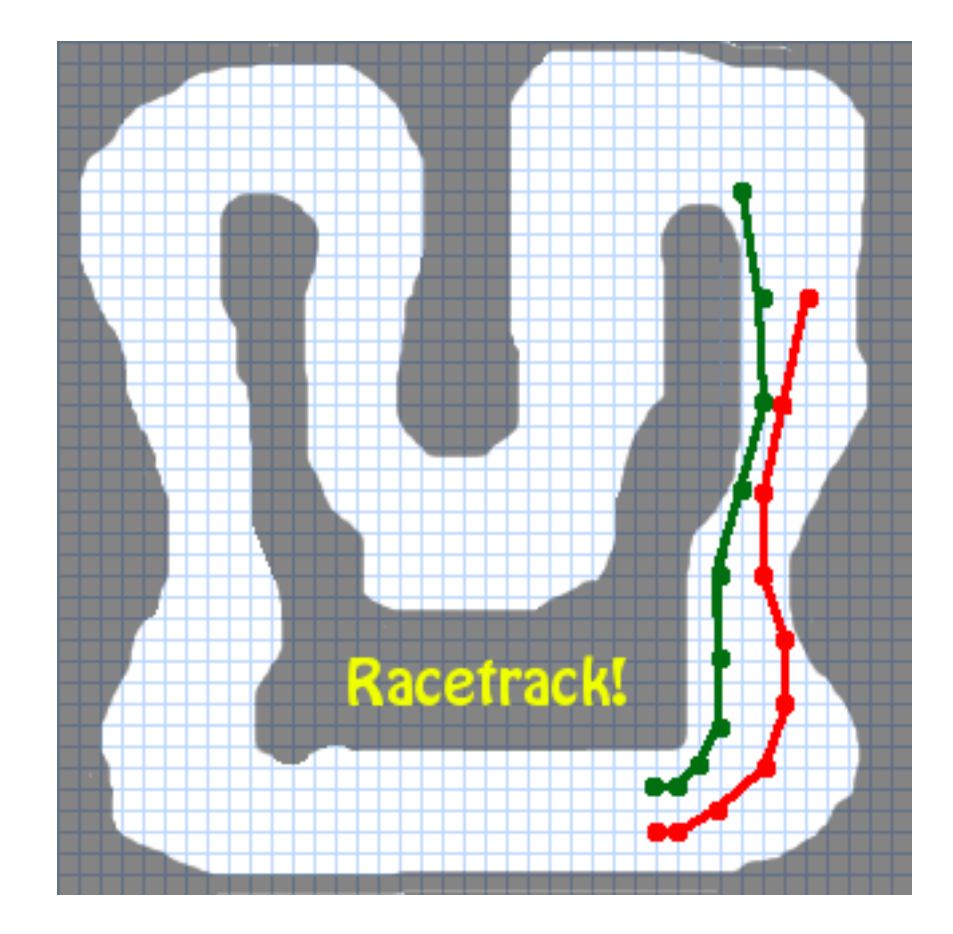

• Probleme RaceTrack

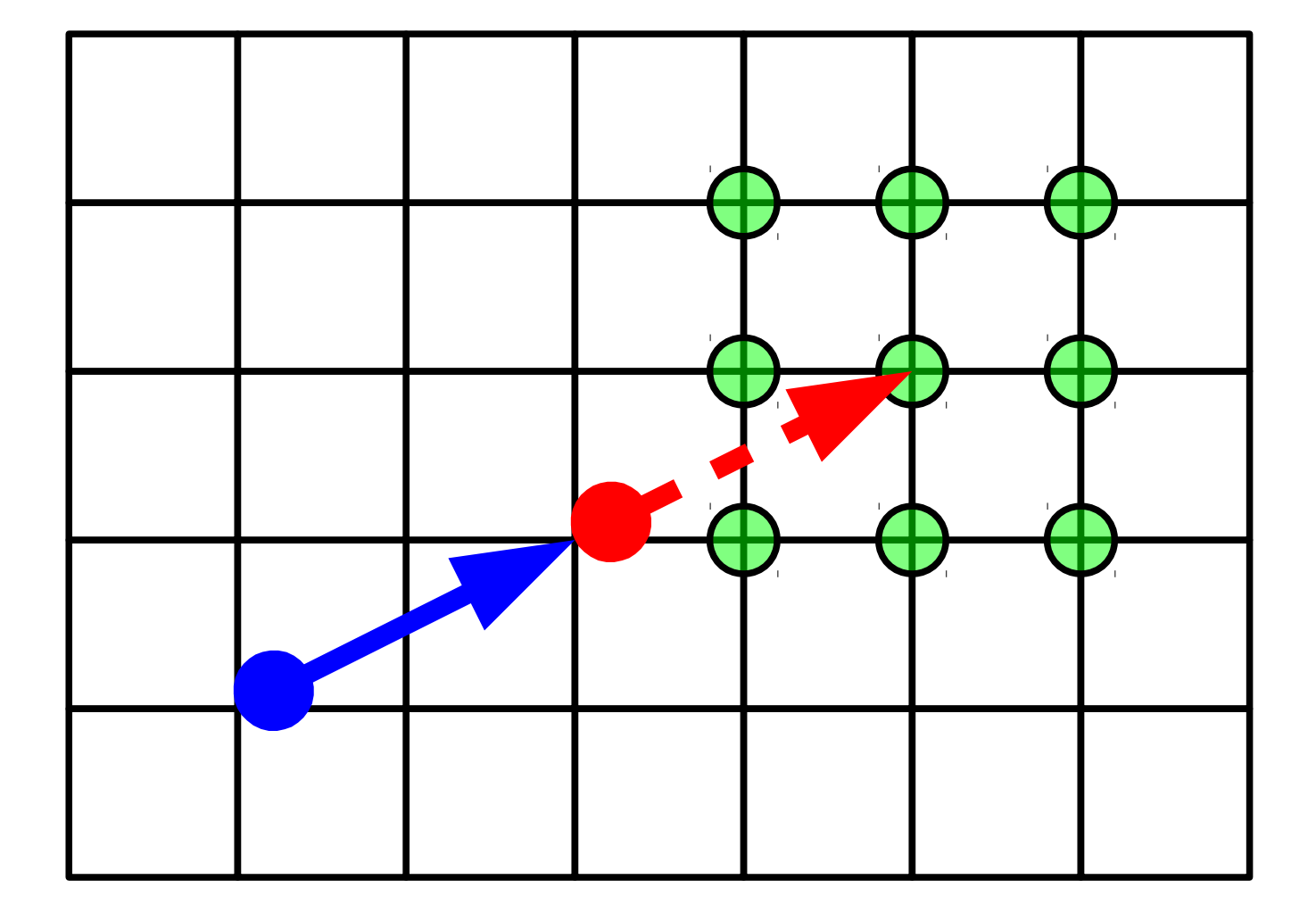

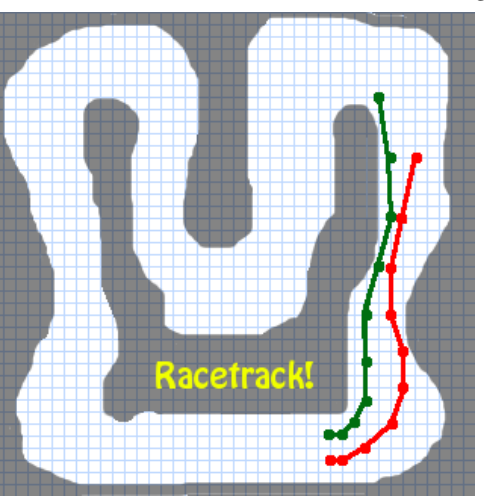

- Probleme RaceTrack
	- Etat ?
	- Action ?

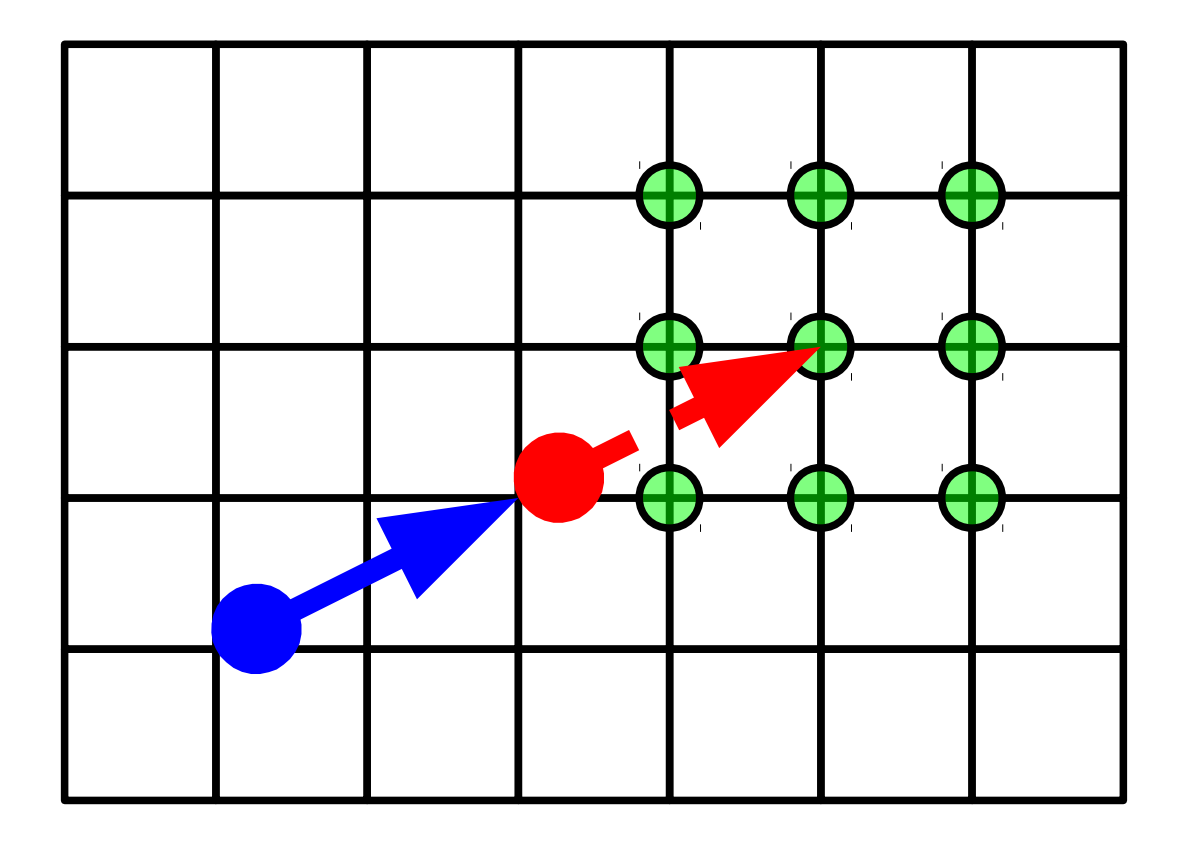

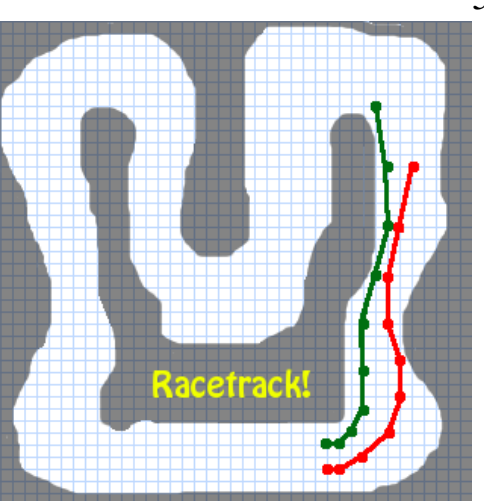

- Probleme RaceTrack
	- Etat ?
	- Action ?

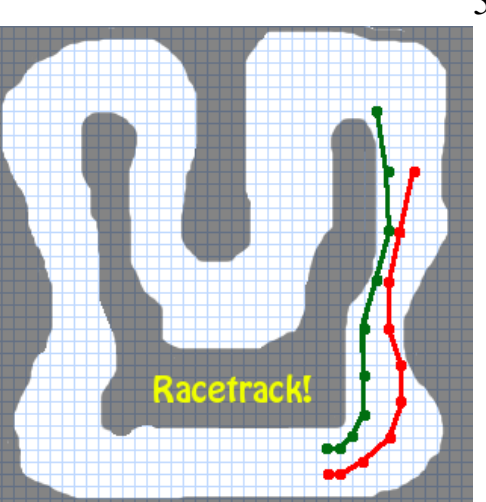

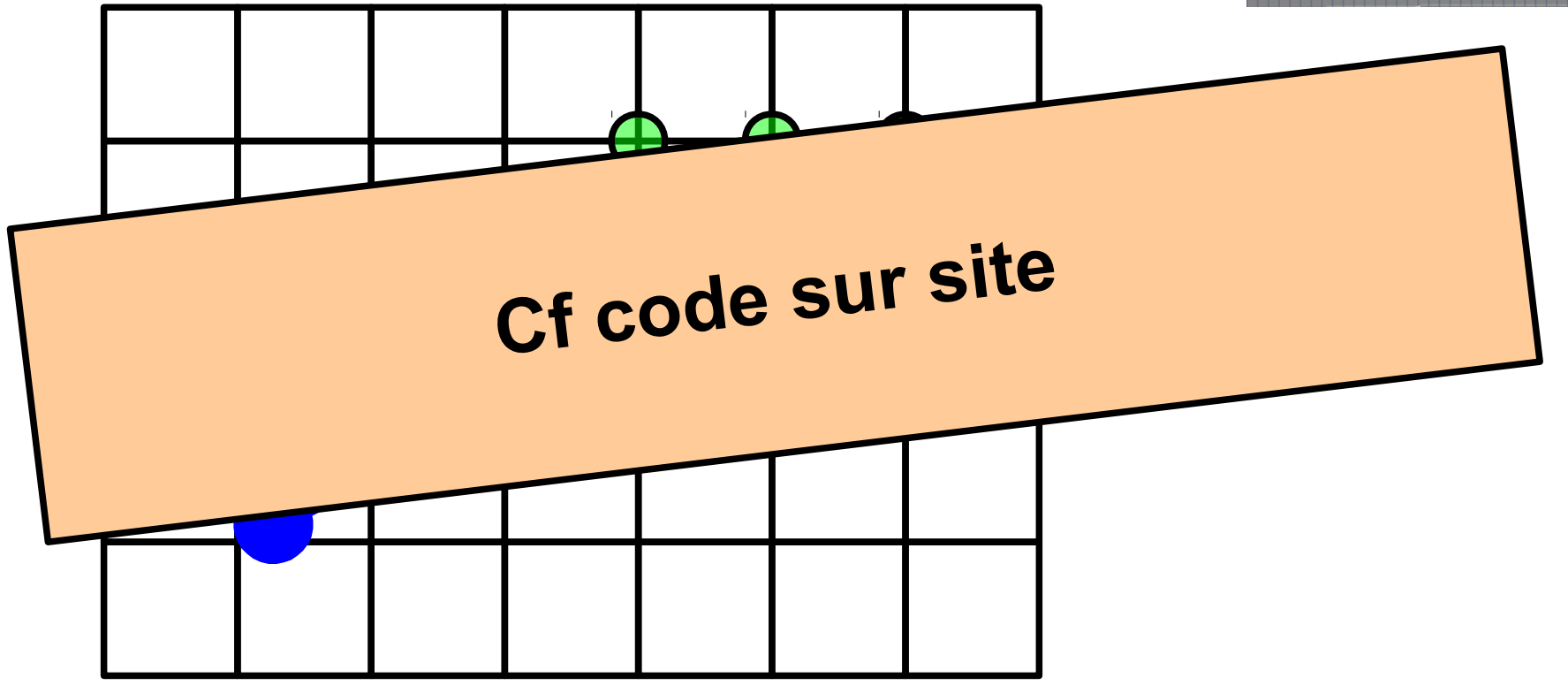

# Bilan

- UNE manière de représenter des pb
	- Prise de décision séquentiel
	- Suite de décisions
- Permet de représenter de trés nombreux pb
	- Cadre MDP (deterministe)

# Plan

- Conditionnement opérant
- Problème de prise de décision séquentiel
- Monde deterministe
	- Equation de Bellman
	- Planification en environnement connu
	- Apprentissage en environnement inconnu
- Monde stochastique
- Problèmes ouverts

### Equation de bellman

- Principe d'optimalité
	- Propriété que vérifie la politique
	- Fonction de valeur optimale  $Q^*(s,a)$ 
		- Ce que je peux attendre en partant de s en faisant a
		- Puis en suivant la meilleure politique
- Equation optimalité de bellman

### Equation de bellman

- Principe d'optimalité
	- Propriété que vérifie la politique
	- Fonction de valeur optimale  $Q^*(s,a)$ 
		- Ce que je peux attendre en partant de s en faisant a
		- Puis en suivant la meilleure politique
- Equation optimalité de bellman

Attentes  $=$  Ce que j'ai tout de suite  $\|\cdot\|$  Ce que j'aurai plus tard au mieux

### Equation de bellman

- Principe d'optimalité
	- Propriété que vérifie la politique
	- Fonction de valeur optimale  $Q^*(s,a)$ 
		- Ce que je peux attendre en partant de s en faisant a
		- Puis en suivant la meilleure politique
- Equation optimalité de bellman

$$
Q^*(s,a) = R(s,a,T(s,a)) + \max_{a'} Q^*(T(s,a),a')
$$

Attentes = Ce que j'ai tout de suite | | Ce que j'aurai plus tard au mieux

#### Facteur actuation

- Probleme en temps infini
	- Somme diverge
- $\bullet$  Facteur actuation gamma  $\leq$  1
	- Ratio aujourd'hui / demain

$$
Q^*(s, a) = R(s, a, T(s, a)) + \gamma \cdot max_a Q^*(T(s, a), a')
$$

# Plan

- Conditionnement opérant
- Problème de prise de décision séquentiel
- Monde deterministe
	- Equation de Bellman
	- Planification en environnement connu
	- Apprentissage en environnement inconnu
- Monde stochastique
- Problèmes ouverts

# Planification (env connu)

- Si le monde est connu
	- S, A, T, R
- Possible d'appliquer équation Bellman
	- Converge forcément (gamma  $\leq$  1)
	- Suite recurente
- Algorithme value iteration

# Value iteration

- Repeter pour t
	- Chaque état et chaque action

$$
= Q_{t+1}^{*}(s,a) = R(s,a,T(s,a)) + \gamma \cdot max_{a'} Q_{t}^{*}(T(s,a),a')
$$

- Principe
	- Initialiser avec  $Q^*$ =0
	- Remonter le temps
		- Q\*(t+1) dépend de la valeur de l'état d'arrivée
- Python :  $Q =$  dictionnaire (etat, action) -> valeur

- 3 etats:
	- Chemin (C), Mine gauche/droite (MG/MD)
- 2 actions:
	- Gauche (G), droite (D)

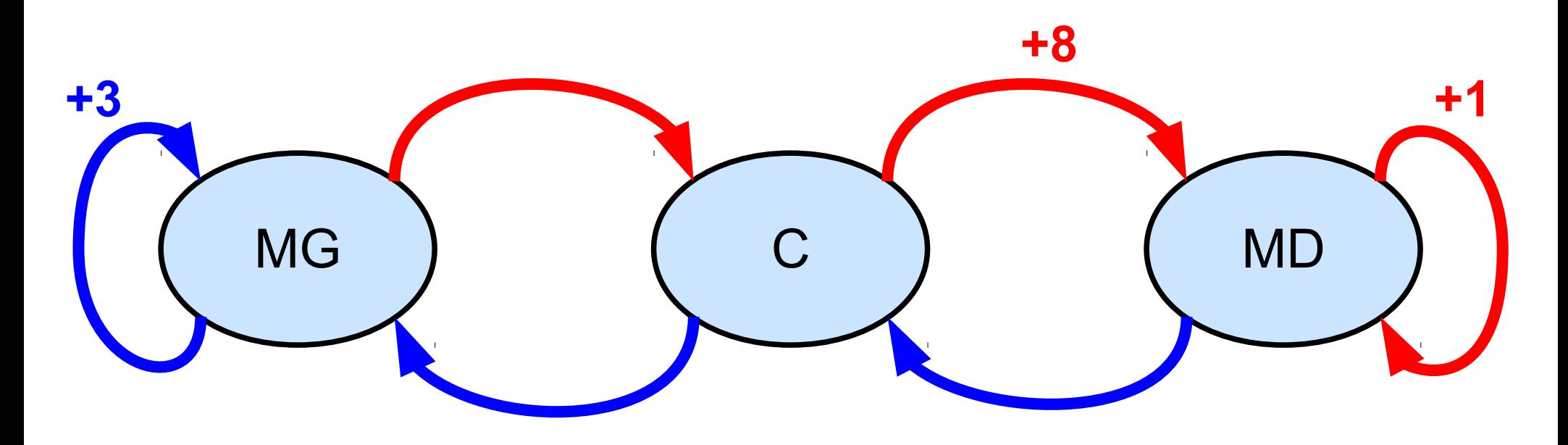

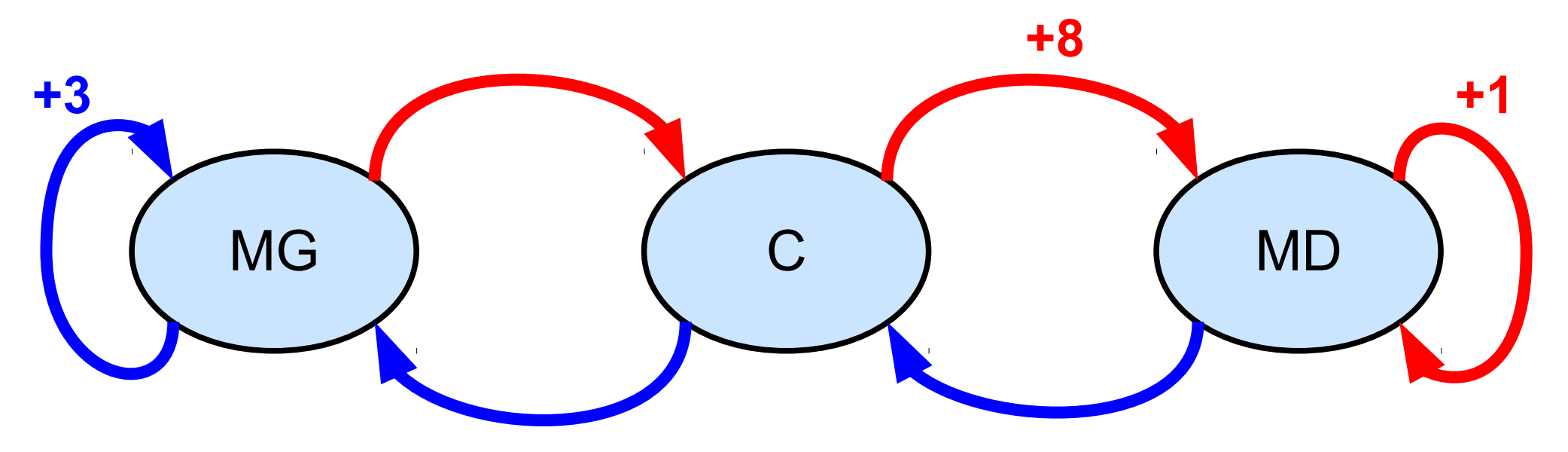

• Meilleure politique ?

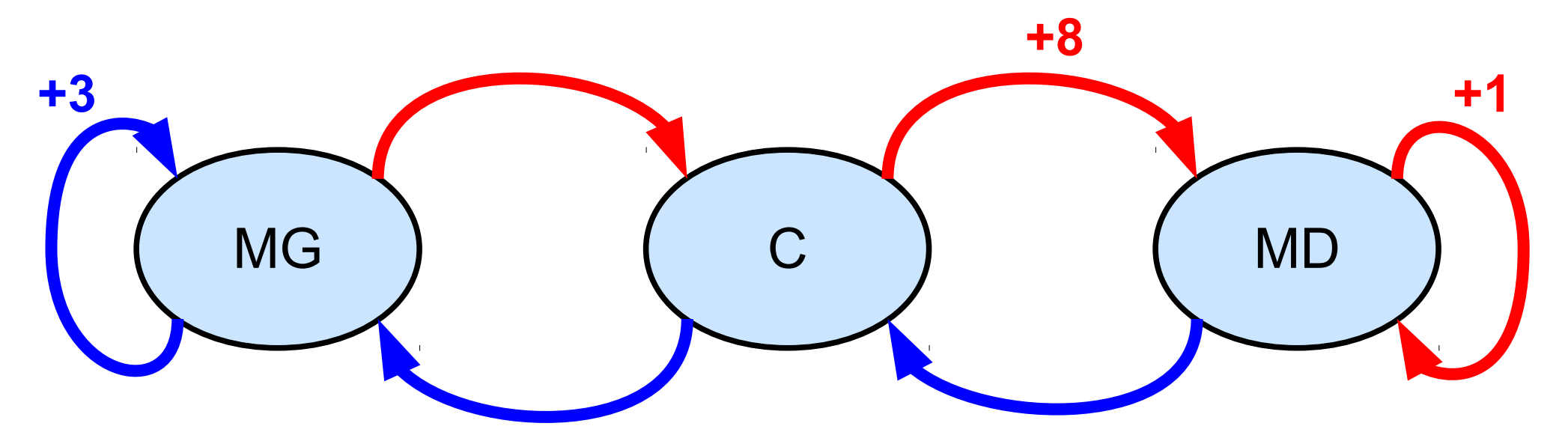

• Récriture Equation Bellman  $Q^*(s, a) = R(s, a, T(s, a)) + max_a Q^*(T(s, a), a')$ 

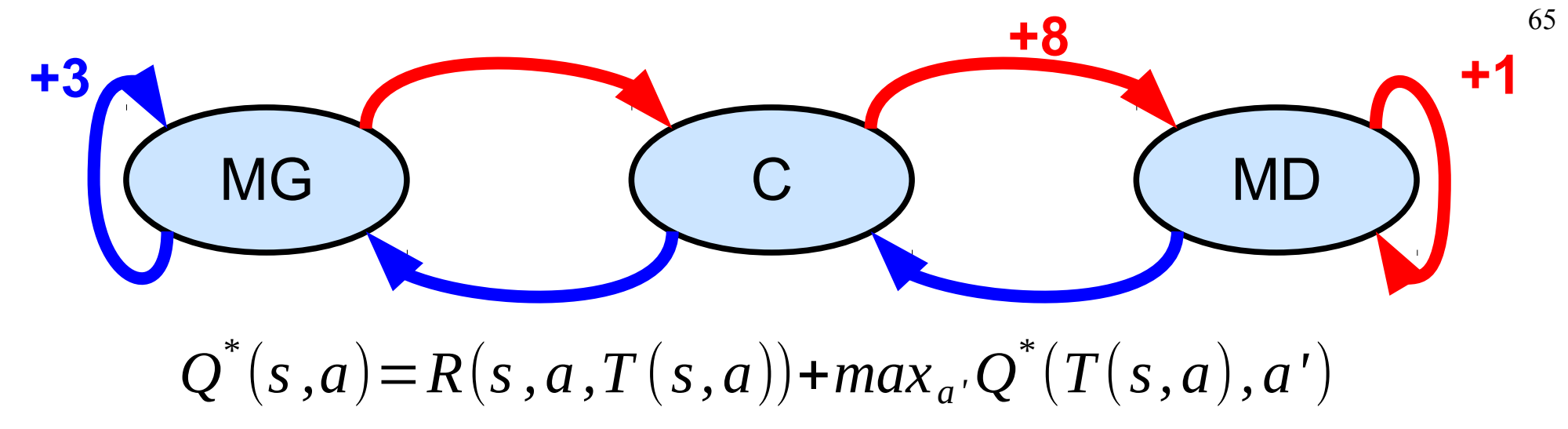

● 6 cas

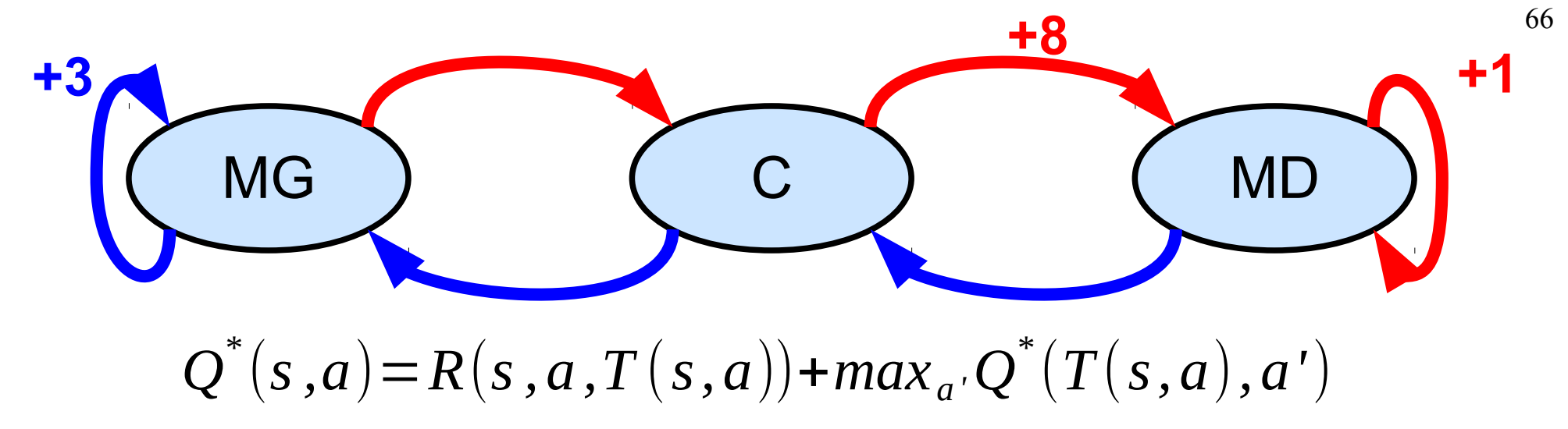

- 6 cas
	- $-MG +$  Gauche  $\rightarrow$  MG,  $+3$
	- $-MG + Droite$   $\rightarrow$  C,  $+O$
	- $C + Droite$   $\rightarrow MD, +8$
	- $C +$  Gauche  $-$  > MG, +0
	- $-MD +$  Gauche  $\rightarrow$  C, +0
	- $-$  MD + Droite  $\rightarrow$  MD, +1

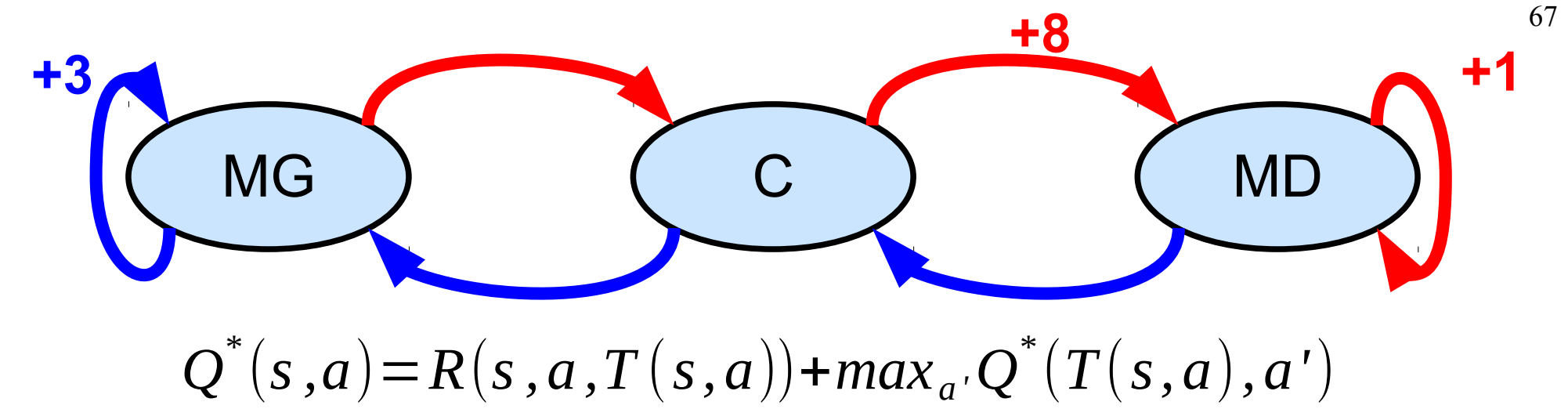

 $Q^*(MG, G) = R(MG, G, MG) + 0.9$ . *max*  $(Q^*(MG, G), Q^*(MG, D))$  $Q^*(MG, D) = R(MG, D, C) + 0.9$ . *max*( $Q^*(C, G), Q^*(C, D)$ )  $Q^*(C, G) = R(C, G, MG) + 0.9$ . *max*( $Q^*(MG, G), Q^*(MG, D)$ )  $Q^*(C, D) = R(C, D, MD) + 0.9$ . *max*( $Q^*(MD, G), Q^*(MD, D)$ )  $Q^*(MD, G) = R(MD, G, C) + 0,9$ . *max*( $Q^*(C, G), Q^*(C, D)$ )  $Q^*(MD, D) = R(MD, D, MD) + 0.9$ . *max*  $(Q^*(MD, G), Q^*(MD, D))$ 

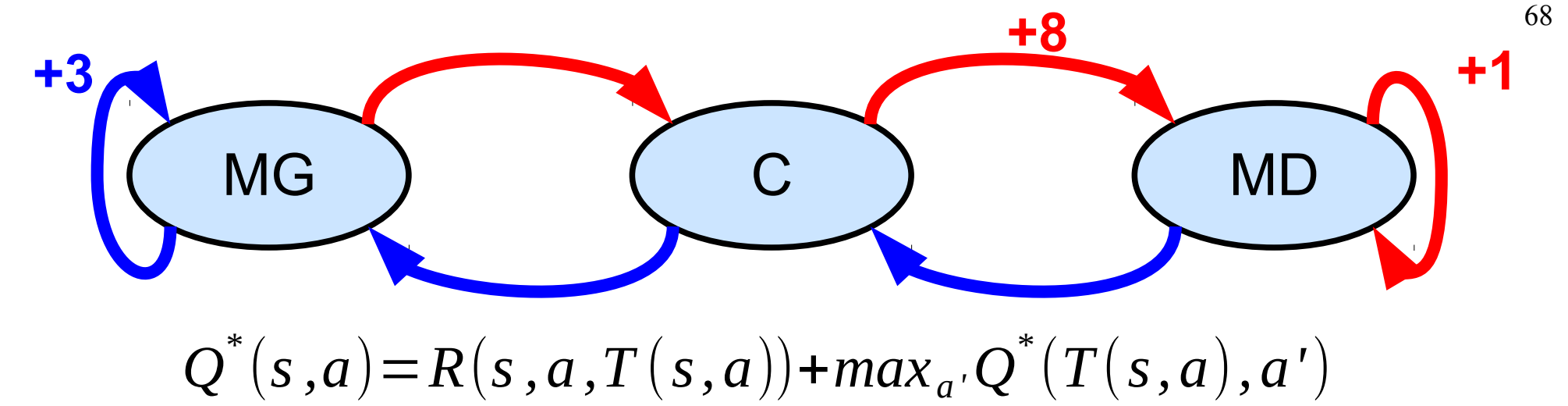

$$
Q^*(MG, G) = 3 + 0.9 \cdot max(Q^*(MG, G), Q^*(MG, D))
$$
  
\n
$$
Q^*(MG, D) = 0 + 0.9 \cdot max(Q^*(C, G), Q^*(C, D))
$$
  
\n
$$
Q^*(C, G) = 0 + 0.9 \cdot max(Q^*(MG, G), Q^*(MG, D))
$$
  
\n
$$
Q^*(C, D) = 8 + 0.9 \cdot max(Q^*(MD, G), Q^*(MD, D))
$$
  
\n
$$
Q^*(MD, G) = 0 + 0.9 \cdot max(Q^*(C, G), Q^*(C, D))
$$
  
\n
$$
Q^*(MD, D) = 1 + 0.9 \cdot max(Q^*(MD, G), Q^*(MD, D))
$$

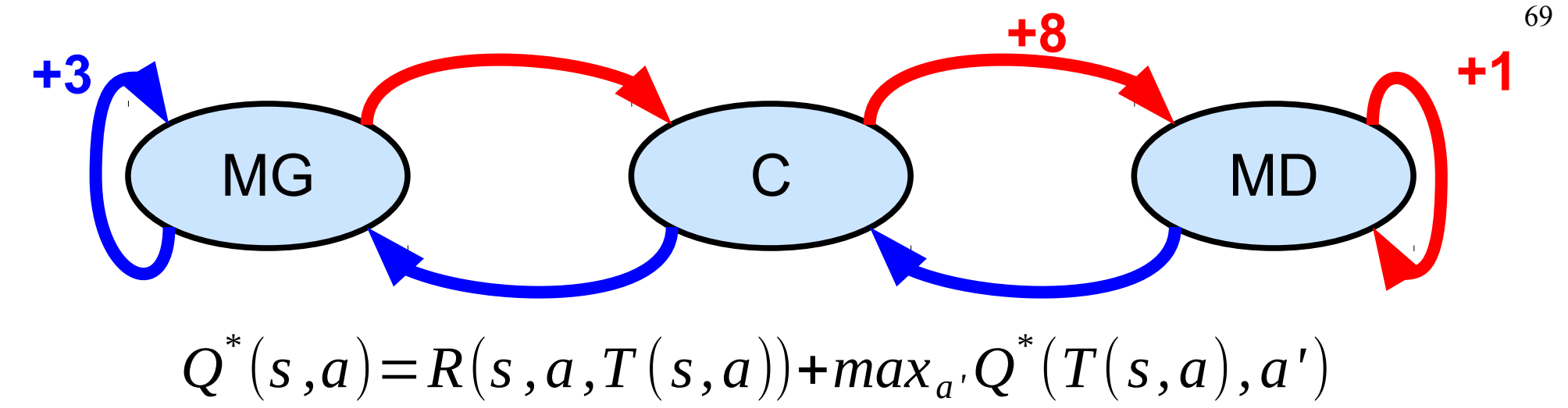

```
Q^*(MG, G) = 3 + 0.9. max(Q^*(MG, G), Q^*(MG, D))Q^*(MG, D) = 0,9 max (Q^*(C, G), Q^*(C, D))Q^*(C, G) = 0,9. max(Q^*(MG, G), Q^*(MG, D))
Q^*(C, D) = 8 + 0.9. max (Q^*(MD, G), Q^*(MD, D))Q^*(MD, G) = 0,9.max (Q^*(C, G), Q^*(C, D))Q^*(MD, D) = 1 + 0.9. max (Q^*(MD, G), Q^*(MD, D))
```
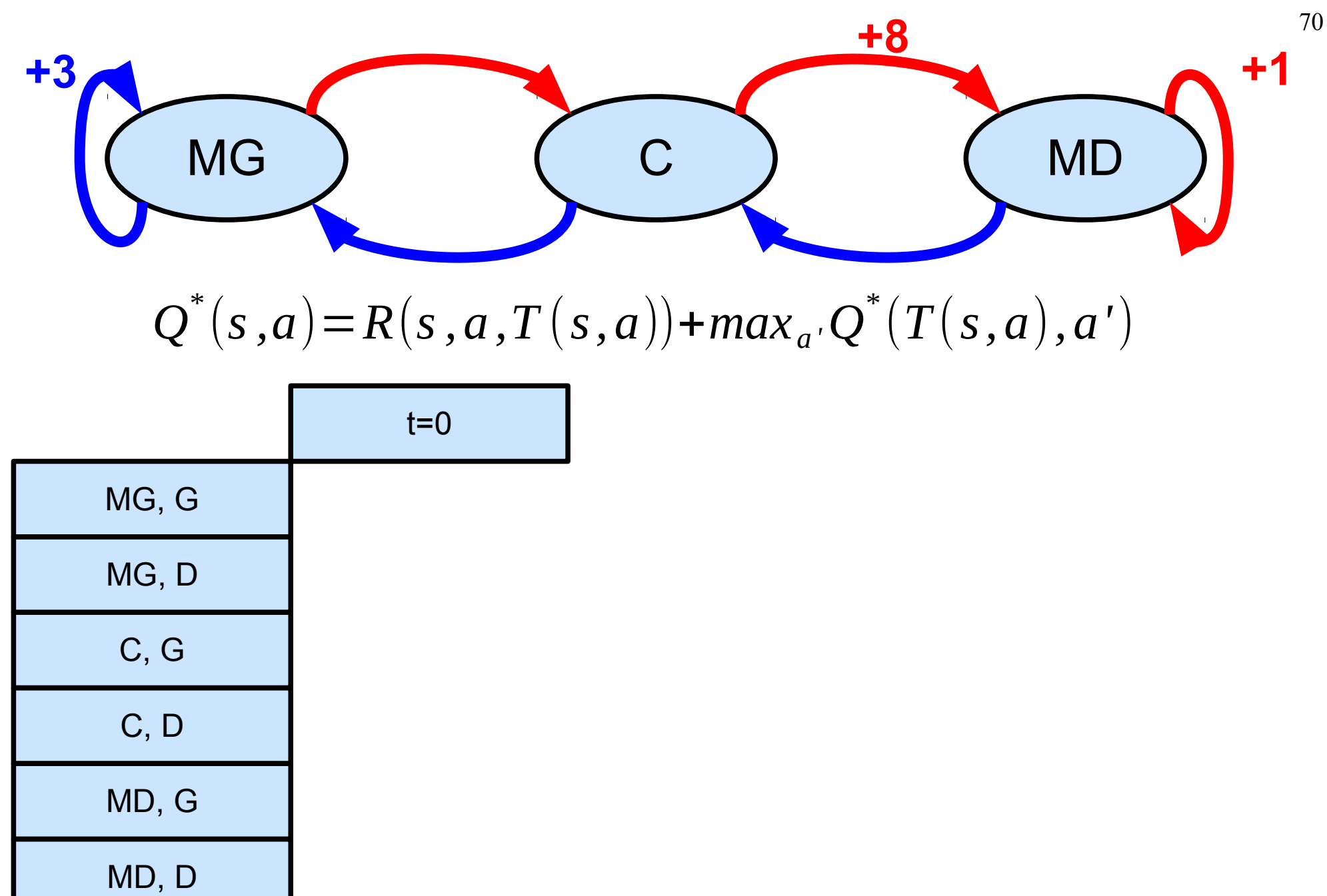

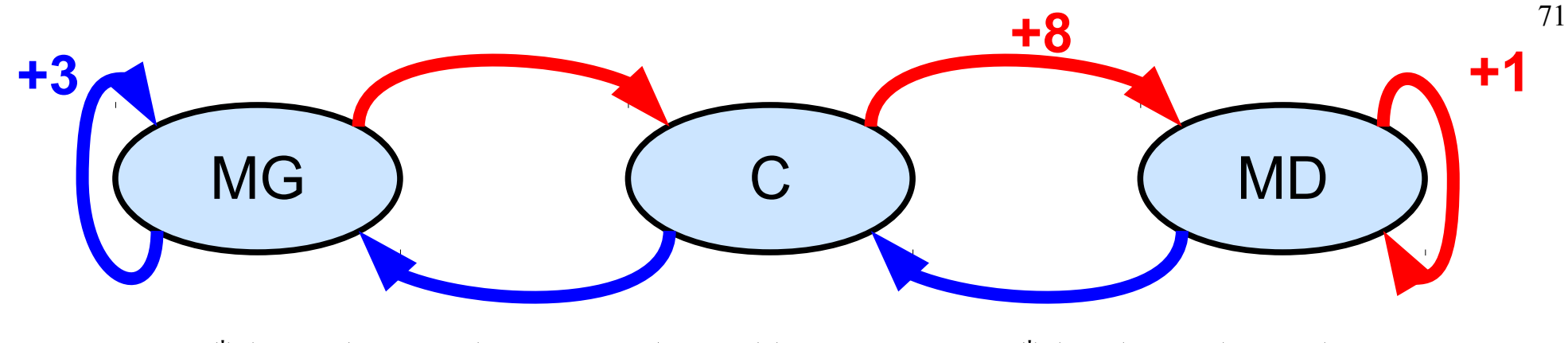

 $Q^*(s, a) = R(s, a, T(s, a)) + max_a Q^*(T(s, a), a')$ 

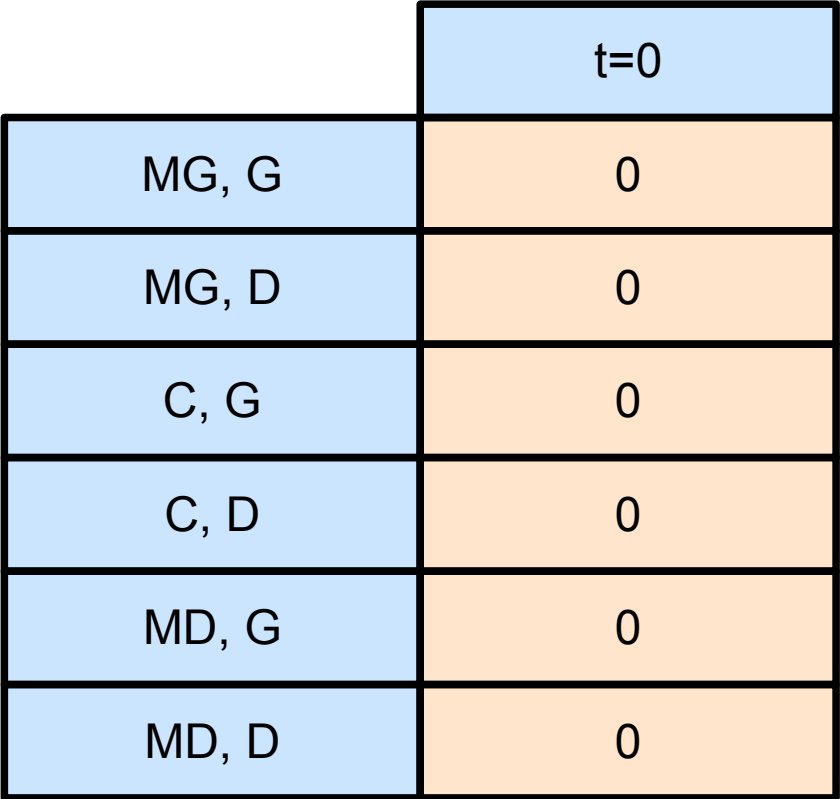

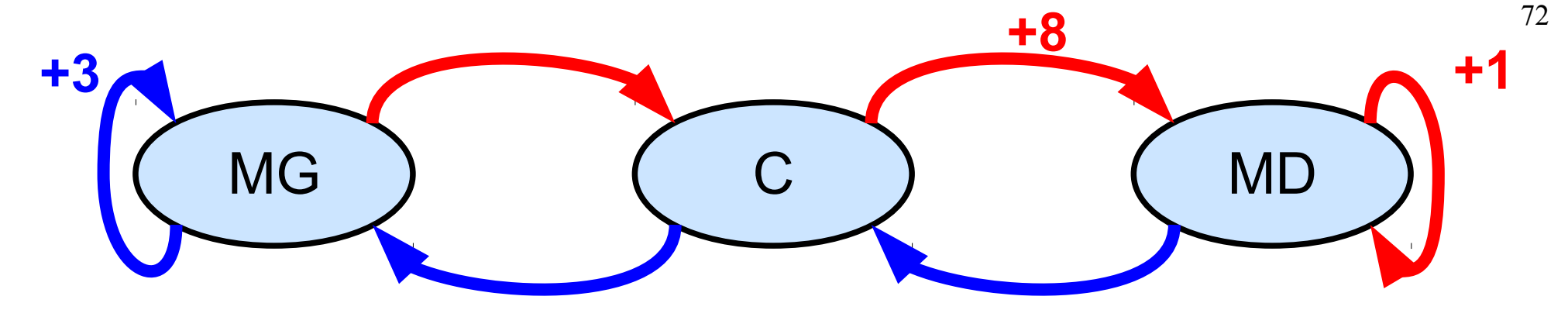

 $Q^*(s, a) = R(s, a, T(s, a)) + max_a Q^*(T(s, a), a')$ 

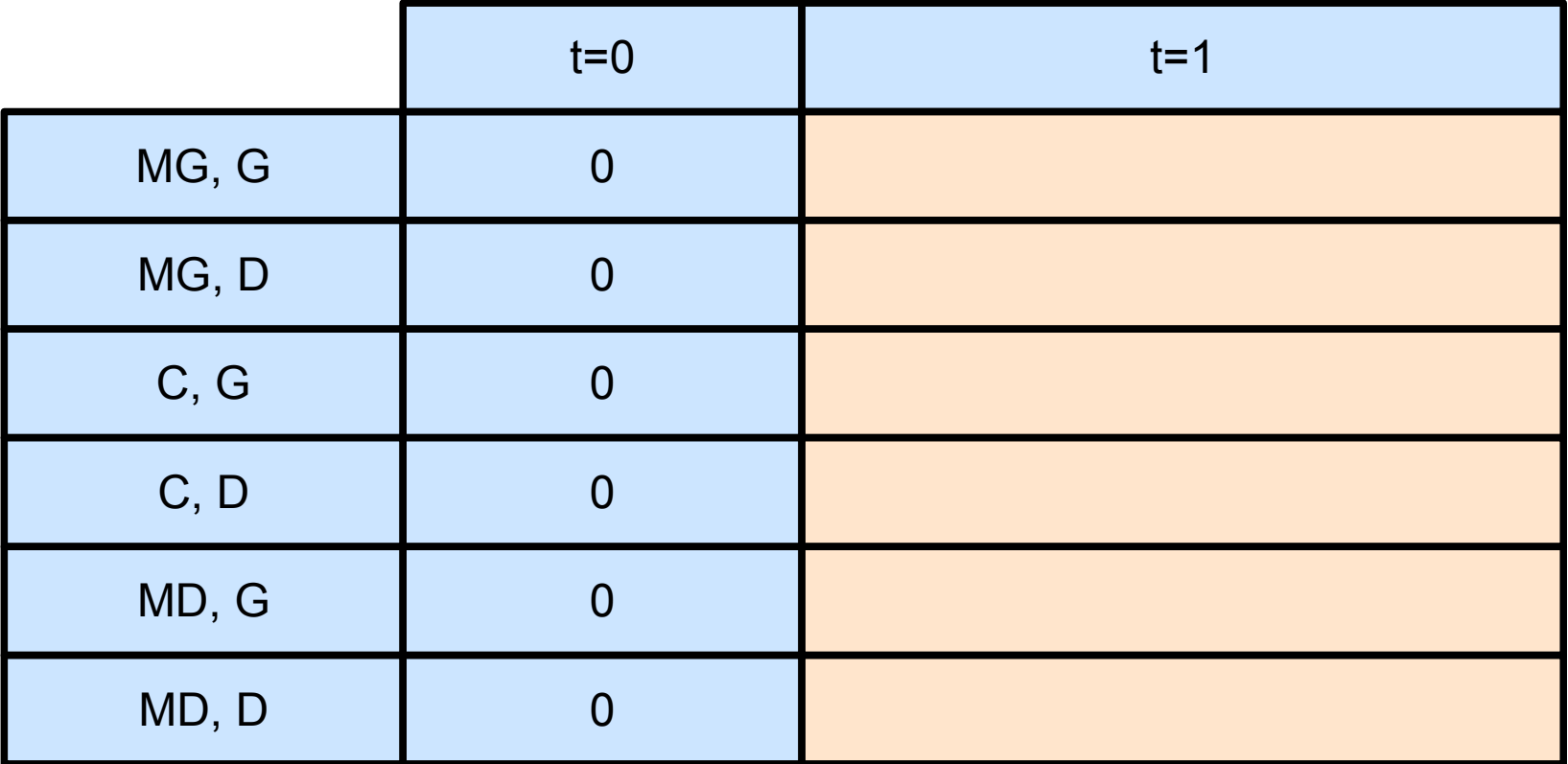
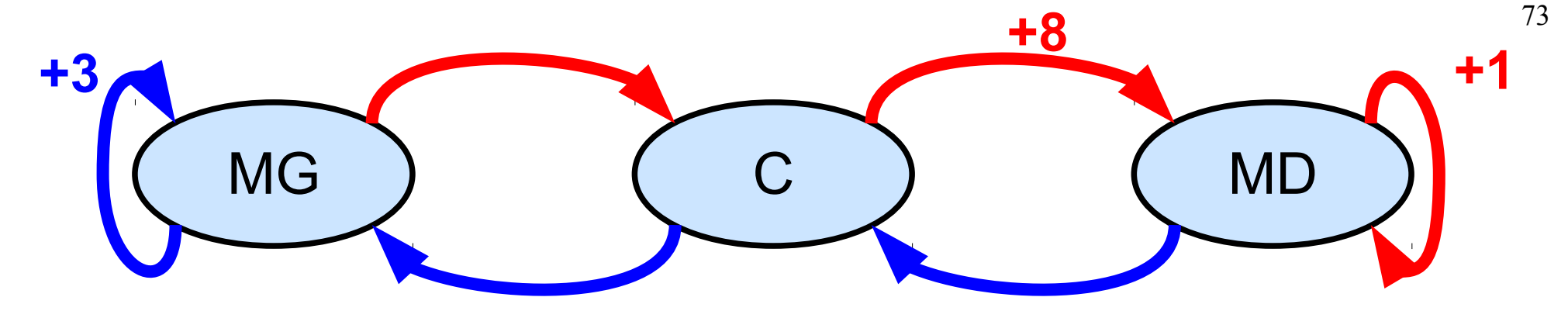

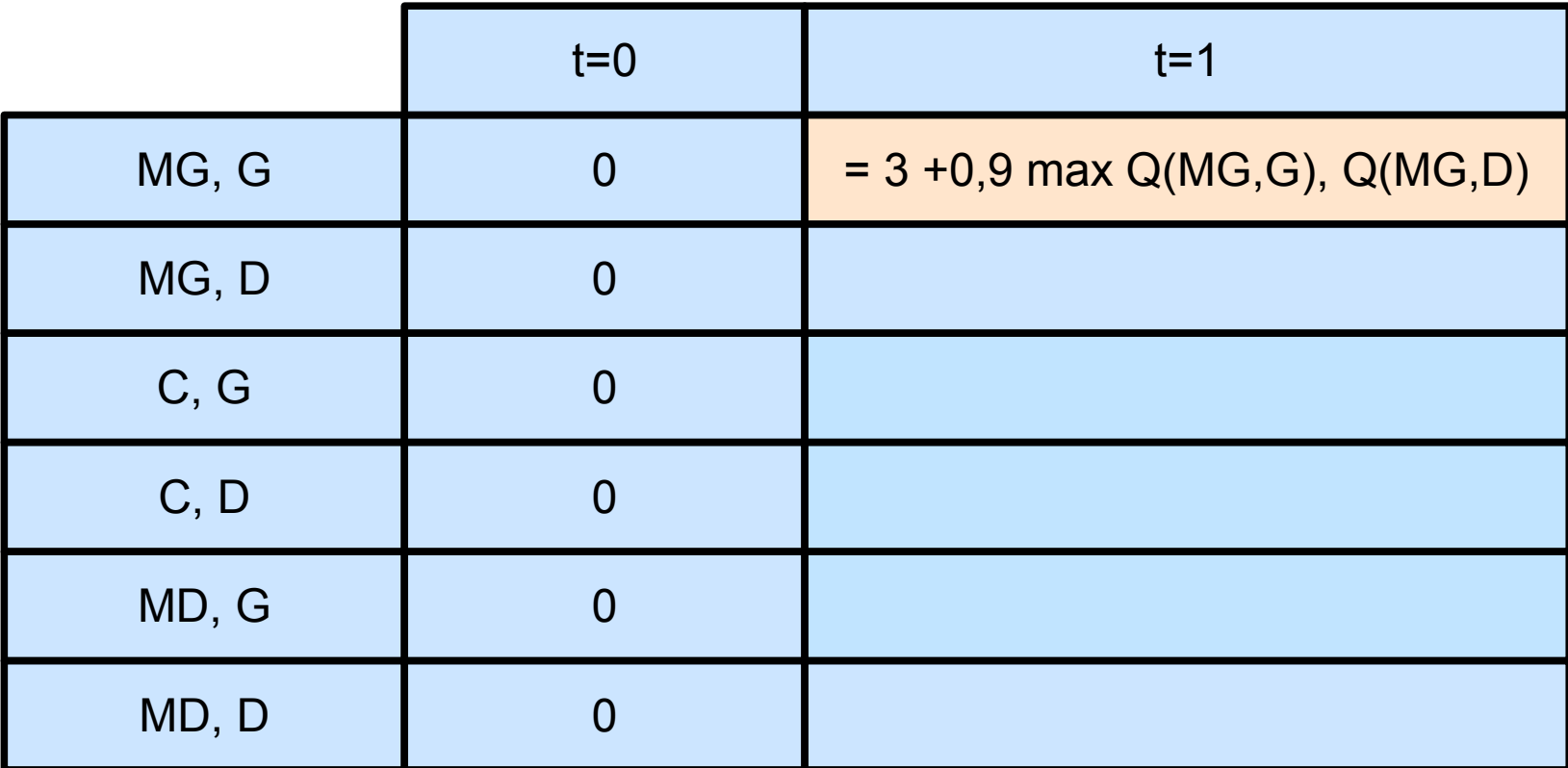

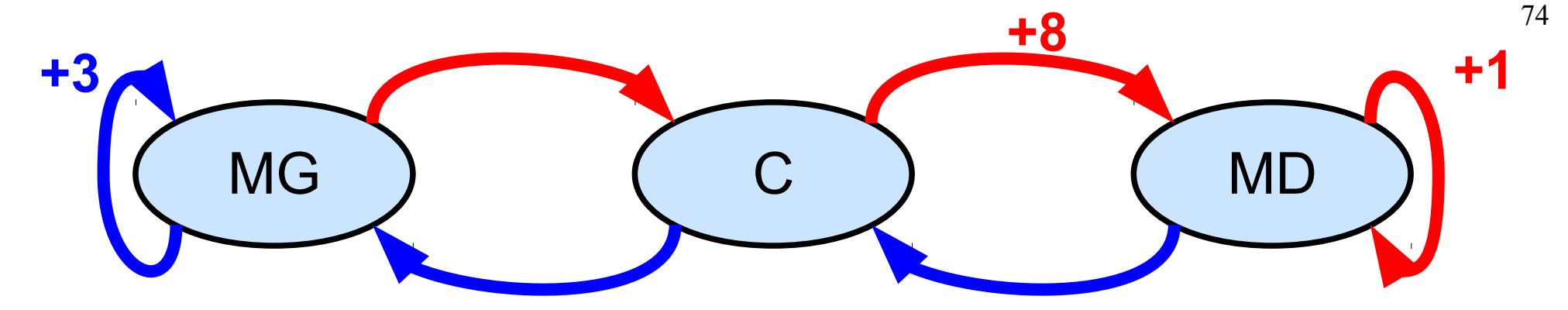

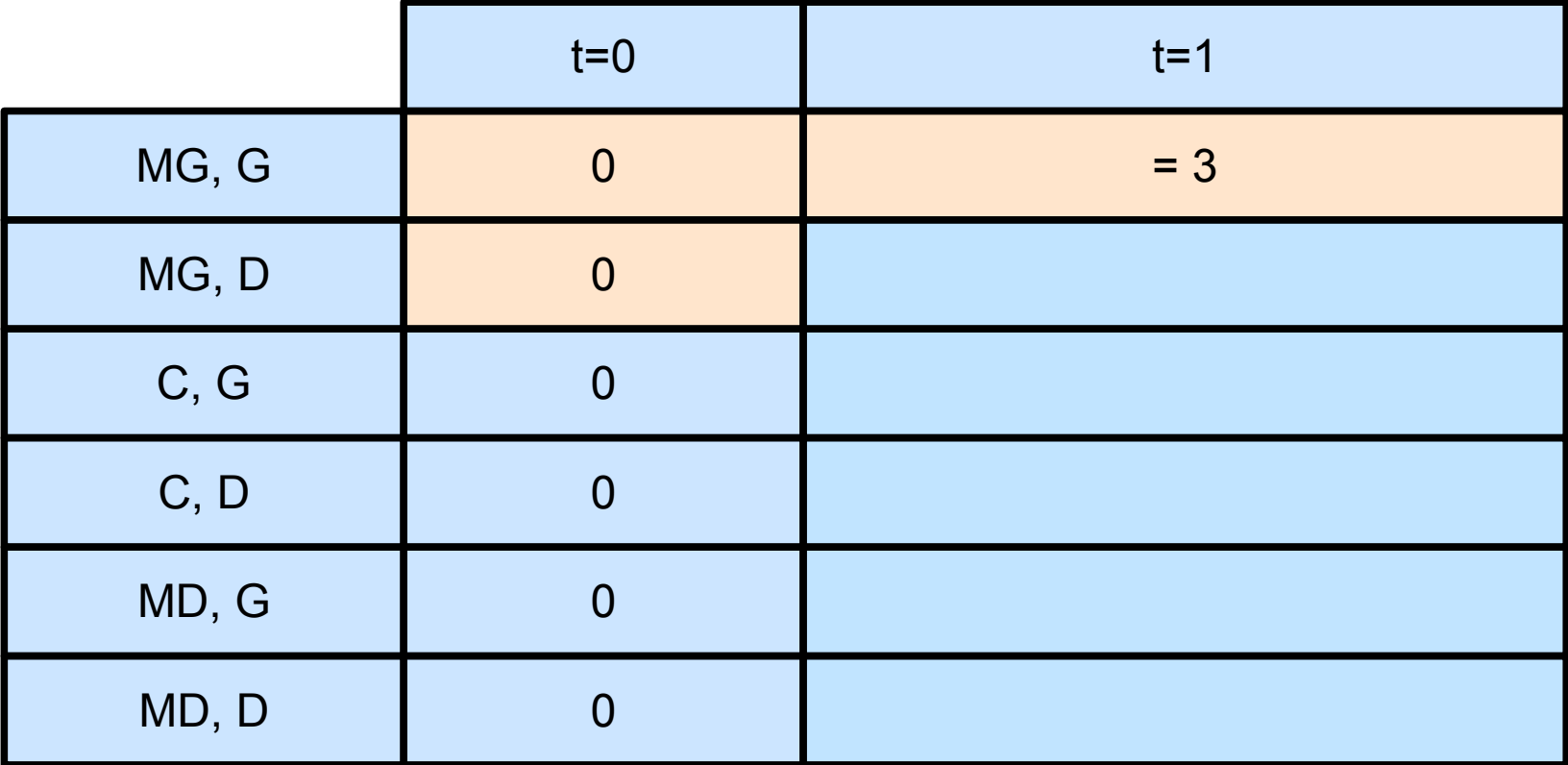

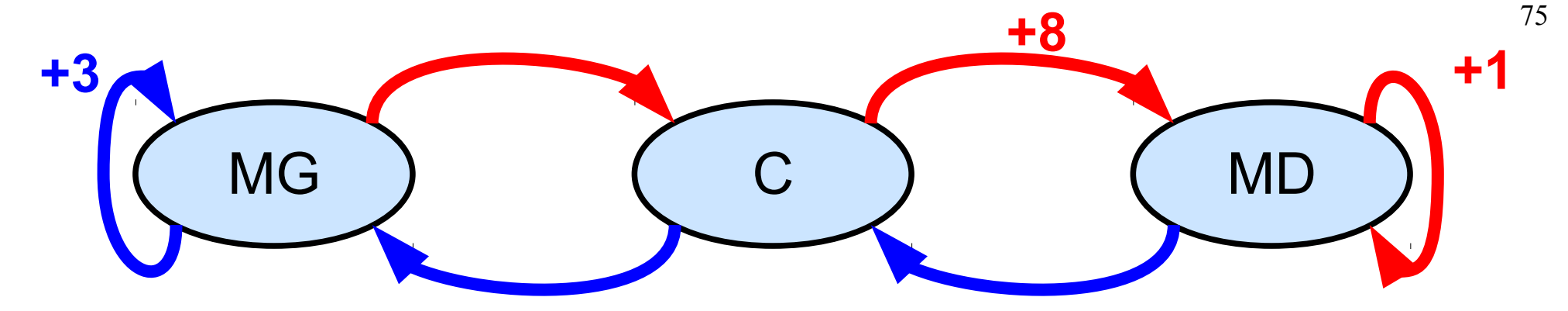

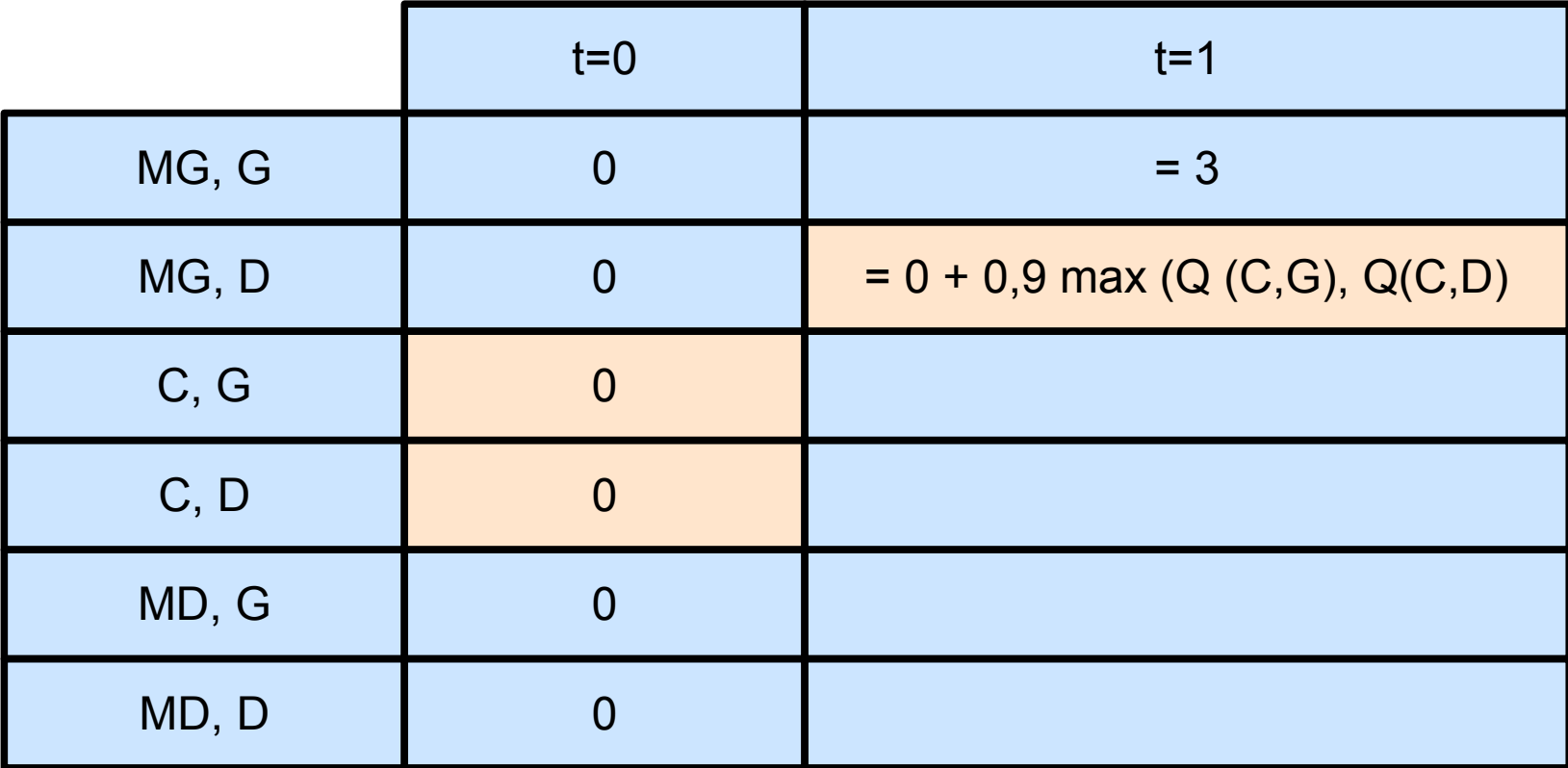

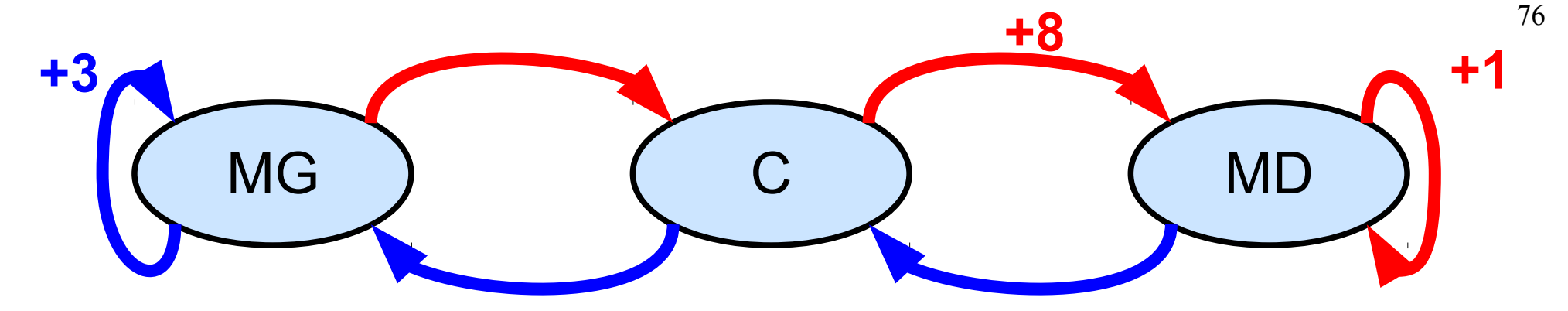

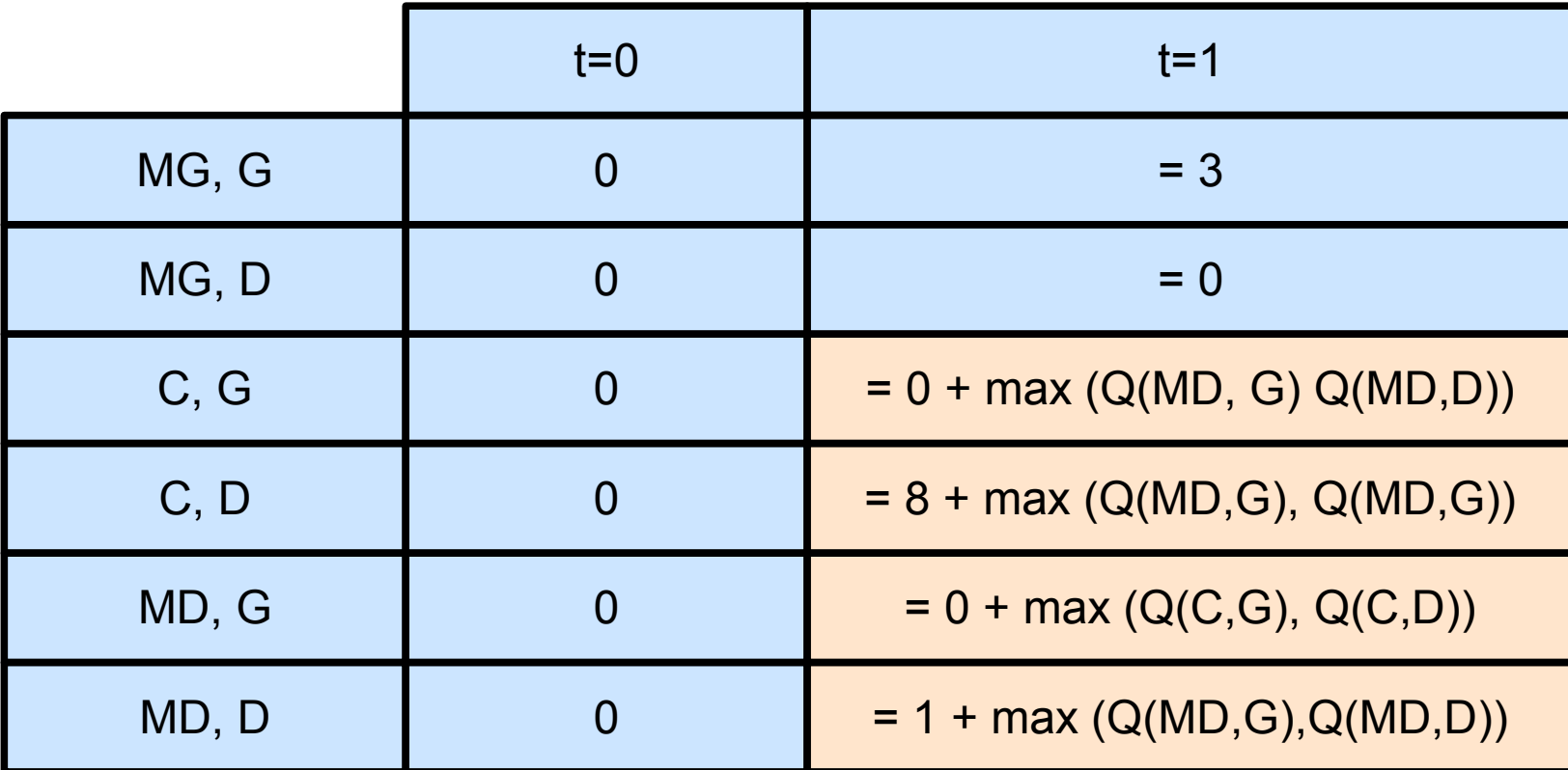

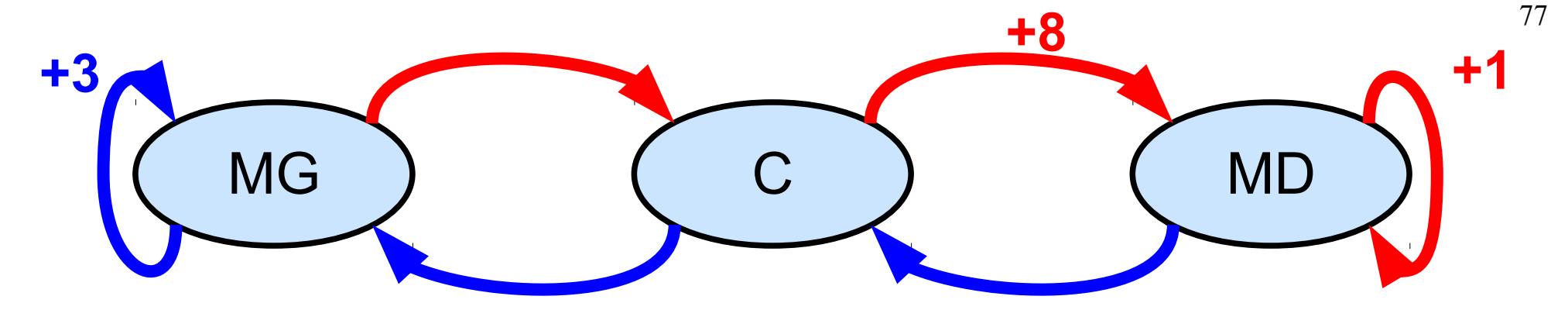

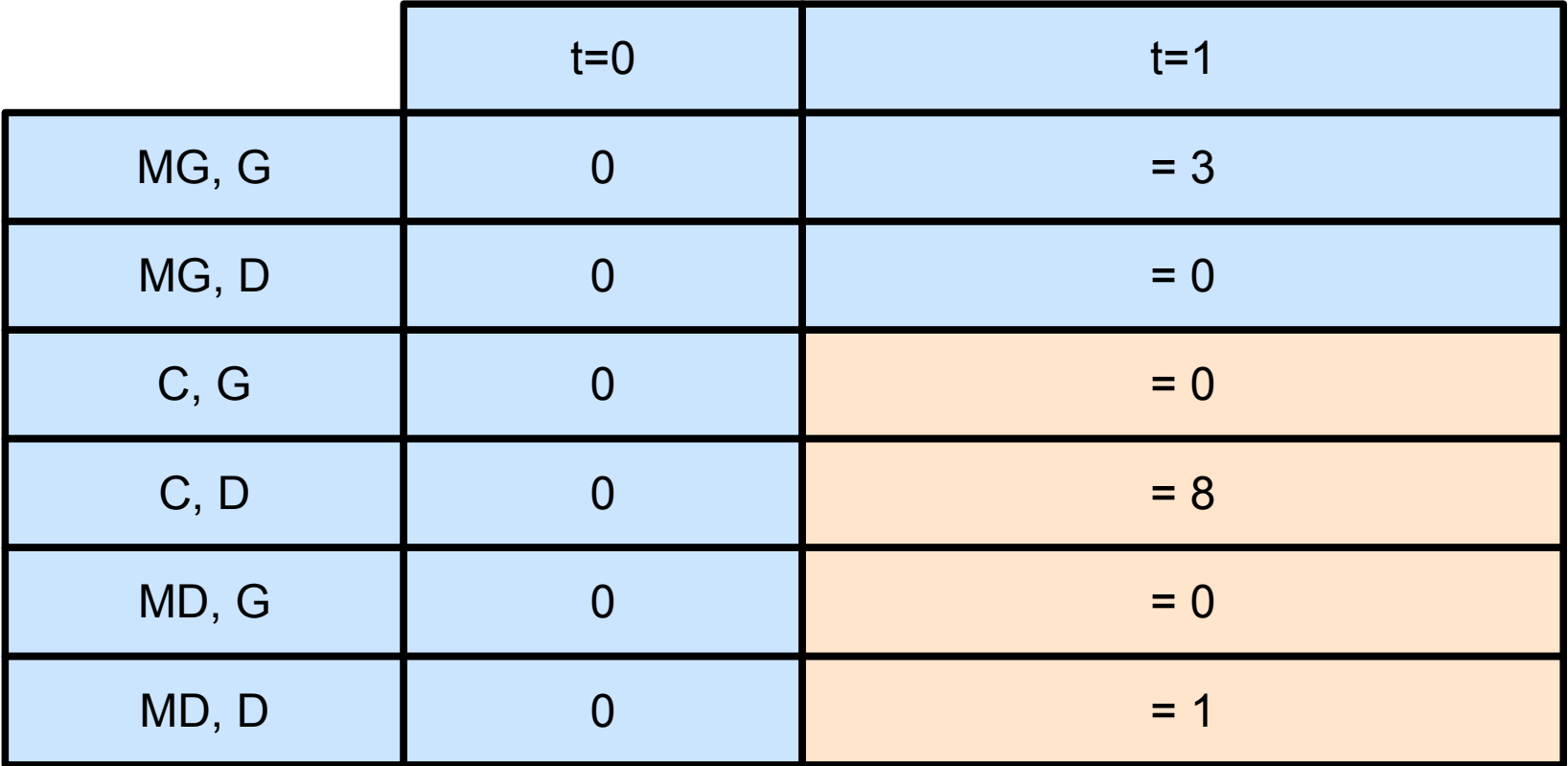

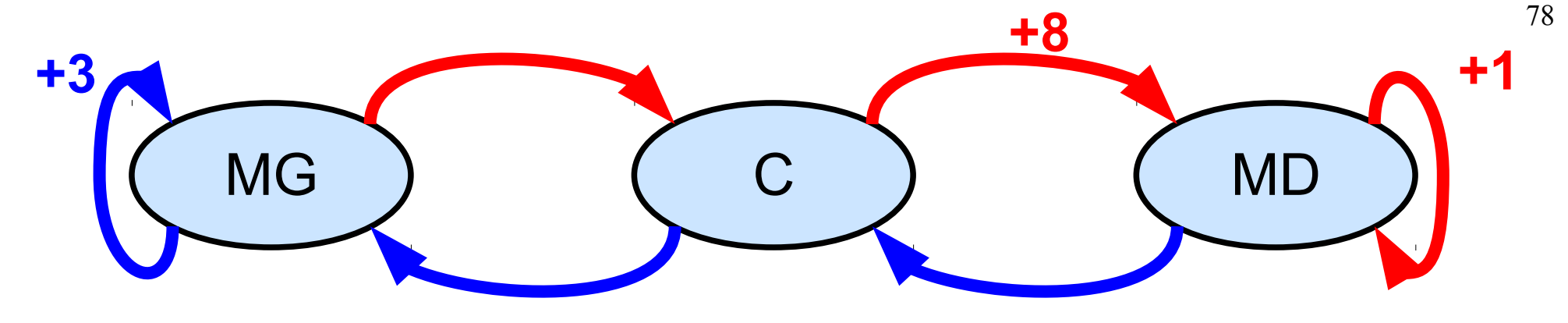

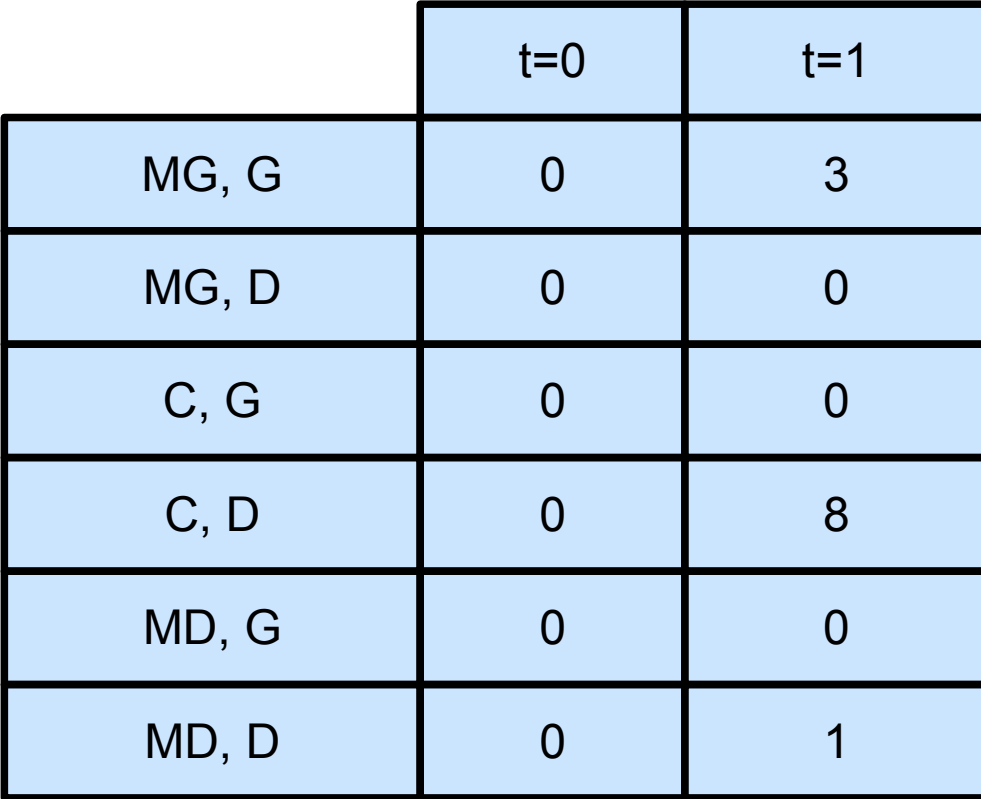

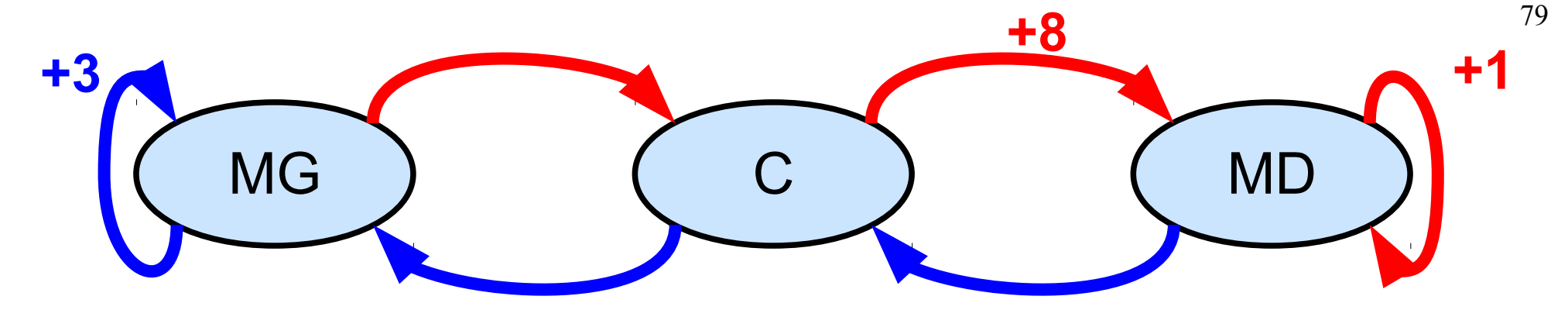

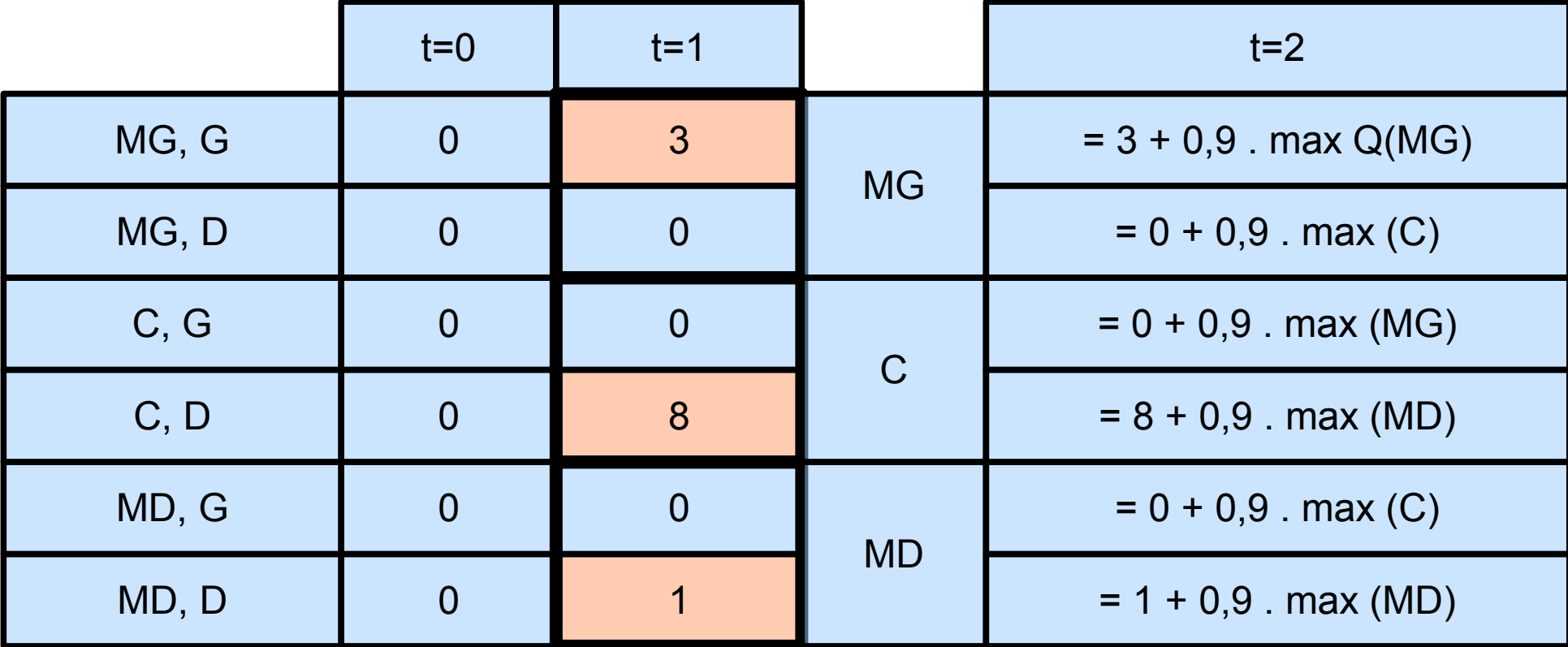

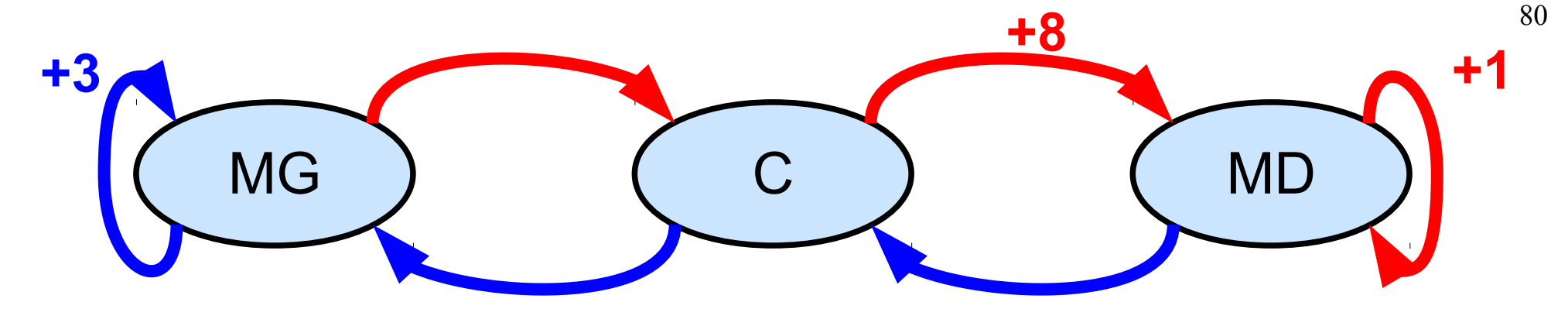

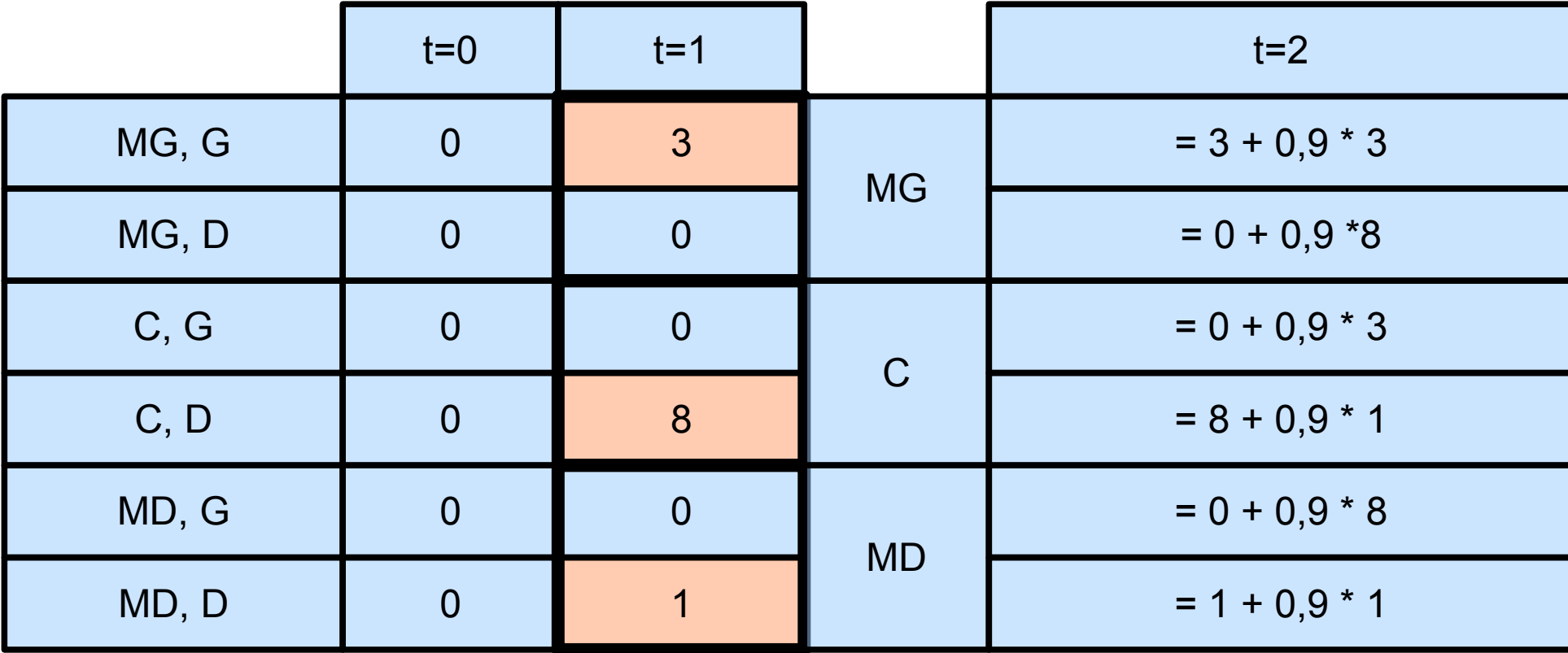

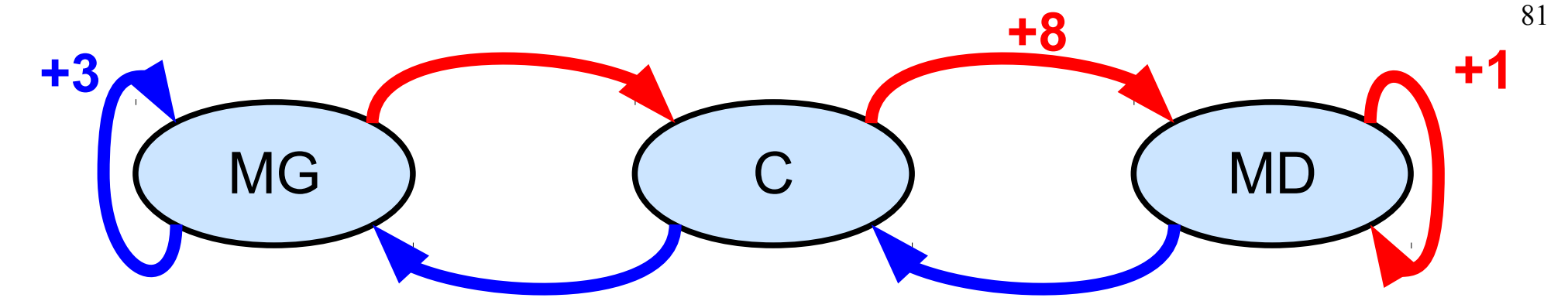

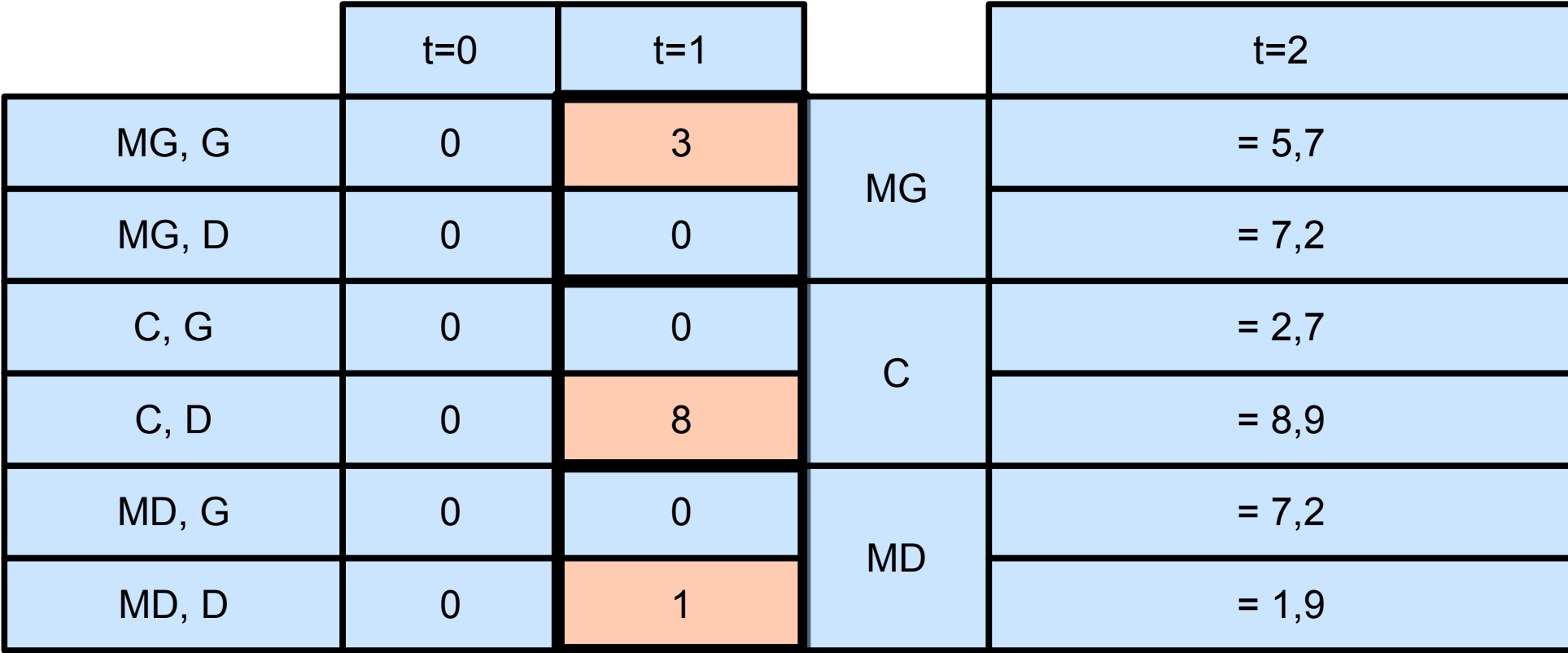

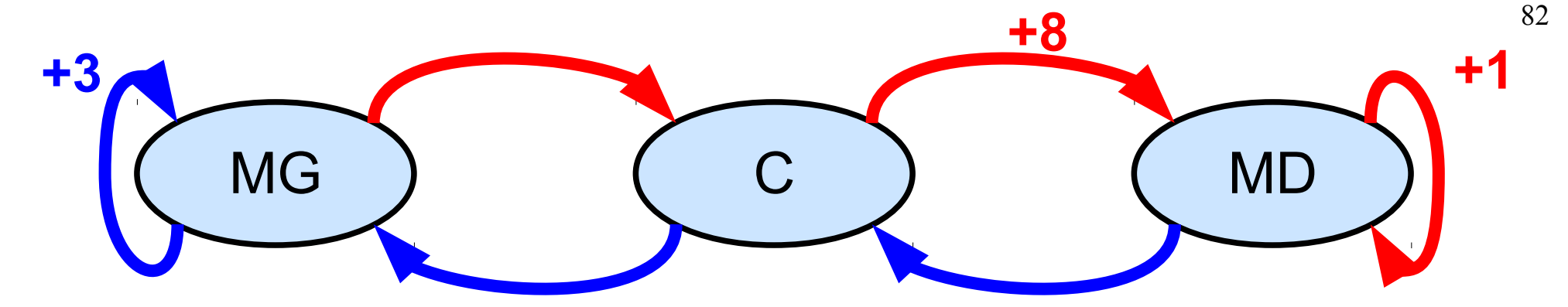

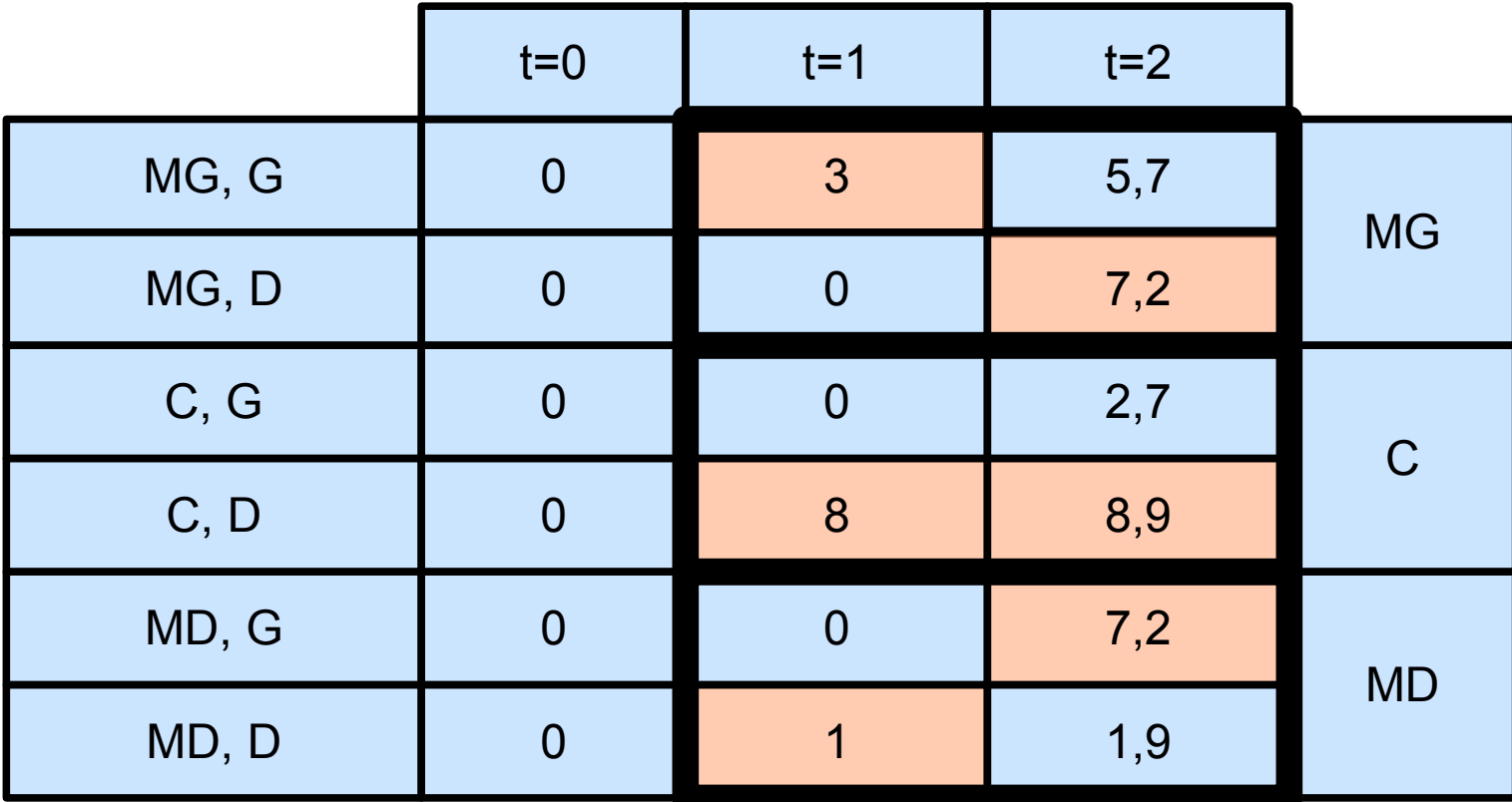

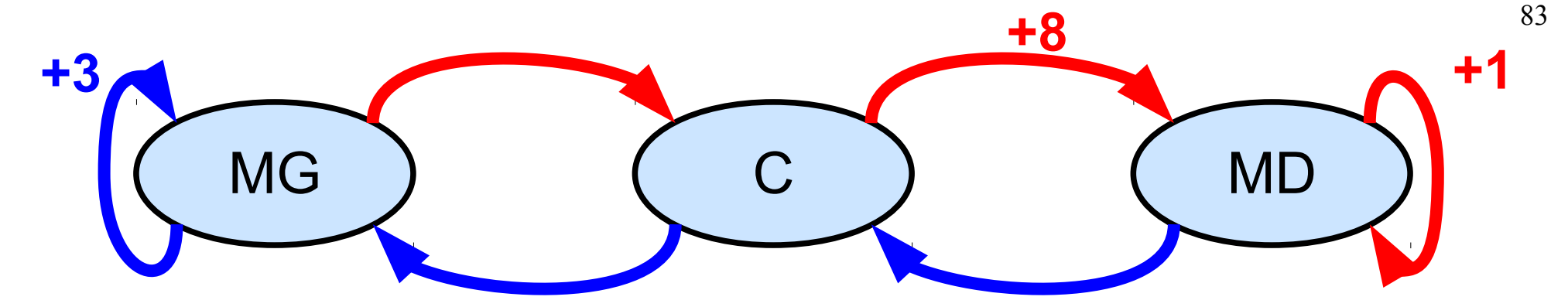

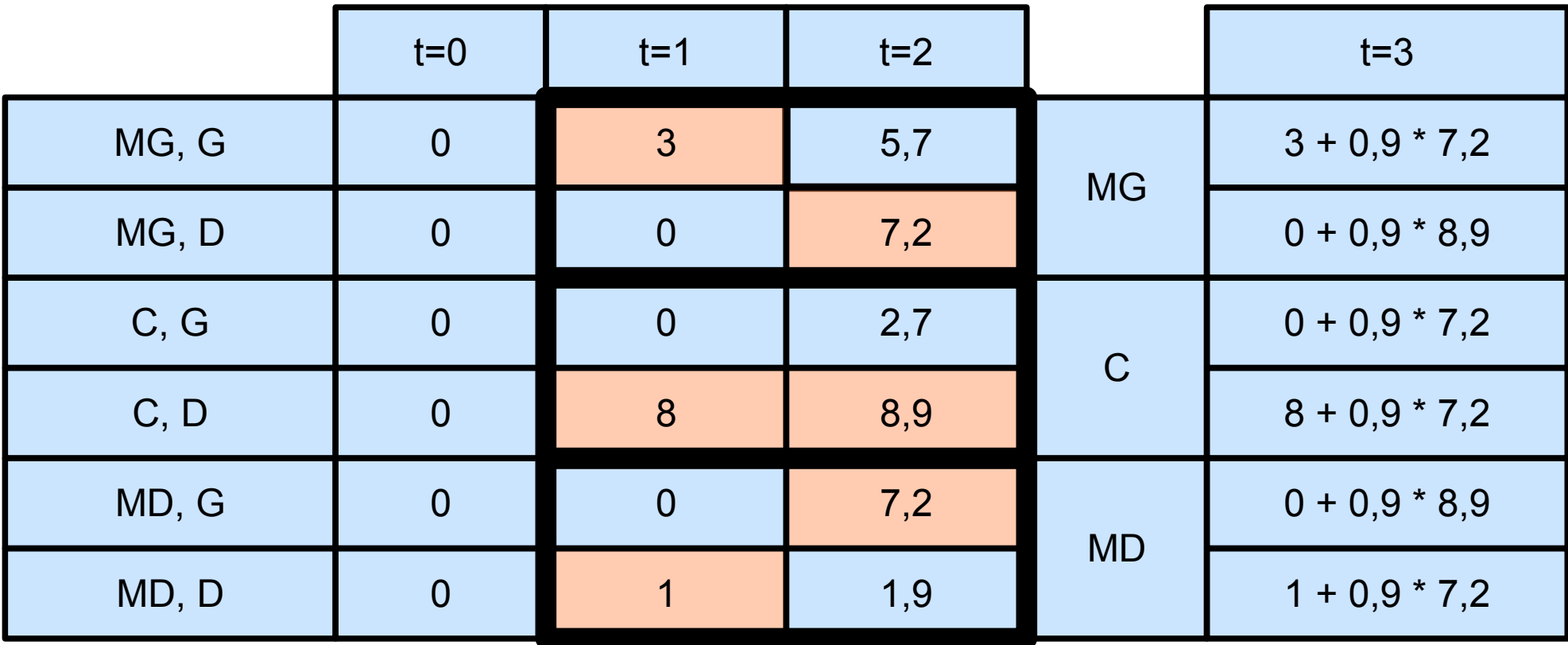

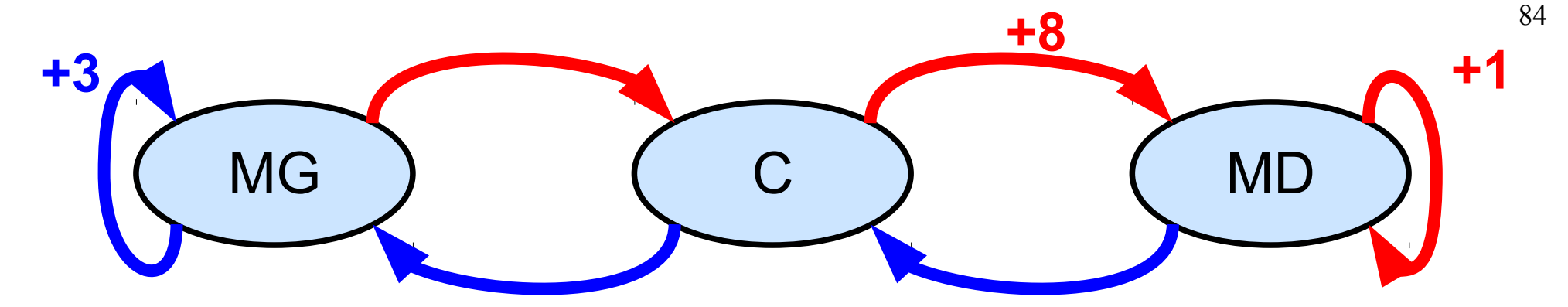

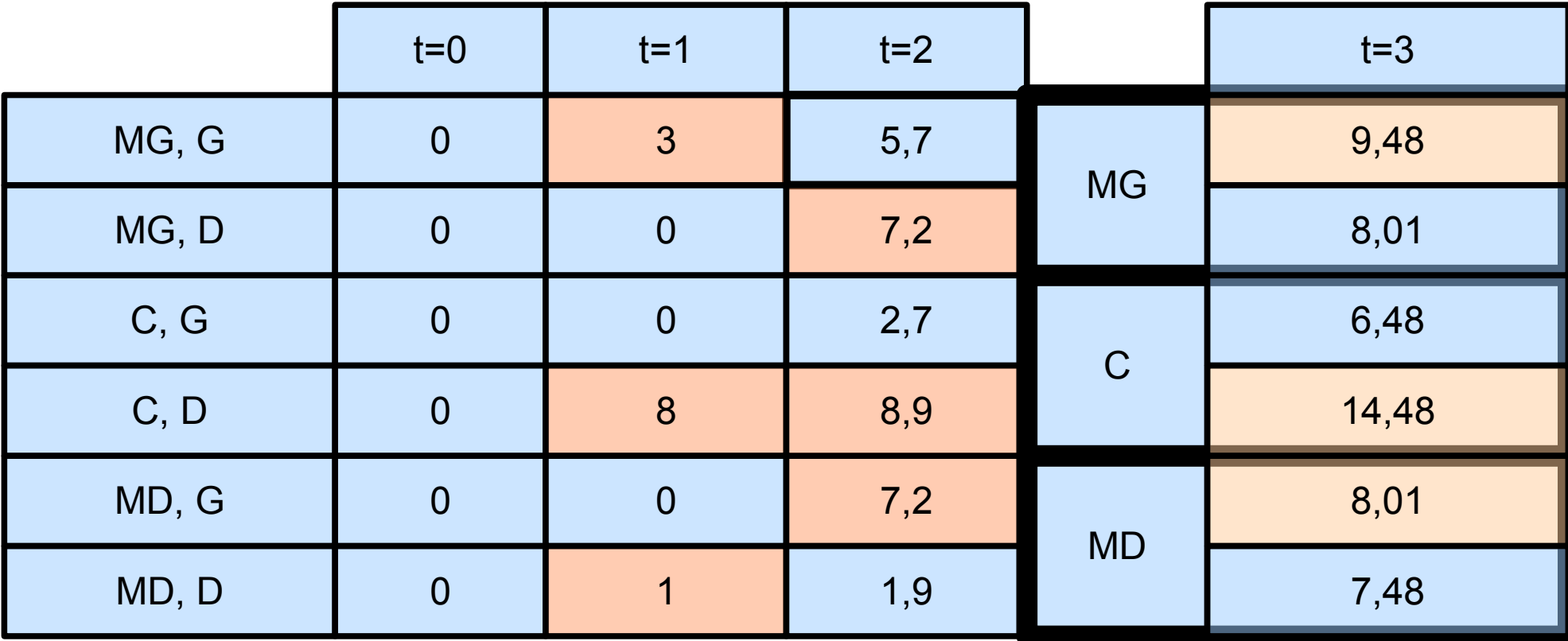

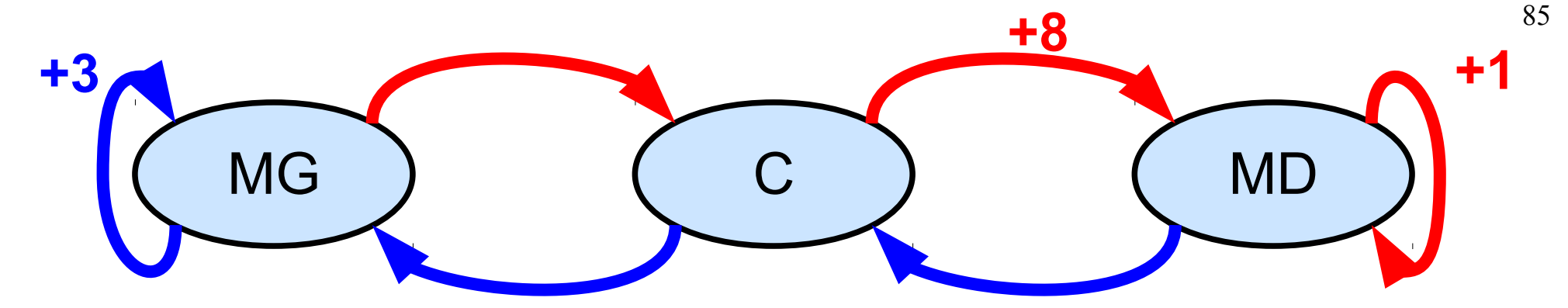

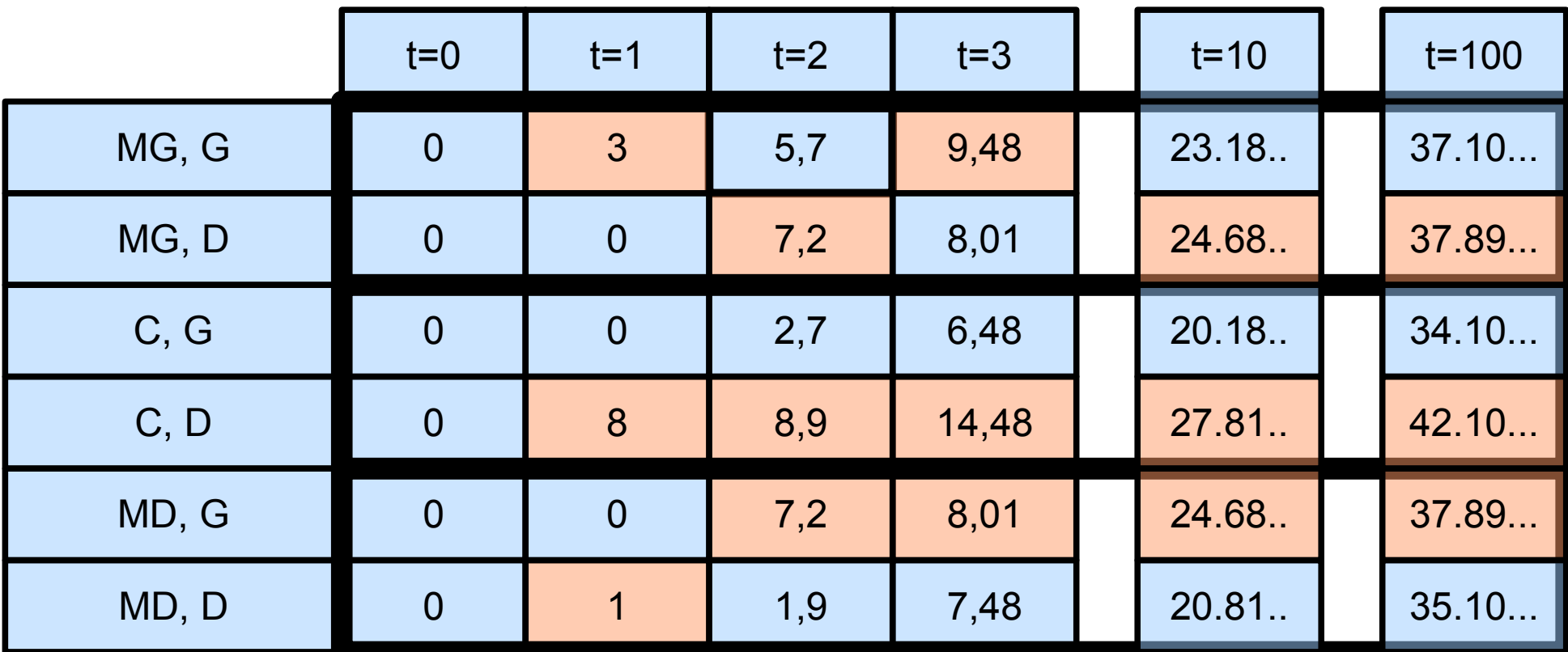

## Code python

• Valider value iteration

- Avec le probleme donné
	- Faire t itérations
		- Pour chaque état, chaque action
		- $-P$   $Q_{t+1}^*(s, a) = R(s, a, T(s, a)) + \gamma \cdot max_{a'} Q_t^*(T(s, a), a')$
	- Retourner dictionnaire

## ValueIteration - commentaires

**def valueIteration(self,nb,gamma):**

- **# initialiser Qvaleurs**
- **# faire nb iterations** 
	- **# executer une Maj de Q**
- **# retourner Q**

```
def executerUneIteration(self,Q,gamma):
# initialiser Q2
# pour chaque etat
       # pour chaque action
              # calculer arrivee et recompense
              # cherche max arrivee
              # Mise à jour Q2
              Q2[(etat,action)]=r+gamma*max
# retourne resultat Q2
```

```
def calculerMax(self,Q,sArriv):
# pour chaque action
       # si c'est mieux que max, stocker max
# retourner max
```
## **ValueIteration**

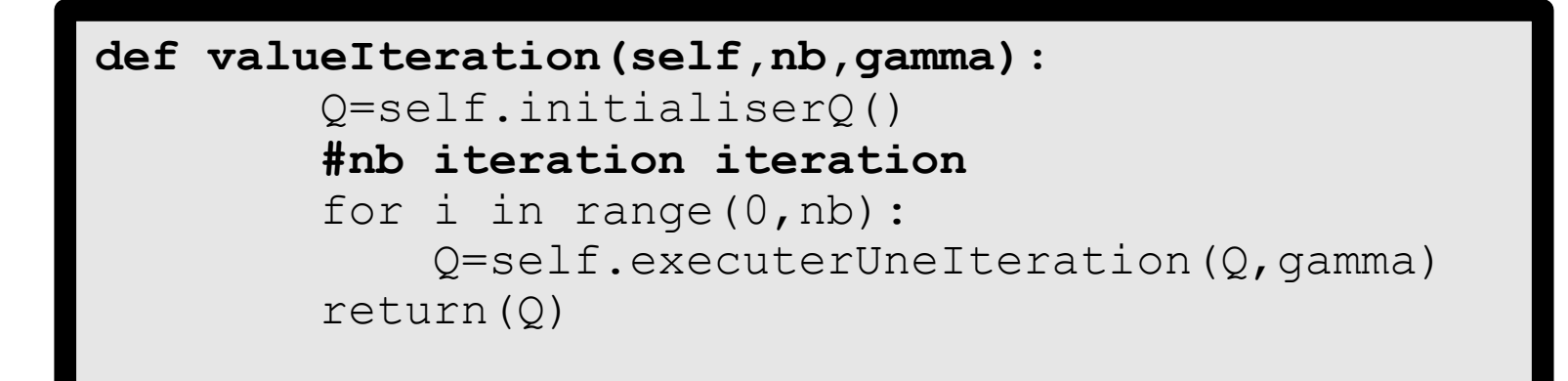

```
def initialiserQ(self):
  Q = \{ \} for s in self.pb.etats():
        for a in self.pb.actions():
           Q([s, a)]=0 return Q
```
## **ValueIteration**

```
def executerUneIteration(self,Q,gamma):
  Q2 = \{ \} #pour chaque etat,action
   for etat in self.pb.etats():
        for action in self.pb.actions():
            #calculer arrivee
            sArriv=self.pb.transition(etat,action)
           r=self.pb.recompense(etat,action,sArriv)
            # cherche max arrivee
            max=self.calculerMax(Q,sArriv)
            #mise à jour
            Q2[(etat,action)]=r+gamma*max
    #retourne resultat
   return(Q2)
```
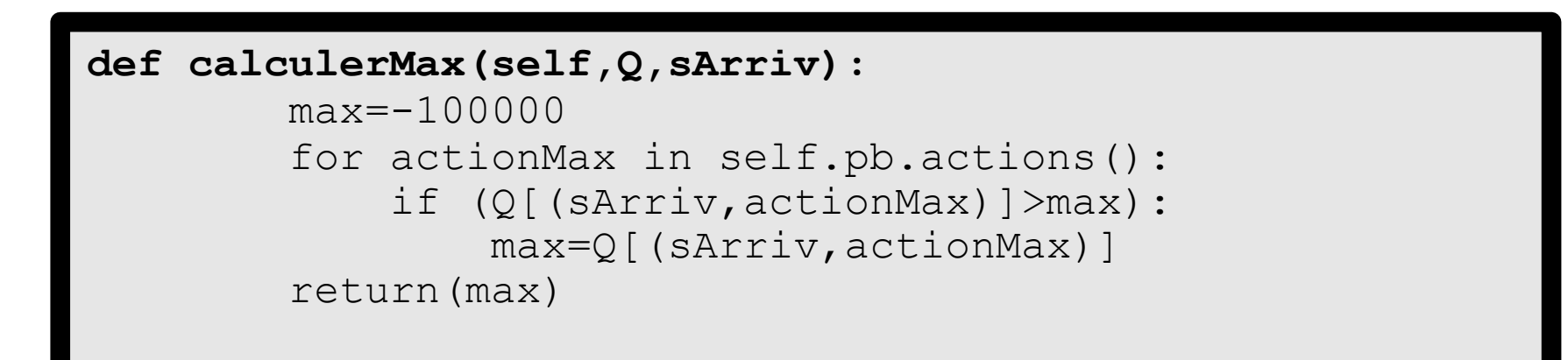

```
def valueIteration(self,nb,qamma):
  Q = \{ \} for s in self.pb.etats():
        for a in self.pb.actions():
           Q([s, a)] = 0 #une iteration
   for i in range(0,nb):
      Q2 = \{\} #pour chaque etat,action
        for etat in self.pb.etats(): 
            for action in self.pb.actions():
                #calculer arrivee
                sArriv=self.pb.transition(etat,action)
               r=self.pb.recompense(etat,action,sArriv)
                # cherche max arrivee
               max=-100000for actionMax in self.pb.actions():
                     if (Q[(sArriv,actionMax)]>max):
                         max=Q[(sArriv,actionMax)] 
                #mise à jour 
               Q2[(etat,action)]=r+gamma*max
        #on augmente iteration
       Q = Q^2 return(Q)
```
90

## Politique optimale

- Politique optimale
	- Choisir action qui maximise  $Q^*$
	- Argmax  $(Q(s,a))$

## Propagation dans labyrinthe

- Exemple labyrinthe
	- Appliquer l'algorithme fourni
- Montrer application

## Propagation dans labyrinthe

- Exemple labyrinthe
	- Appliquer l'algorithme fourni
- Montrer application

- Probleme de taille de l'espace d'état
	- Idée : ne construire Qval que états rencontrés
	- Exemple RaceTracker

# Plan

- Conditionnement opérant
- Problème de prise de décision séquentiel
- Monde deterministe
	- Equation de Bellman
	- Planification en environnement connu
	- Apprentissage en environnement inconnu
- Monde stochastique
- Problèmes ouverts

- Apprentissage par renforcement
	- Probleme de décision
	- Monde inconnu (T, R), mais experiences possibles

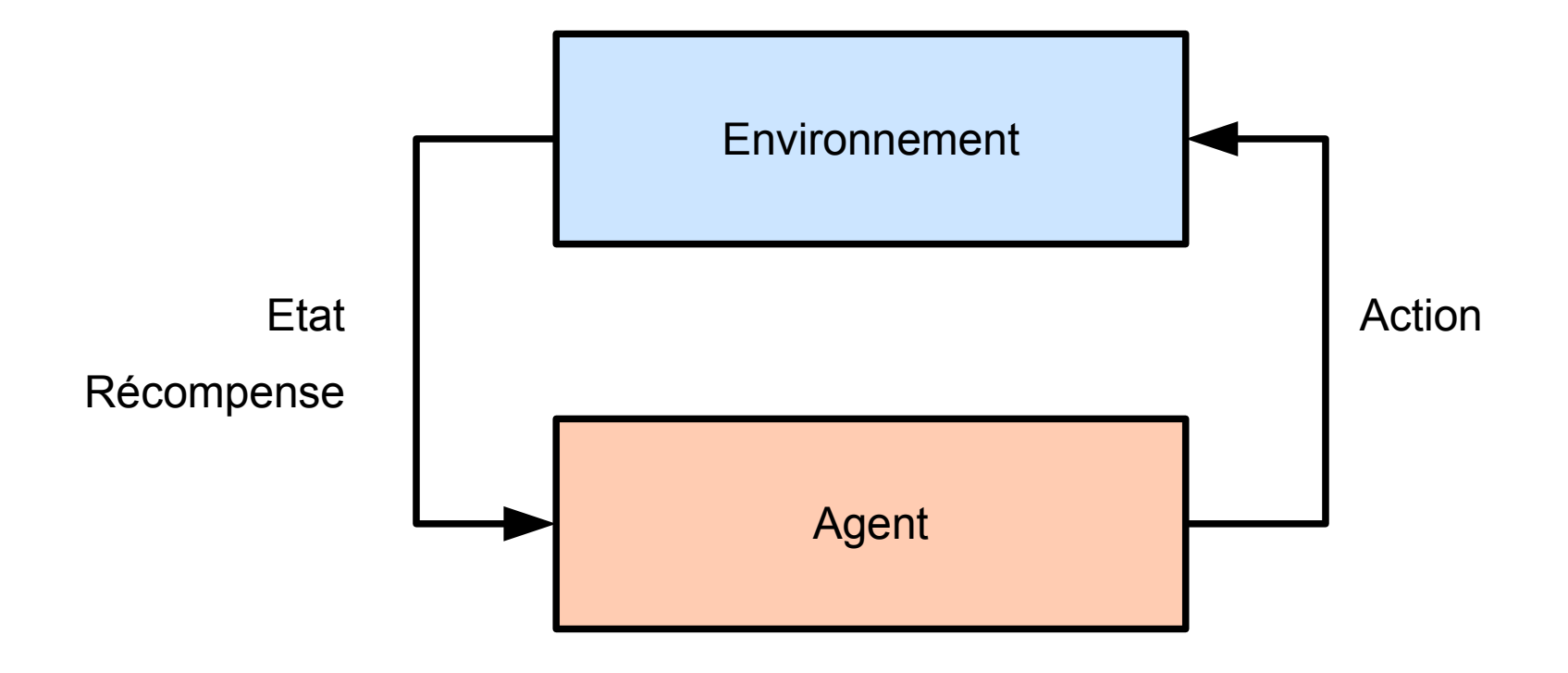

- Apprentissage par renforcement
	- Probleme Monde inconnu
	- Connait pas T, R

- A chaque pas de temps
	- $(s, a)$  -> s' et r
	- Mettre à jour  $Q(s, a)$  à partir informations
- Exemple
	- (C, gauche) => (MG, 0); (MG, D) => (C, 0); ...

- Objectif:
	- Apprendre au fur et à mesure à partir Xp
- Principe Q-learning :
	- Apprendre directement politique (AR direct)
	- Pour tuple  $s$ ,  $a \Rightarrow s'$ , r
	- On applique équation Bellman

$$
Q^*(s, a) = R(s, a, T(s, a)) + \gamma \max_{a'} Q^*(T(s, a), a')
$$
  
 
$$
Q^*(s, a) = r + \gamma \max_{a'} Q^*(s', a')
$$

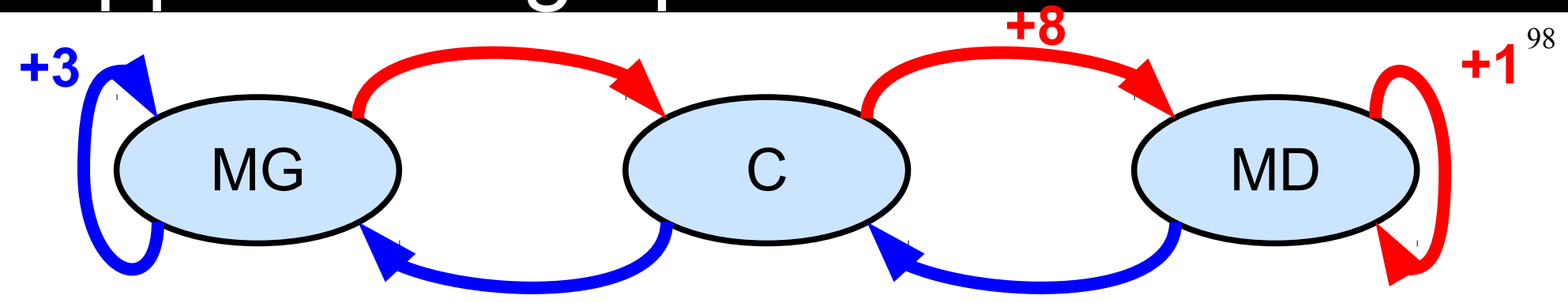

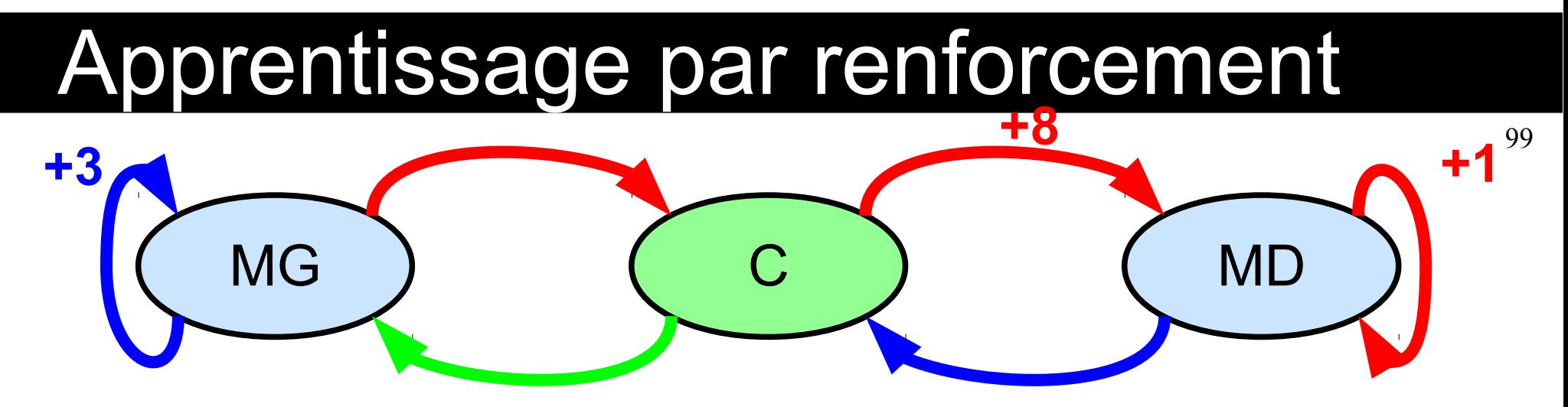

• C, Gauche = = > MG, +0  $Q^*(C, G) = r + \gamma \max_{a'} Q^*(MG, a')$ 

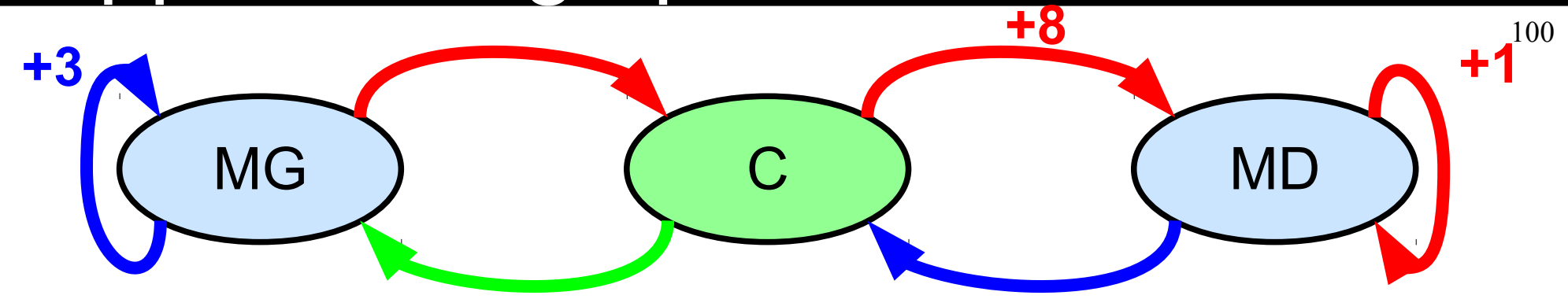

 $\bullet$  C, Gauche ==> MG, +0  $Q^*(C, G) = r + \gamma \, max_a Q^*(MG, a')$ 

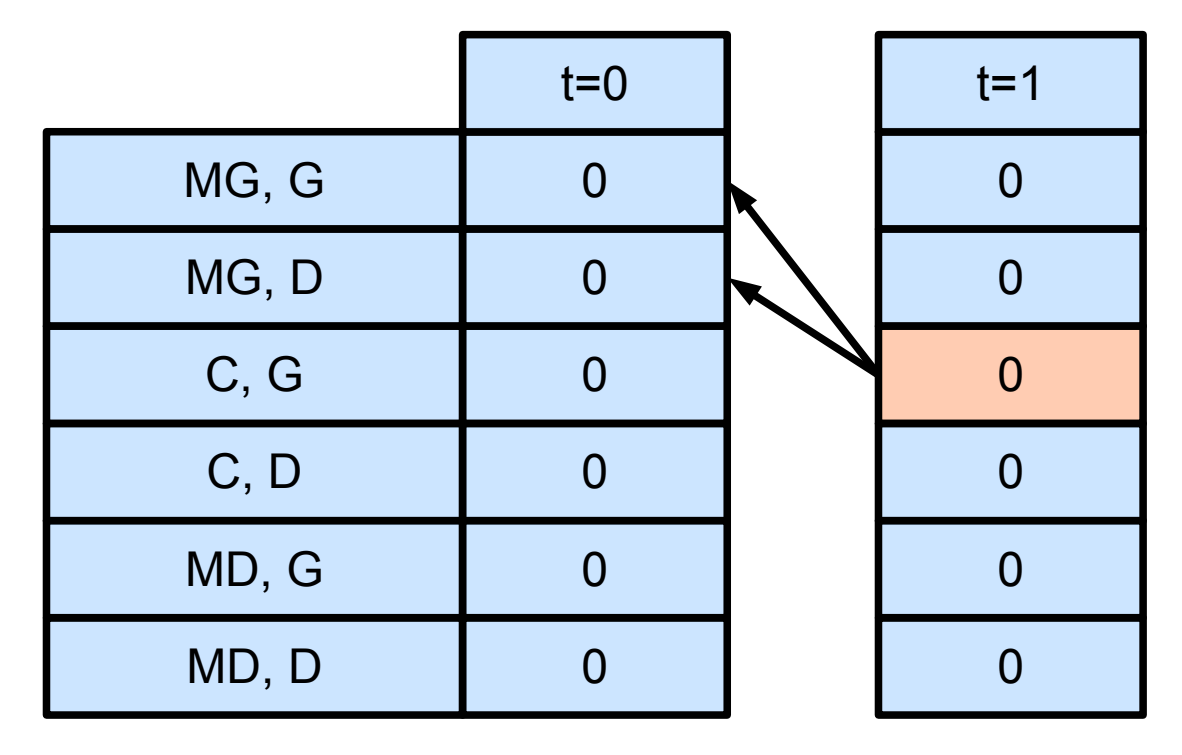

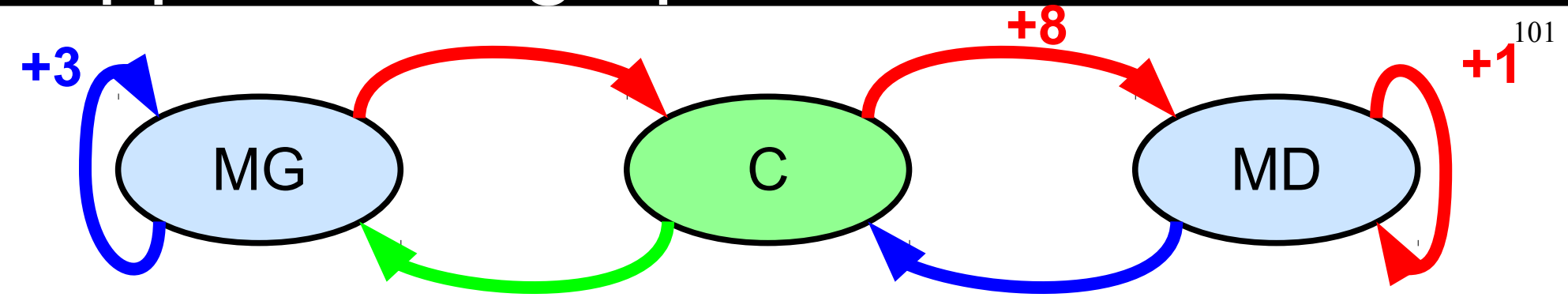

 $\bullet$  C, Gauche ==> MG, +0  $Q^*(C, G) = r + \gamma \, max_a Q^*(MG, a')$ 

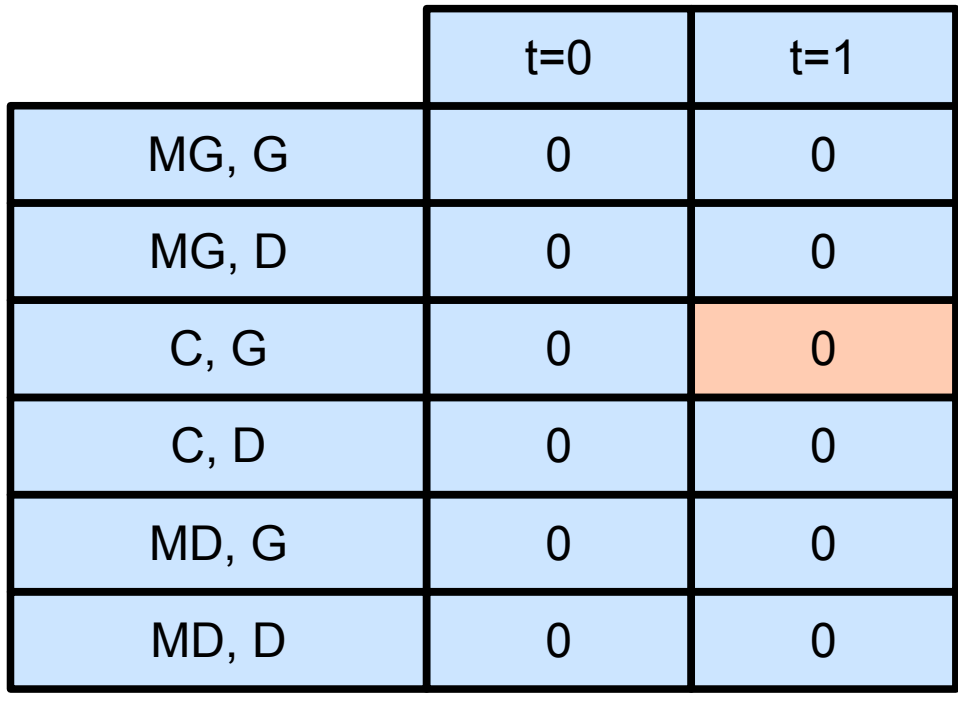

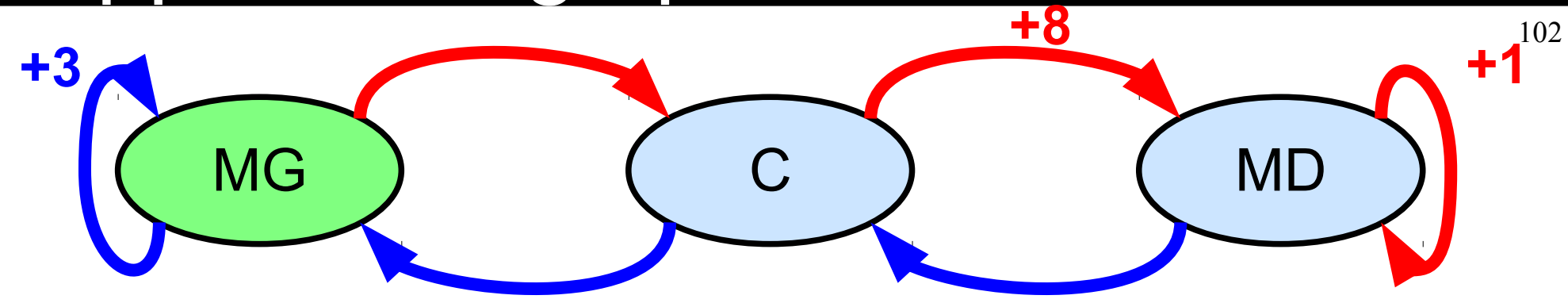

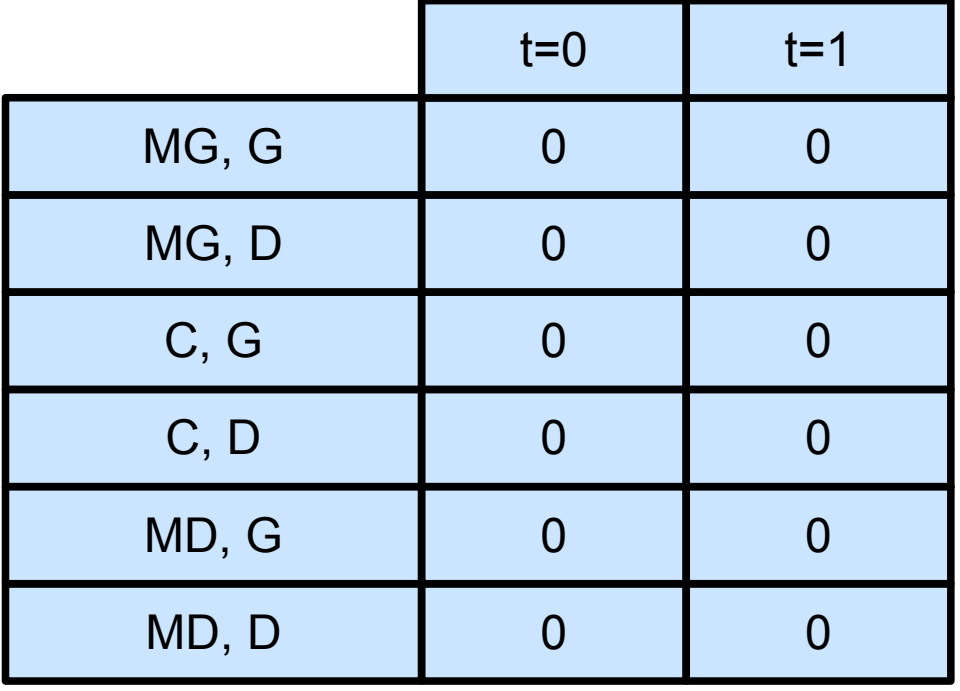

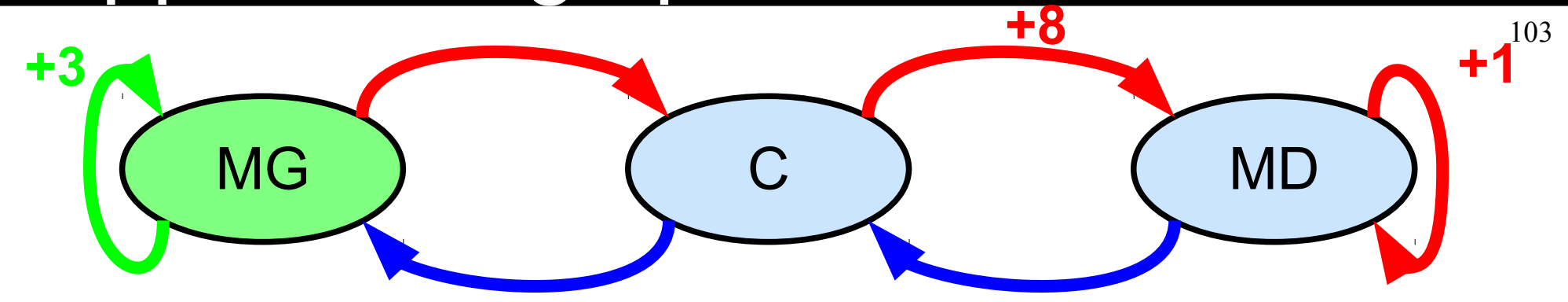

 $\bullet$  MG, Gauche ==> MG,  $+3$  $Q^*(MG, G) = 3 + \gamma \, \text{max}_{a'} Q^*(MG, a')$ 

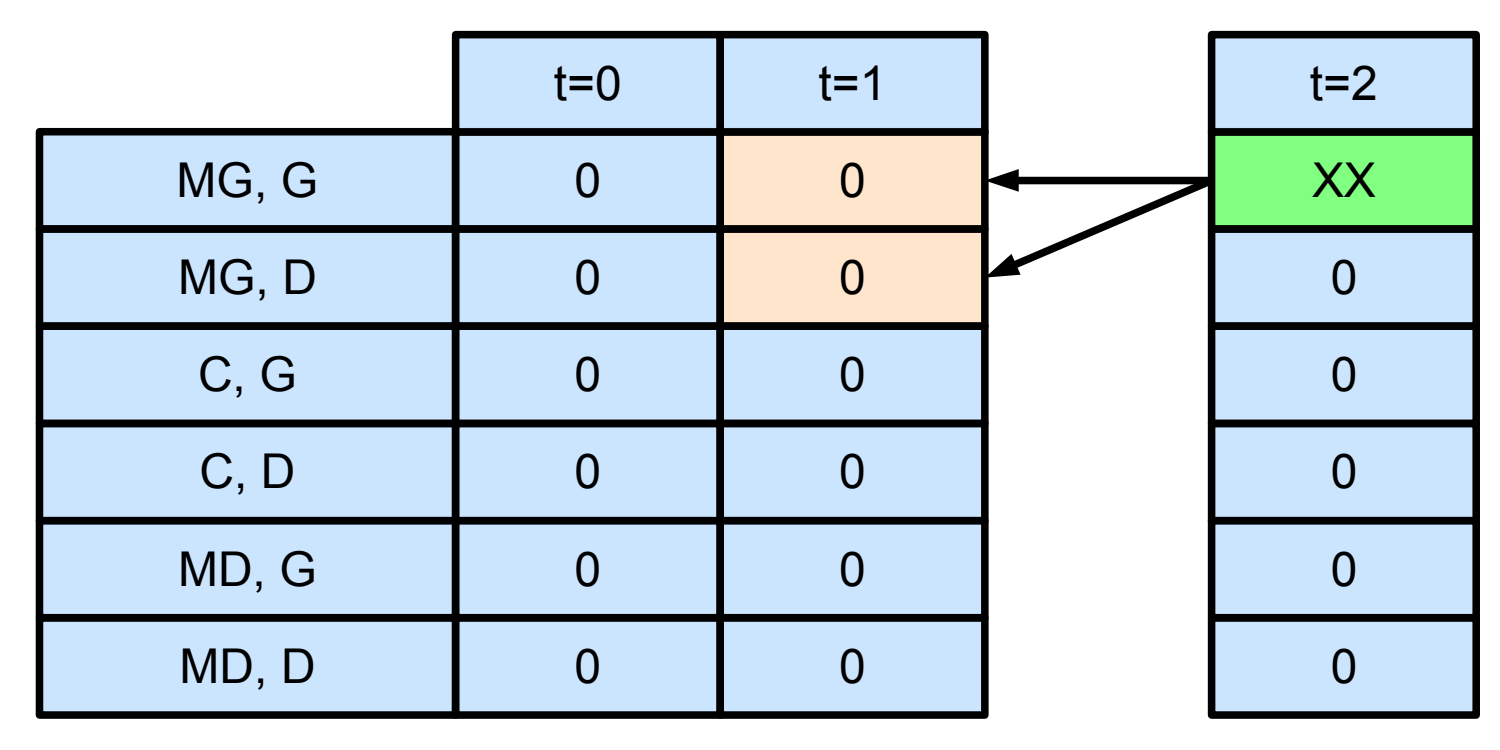

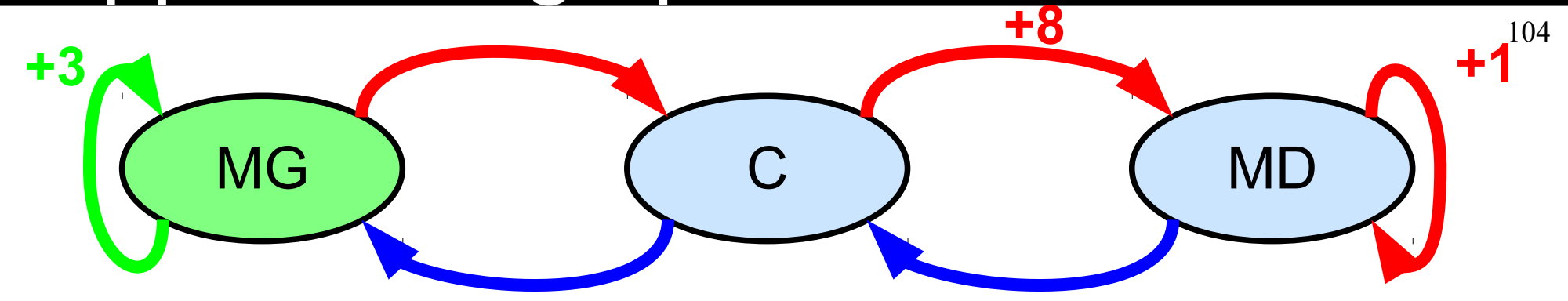

 $\bullet$  MG, Gauche ==> MG,  $+3$  $Q^*(MG, G) = 3 + \gamma \, \text{max}_{a'} Q^*(MG, a')$ 

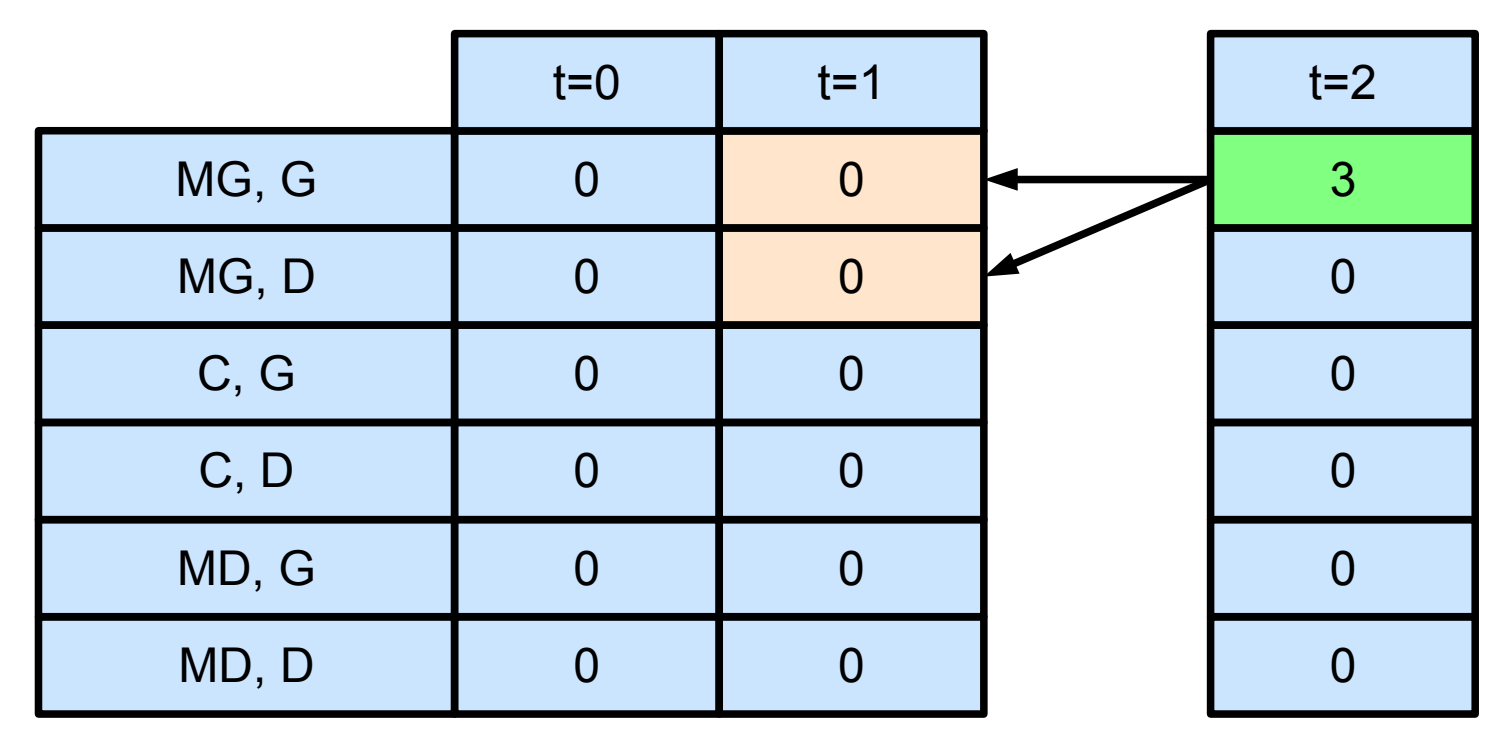

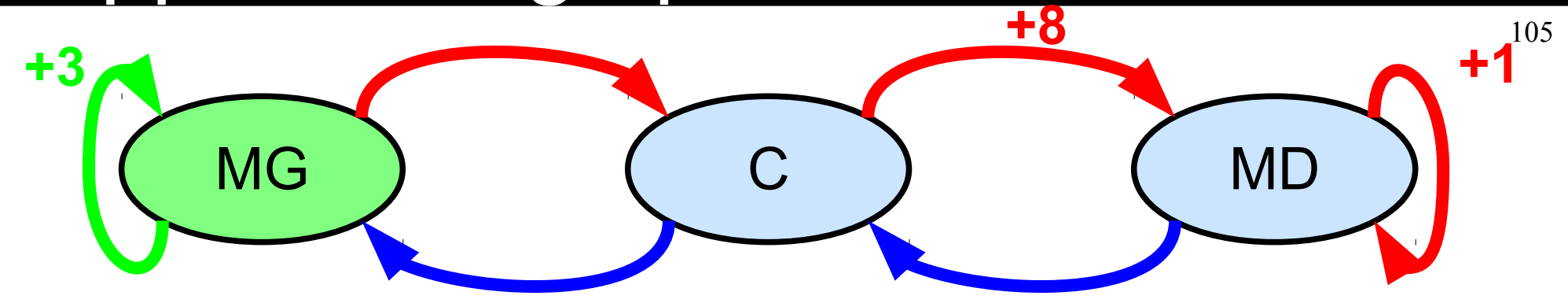

 $\bullet$  MG, Gauche ==> MG,  $+3$  $Q^*(MG, G) = 3 + \gamma \, \text{max}_{a'} Q^*(MG, a')$ 

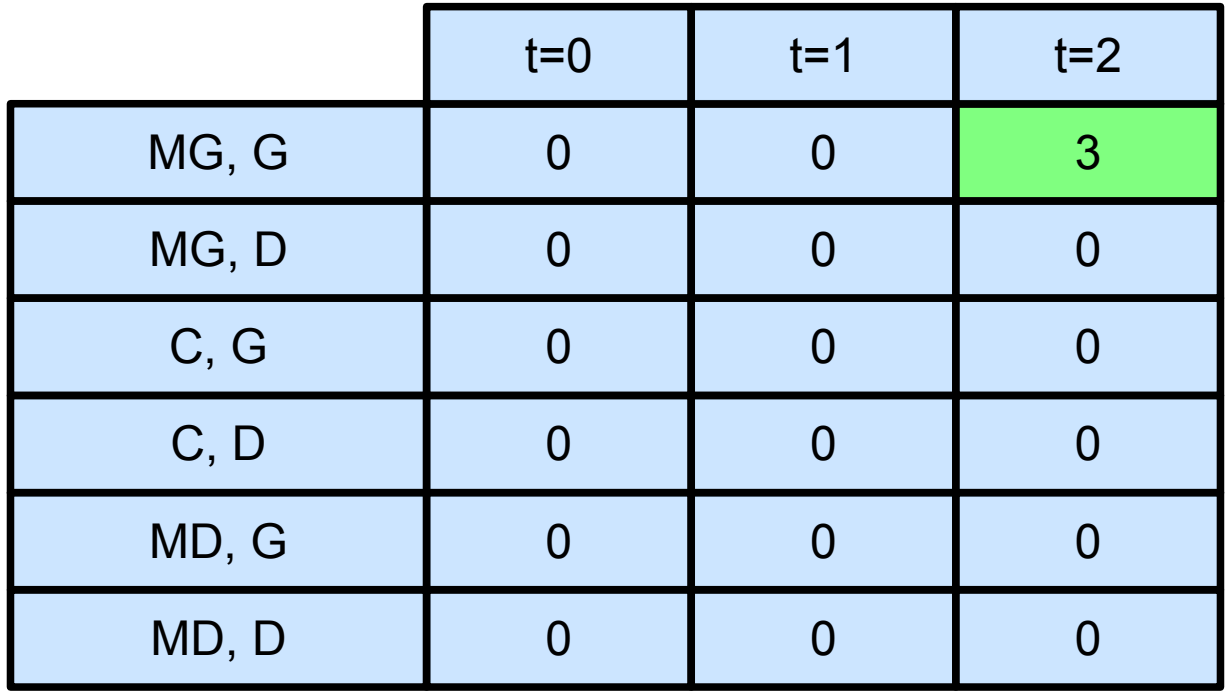

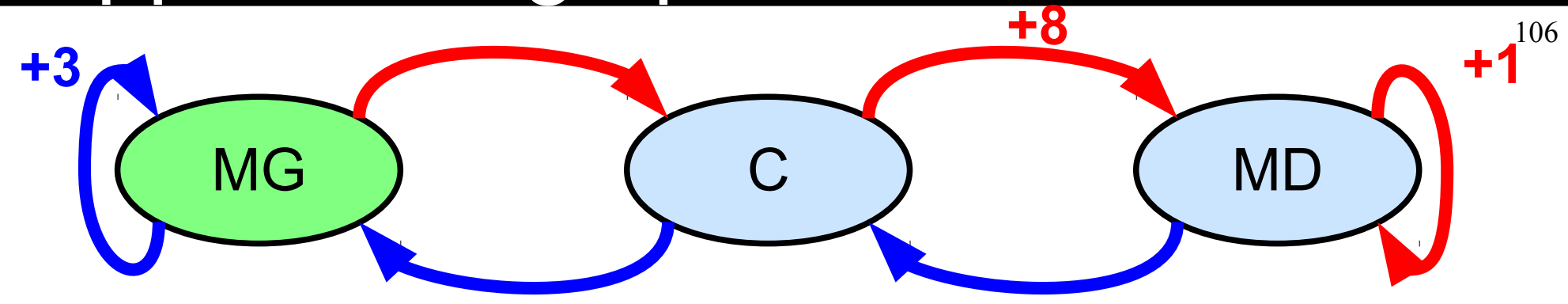

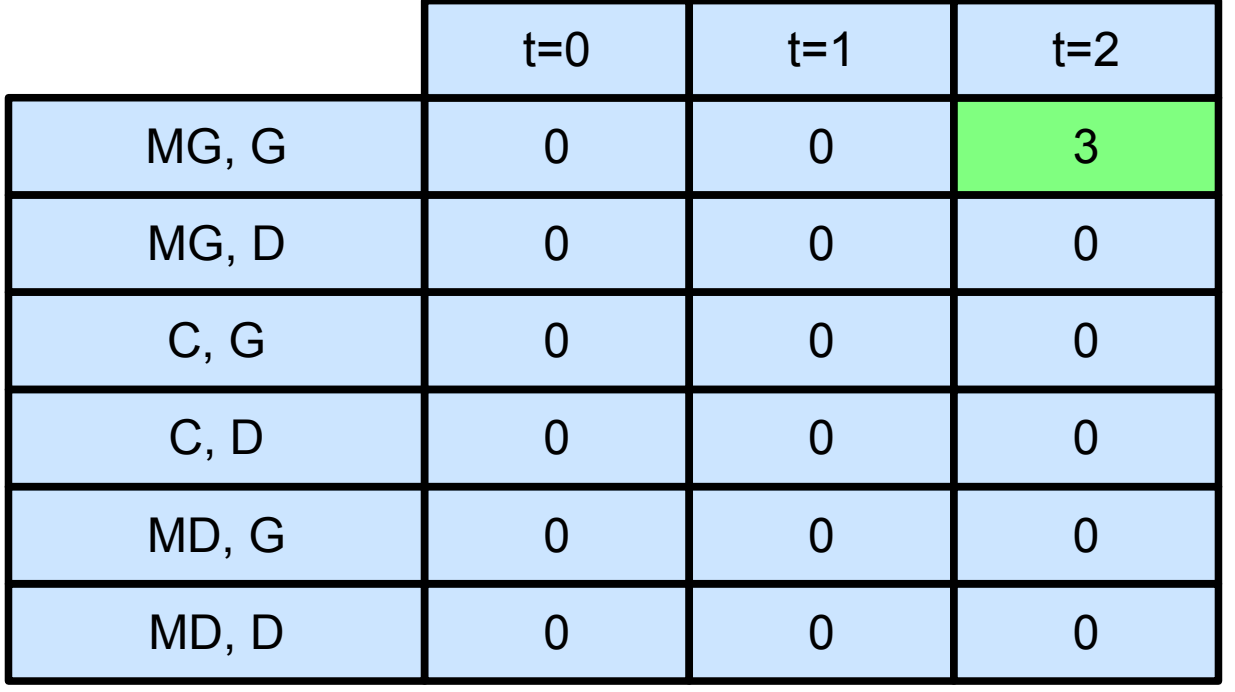

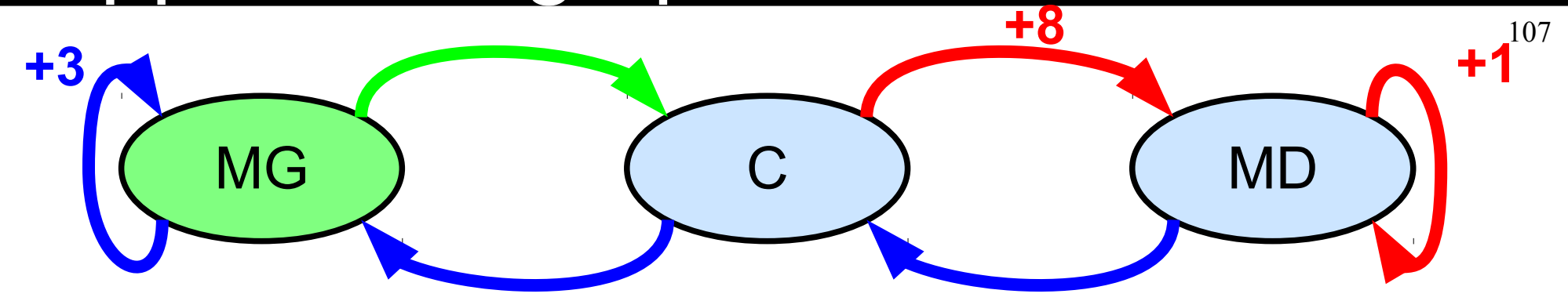

• MG, Droite  $==$ > C, +0  $Q^*(MG, D) = 0 + \gamma$  *max<sub>a</sub>*  $Q^*(C, a)$ 

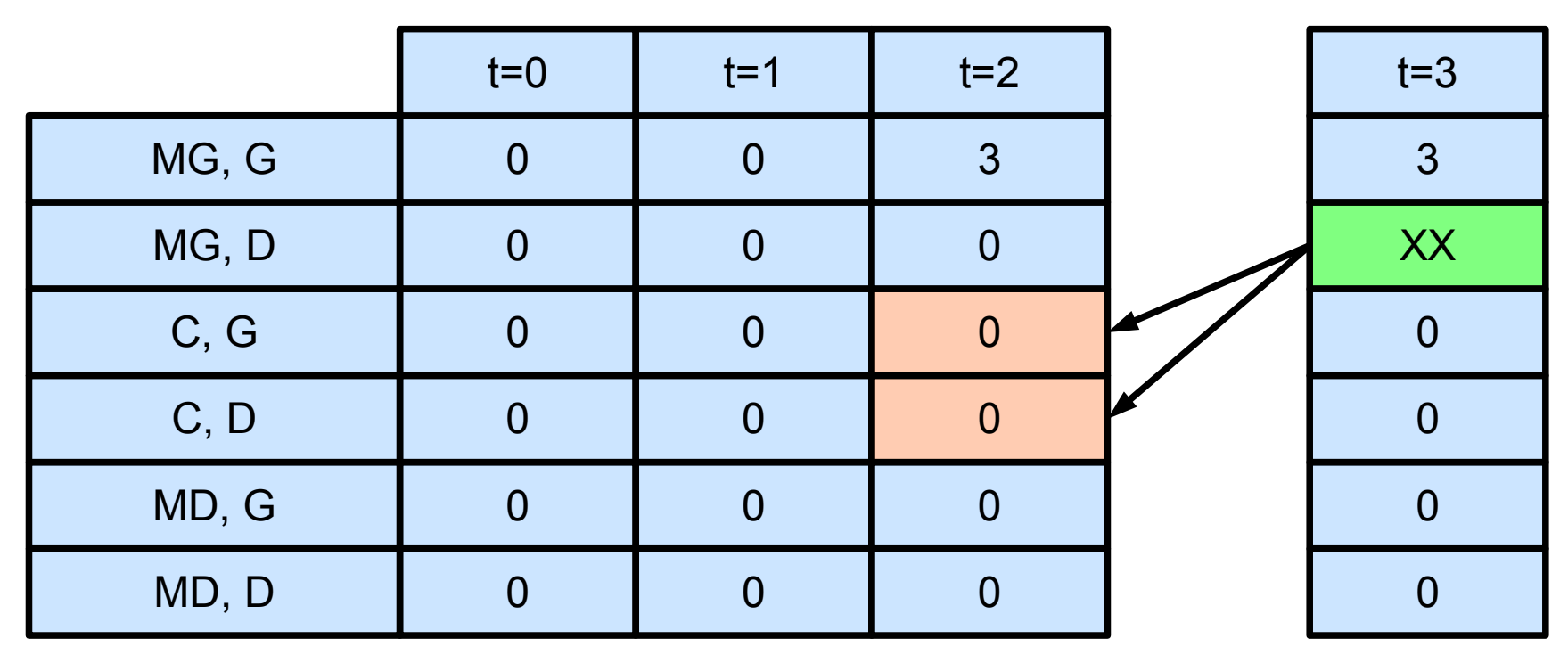

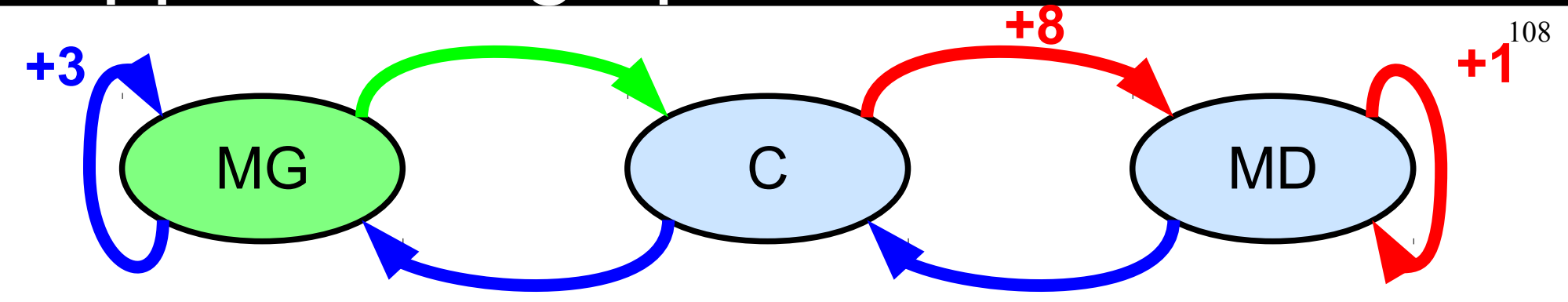

• MG, Droite  $==$ > C, +0  $Q^*(MG, D) = 0 + \gamma$  *max<sub>a</sub>*  $Q^*(C, a)$ 

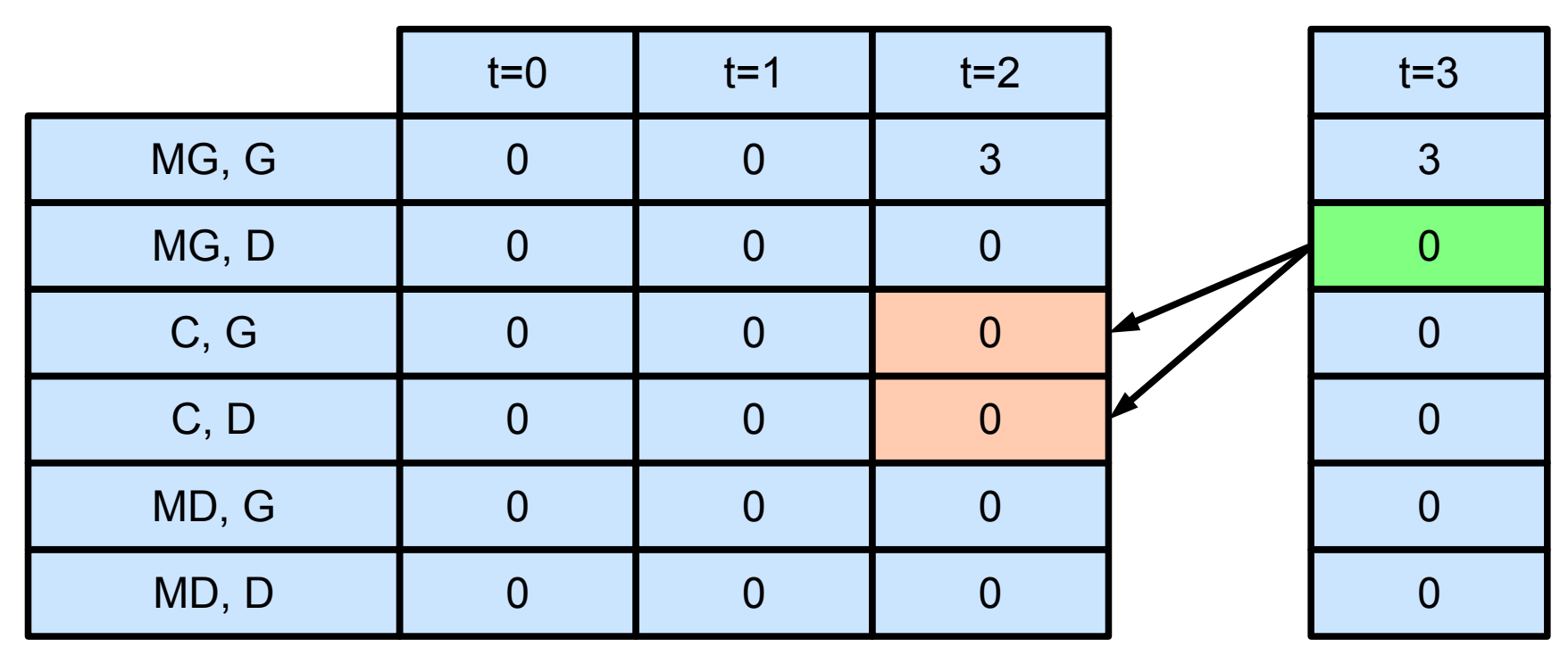
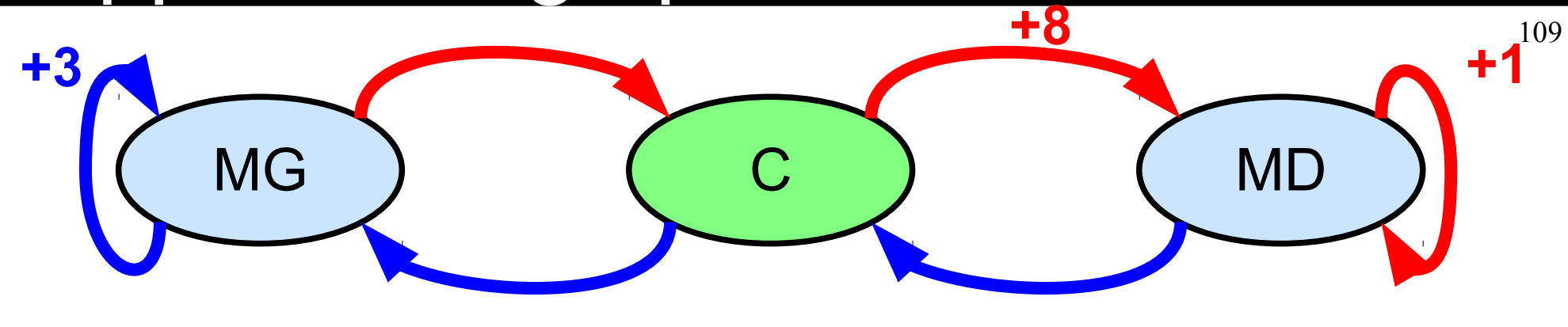

● C

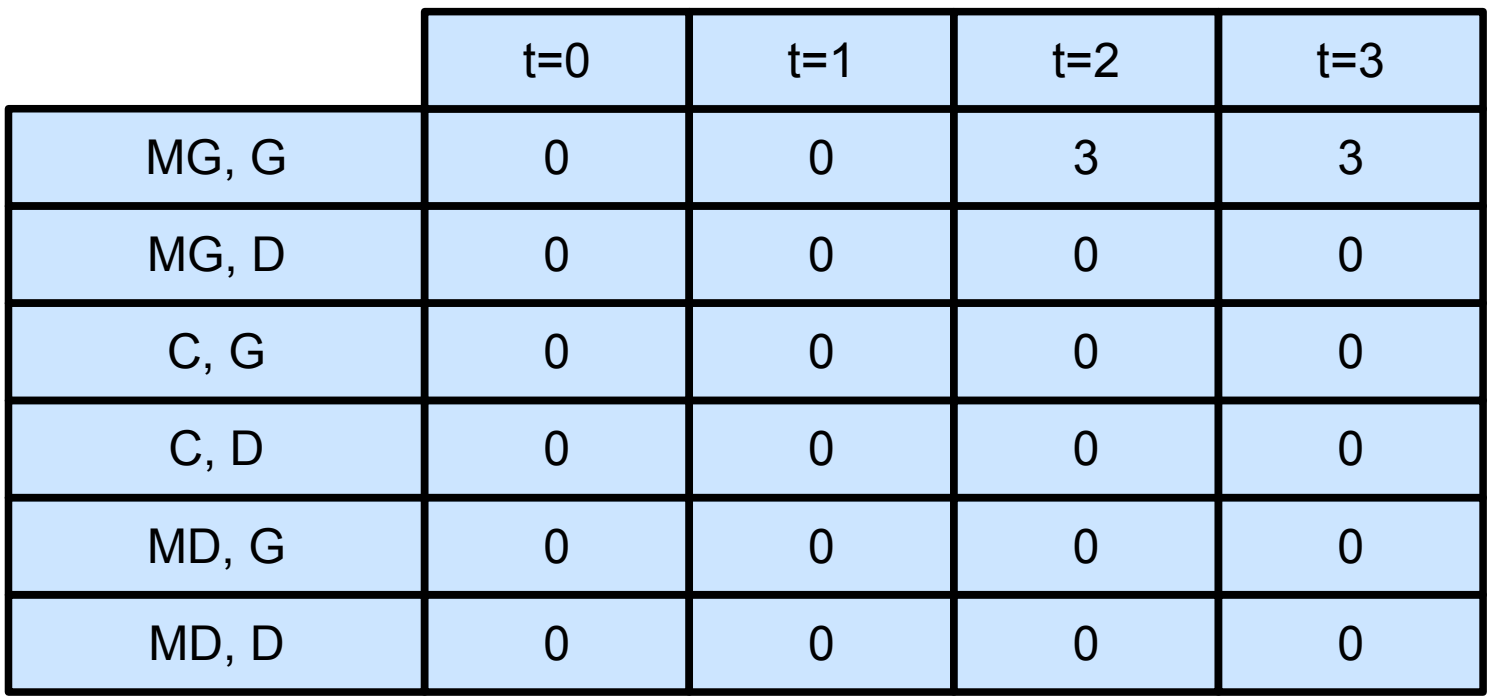

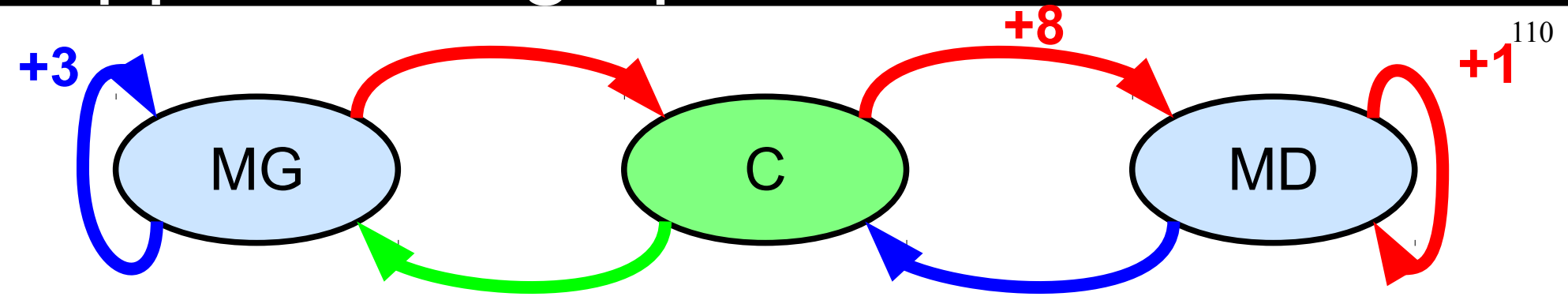

 $\bullet$  C, Gauche => MG, 0

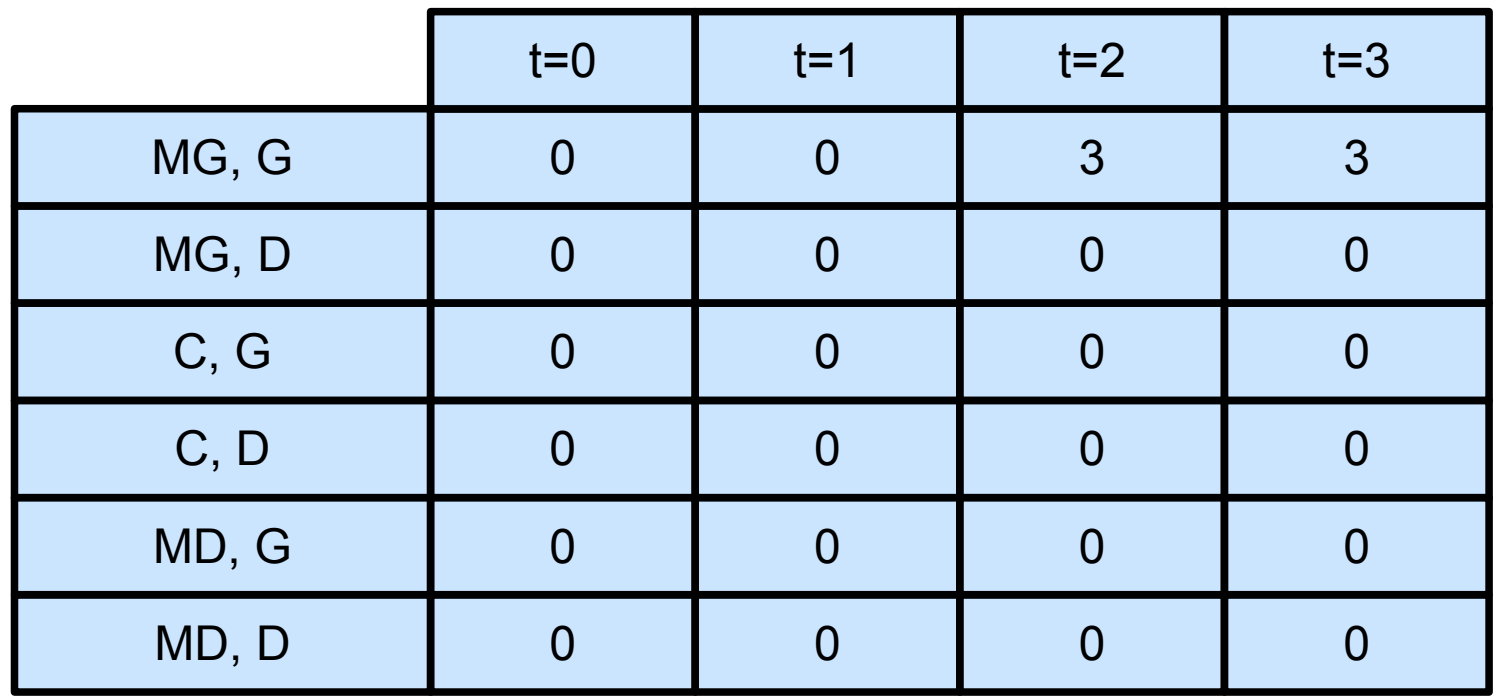

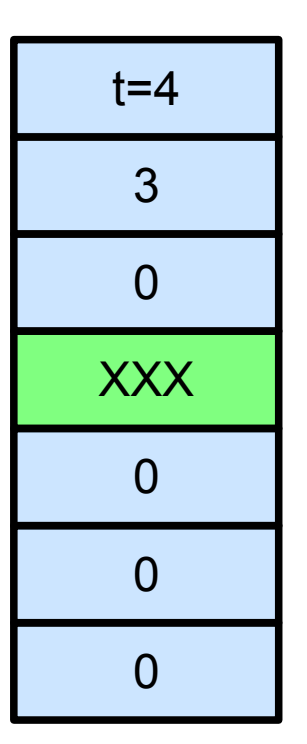

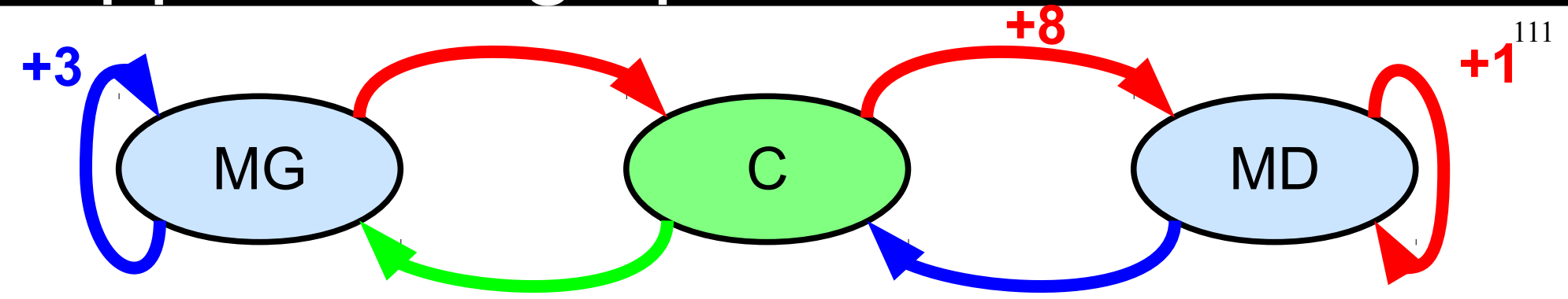

 $\bullet$  C, Gauche => MG, 0  $Q^*(C, G) = 0 + \gamma$  *max<sub>a'</sub>* $Q^*(MG, a')$ 

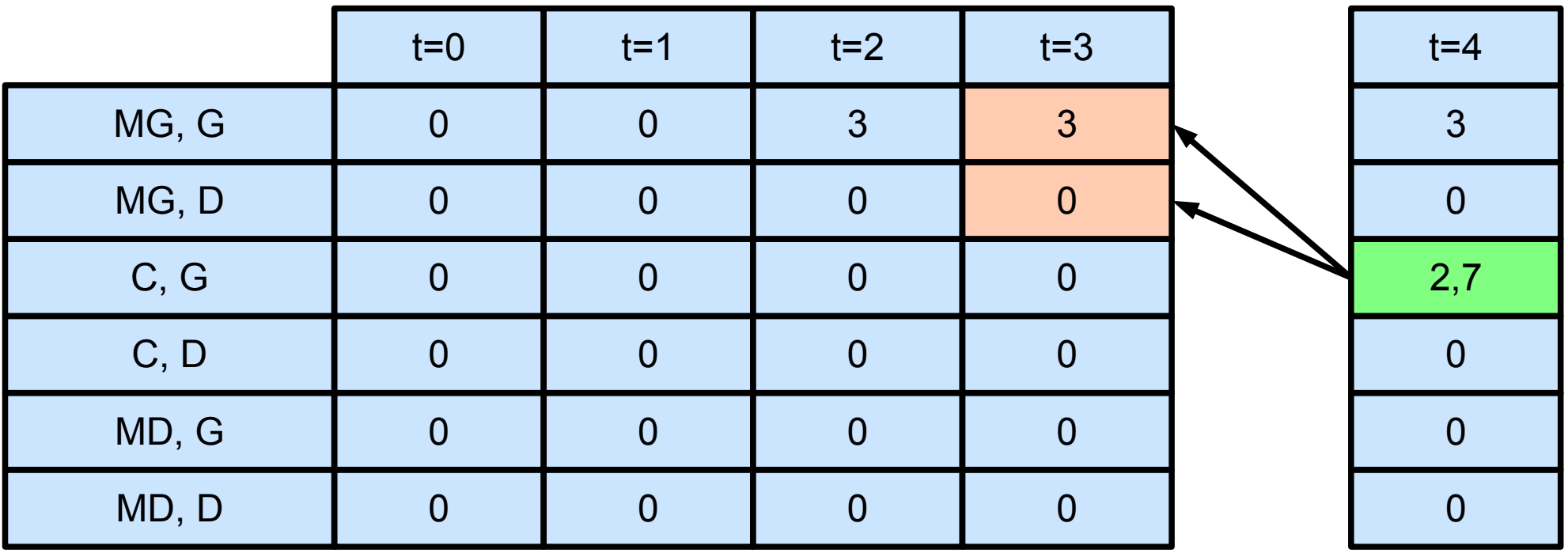

• Dilemme exploration / exploitation

- Exploration
	- Je me déplace au hasard
	- Mais récompenses faibles
- Exploitation
	- Je me déplace au mieux de mes connaissances
	- $\bullet$  MAIS  $\ldots$

• Dilemme exploration / exploitation

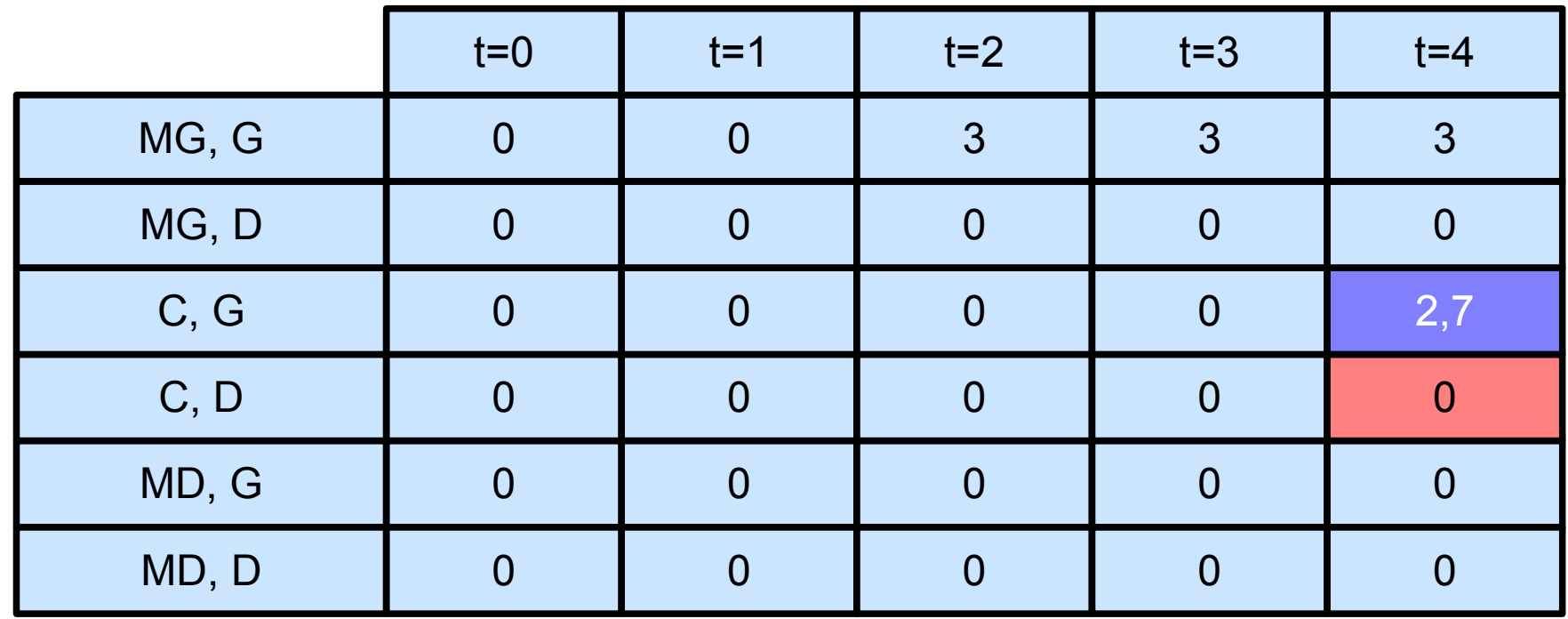

- Table me dit que mieux  $C = > G$ 
	- Mais je n'apprends pas à droite (qui est mieux)

#### • Ecrire code python

def QLearning(self,Sdep,nPas,nEpisode,affiche): # repeter n episode # on reinitiliase au depart # pour chaque iteration de l'episode # miseAJour Qvaleur # part de l'etat d'arrivee

```
def majQLearning(self,s,Q):
 '''Permet de faire une mise a jour du Qlearning'''
 # on choisit une action au hasard
 # on execute l'action (s et rec) 
 # cherche max arrivee
 # on met a jour Qvaleur
Q[(s,a)]=rec+qamma*max
 #on retourne le nouvel etat
```
# Plan

- Conditionnement opérant
- Problème de prise de décision séquentiel
- Monde deterministe
	- Equation de Bellman
	- Planification en environnement connu
	- Apprentissage en environnement inconnu
- Monde stochastique
- Problèmes ouverts

#### Monde stochatique

- MDP avec des probabilités
	- Transition  $S \times A \rightarrow P(S)$
- Pourquoi?
	- Modélise phenomène continu / inconnu
	- Monde probabiliste
- Exemple

# Déplacement avec glissements

- Labyrinthe identique
	- Mais quand on se déplace proba d'avancer 2 fois
- Gestion risque
	- Quelle politique ?

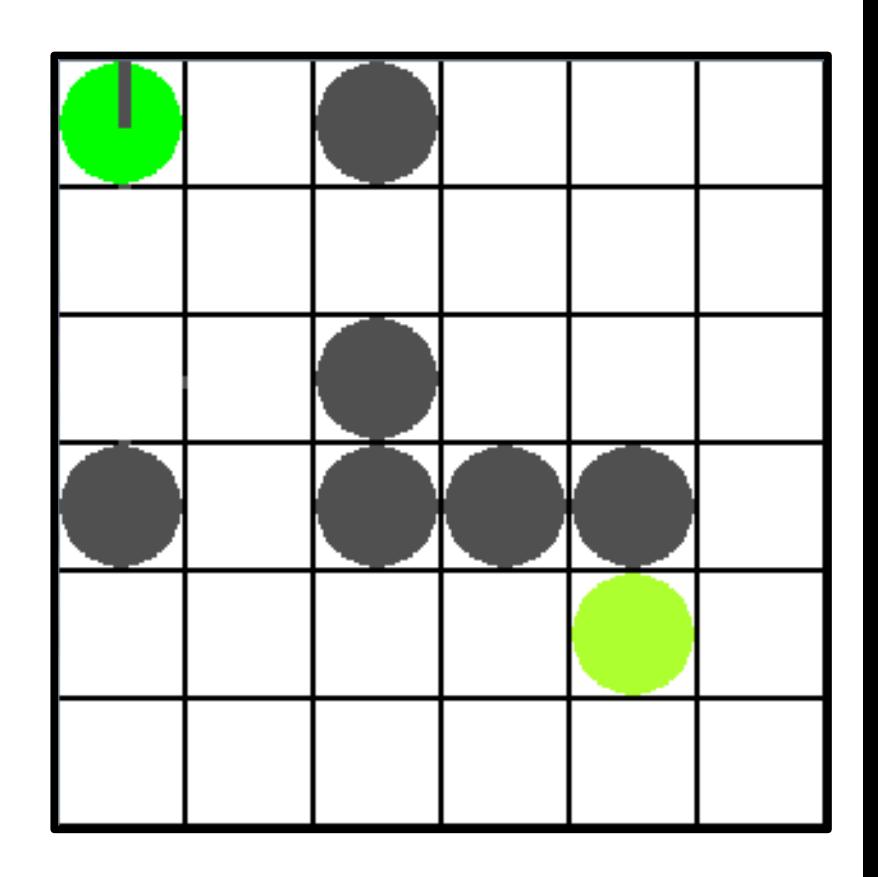

# Equation bellman

- Equation de bellman légérement modifiée
	- Calcul d'esperance
- Monde deterministe

$$
Q^*(s, a) = R(s, a, T(s, a)) + \gamma max_a Q^*(T(s, a), a')
$$

# Equation bellman

- Equation de bellman légérement modifiée
	- Calcul d'esperance
- Monde deterministe

$$
Q^*(s,a) = R(s,a,T(s,a)) + \gamma max_a Q^*(T(s,a),a')
$$

• Monde stochastique

$$
Q^*(s,a) = \sum_{s'} P(s,a,s')(R(s,a,s') + \gamma \max_{a'} Q^*(s',a'))
$$

# **Value itération**

• Meme principe que précédent

• Repeter pour t

• Chaque état et chaque action  $Q^*(s,a) = \sum_{s'} P(s,a,s')(R(s,a,s') + \gamma max_{a'} Q^*(s',a'))$ 

- Meme principe que précédent
	- $\bullet$  MAIS ...

- Meme principe que précédent
	- $\bullet$  MAIS  $\ldots$
	- Une expérience ne suffit plus

- Meme principe que précédent
	- $\bullet$  MAIS  $\ldots$
	- Une expérience ne suffit plus
- Principe
	- Faire des statistiques sur les résultats obtenus

 $Q^*(s, a) = \alpha [r + \gamma \max_{a'} Q^*(s', a')] + (1 - \alpha) Q^*(s, a)$  $\alpha = 1/t$ 

# Plan

- Conditionnement opérant
- Problème de prise de décision séquentiel
- Monde deterministe
	- Equation de Bellman
	- Planification en environnement connu
	- Apprentissage en environnement inconnu
- Monde stochastique
- Problèmes ouverts

# Problemes difficiles

- Observabilité partielle
- Mondes continus
- Taille espace d'états